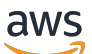

APIReferenz

# Amazon MemoryDB

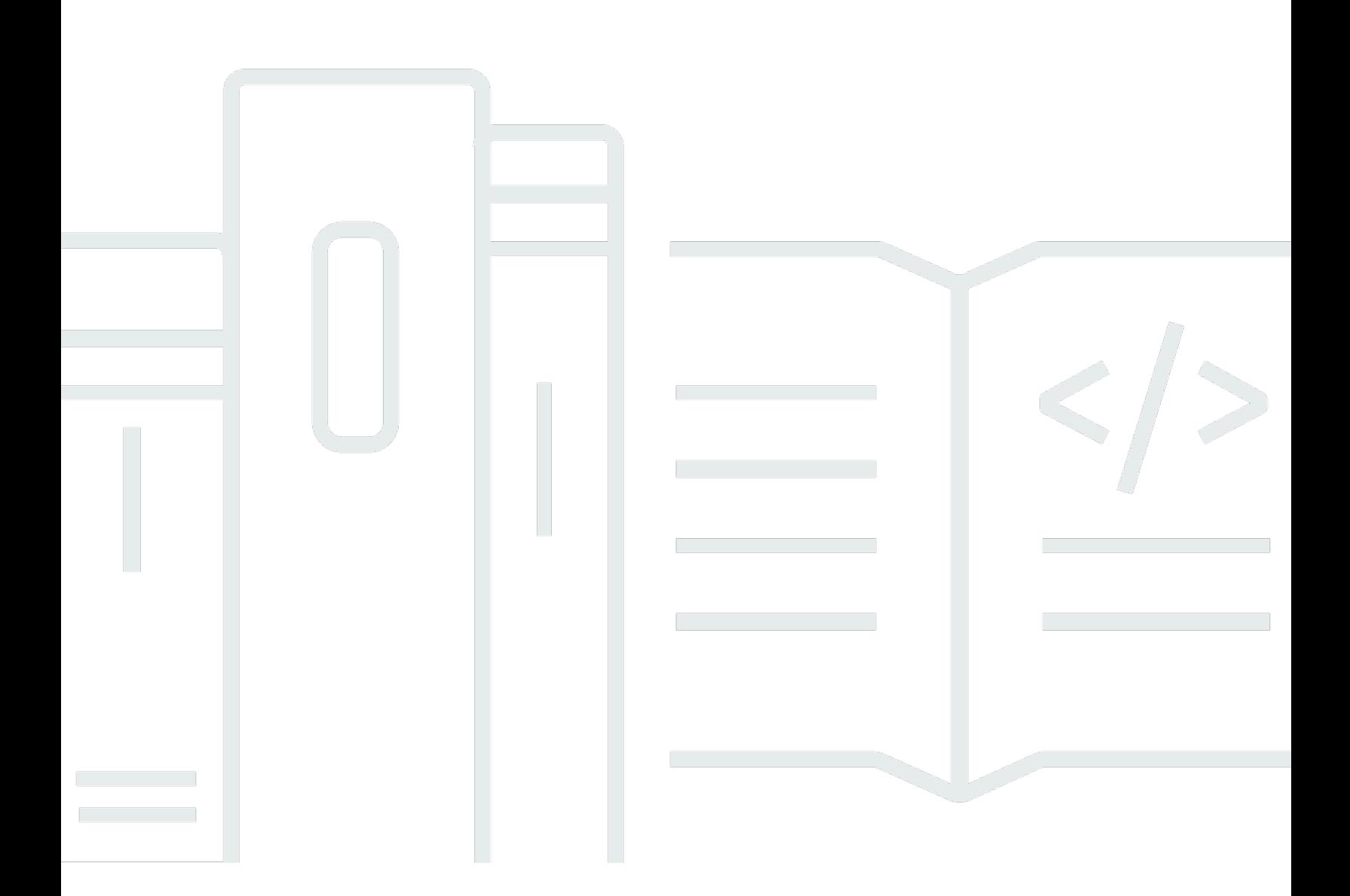

API-Version 2021-01-01

Copyright © 2024 Amazon Web Services, Inc. and/or its affiliates. All rights reserved.

# Amazon MemoryDB: APIReferenz

Copyright © 2024 Amazon Web Services, Inc. and/or its affiliates. All rights reserved.

Die Handelsmarken und Handelsaufmachung von Amazon dürfen nicht in einer Weise in Verbindung mit nicht von Amazon stammenden Produkten oder Services verwendet werden, durch die Kunden irregeführt werden könnten oder Amazon in schlechtem Licht dargestellt oder diskreditiert werden könnte. Alle anderen Marken, die nicht im Besitz von Amazon sind, gehören den jeweiligen Besitzern, die möglicherweise mit Amazon verbunden sind oder von Amazon gesponsert werden.

# **Table of Contents**

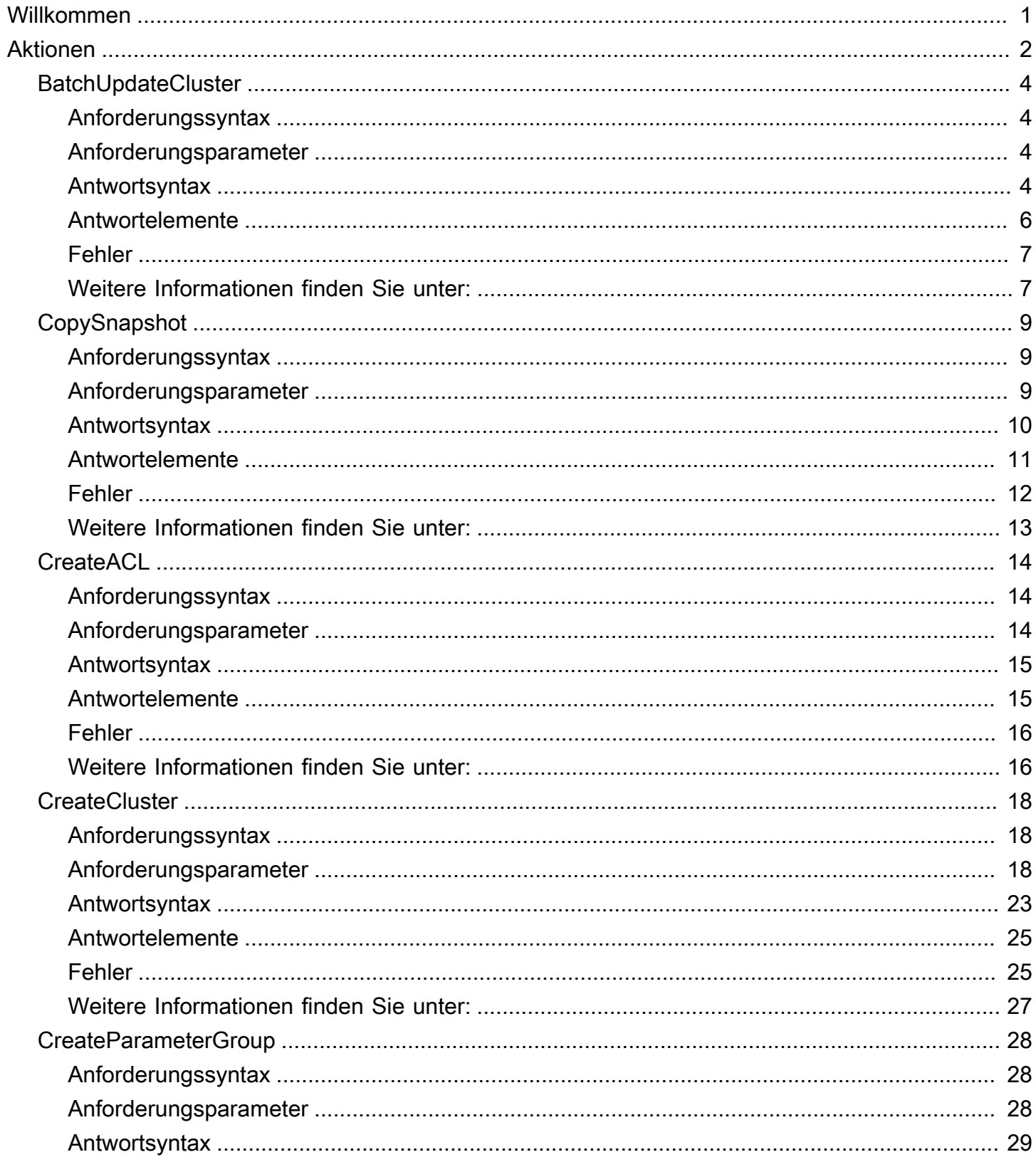

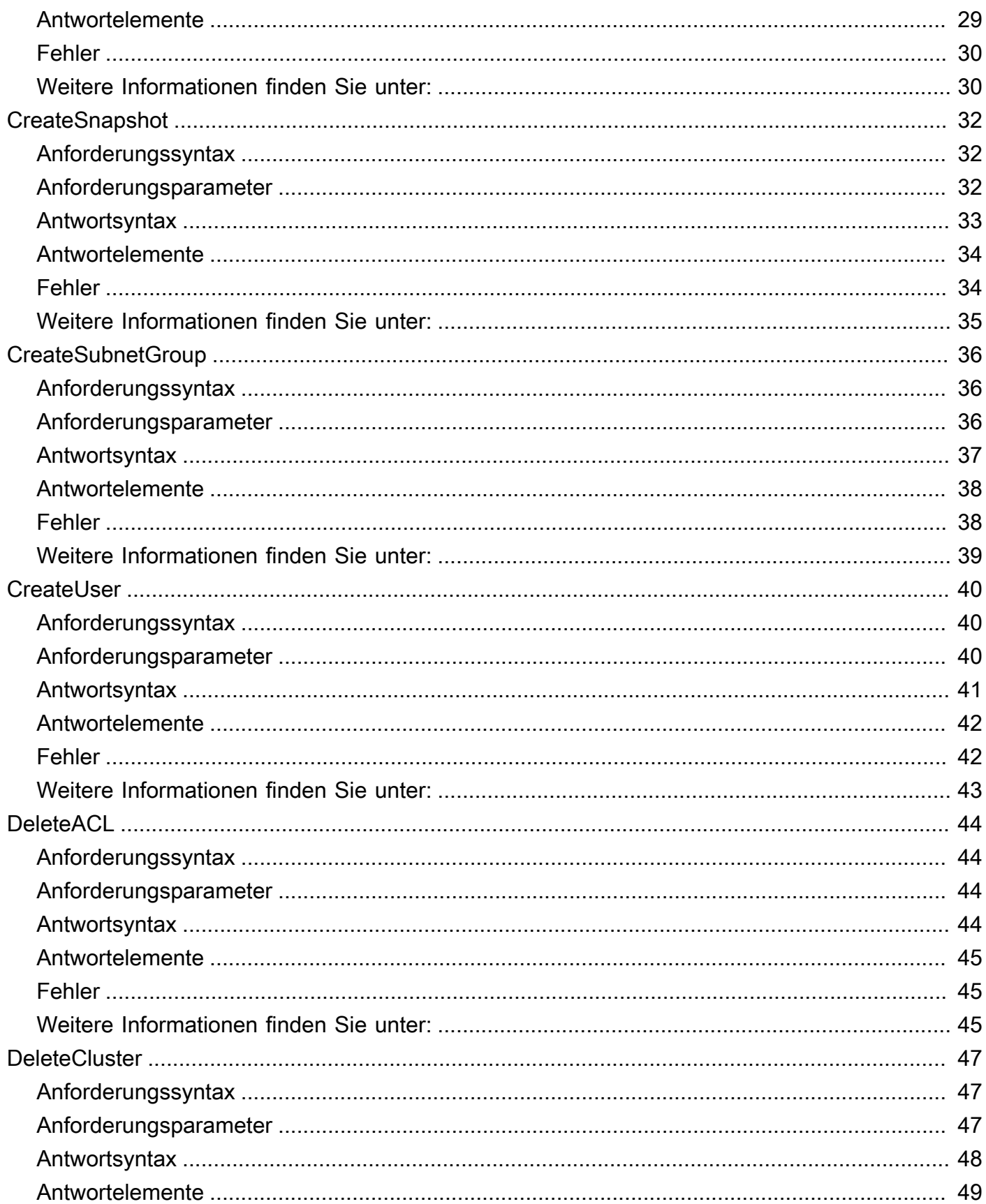

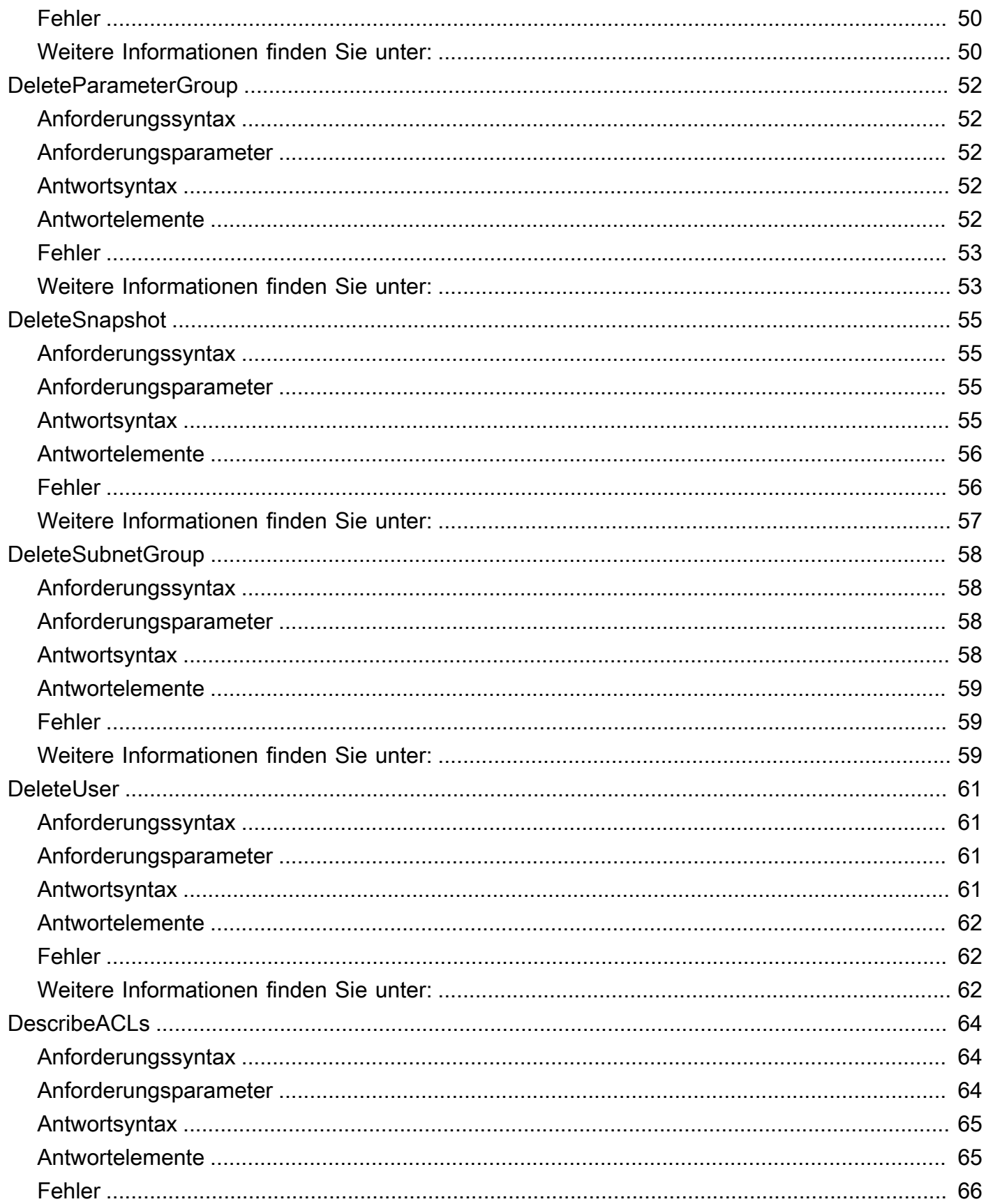

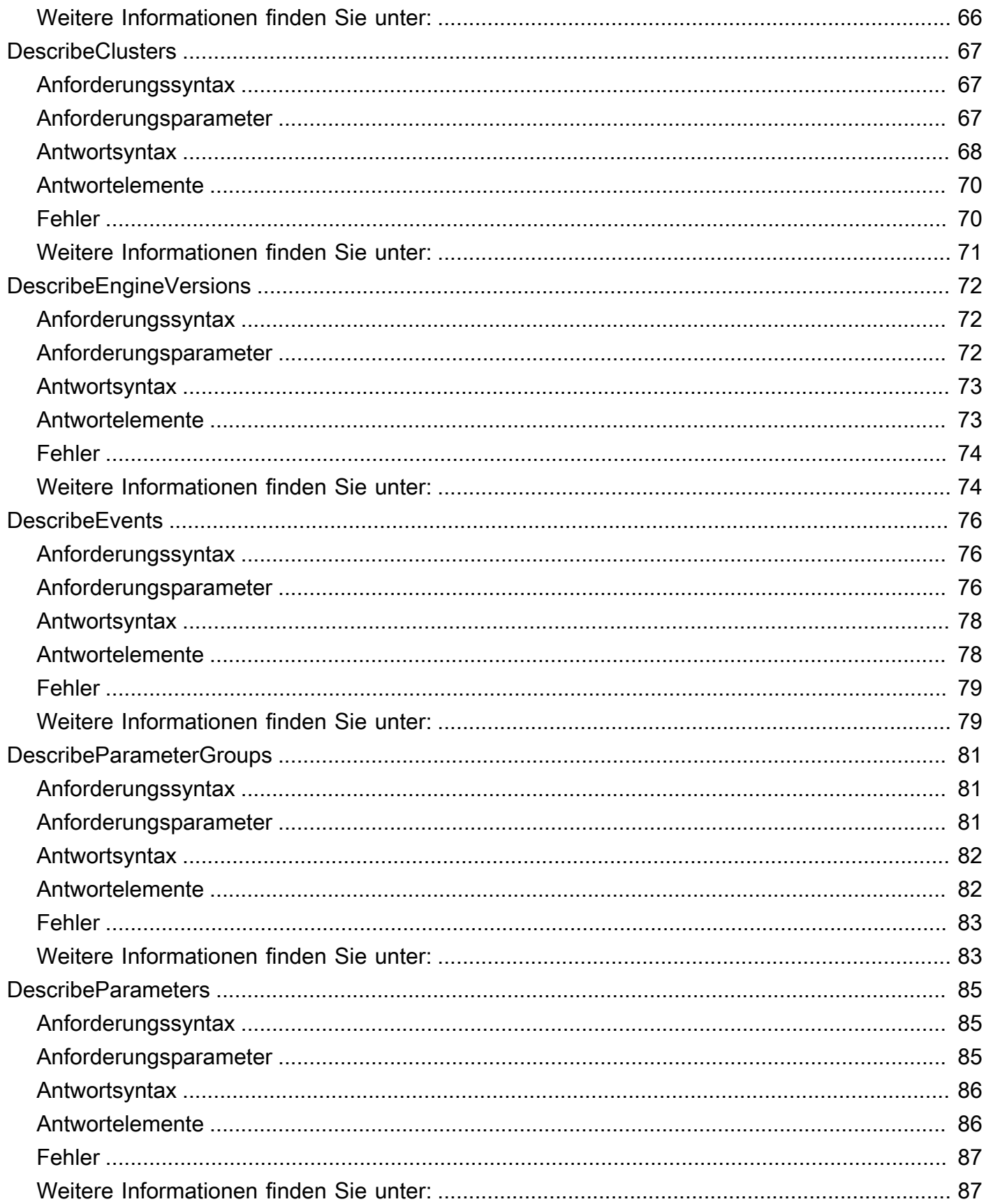

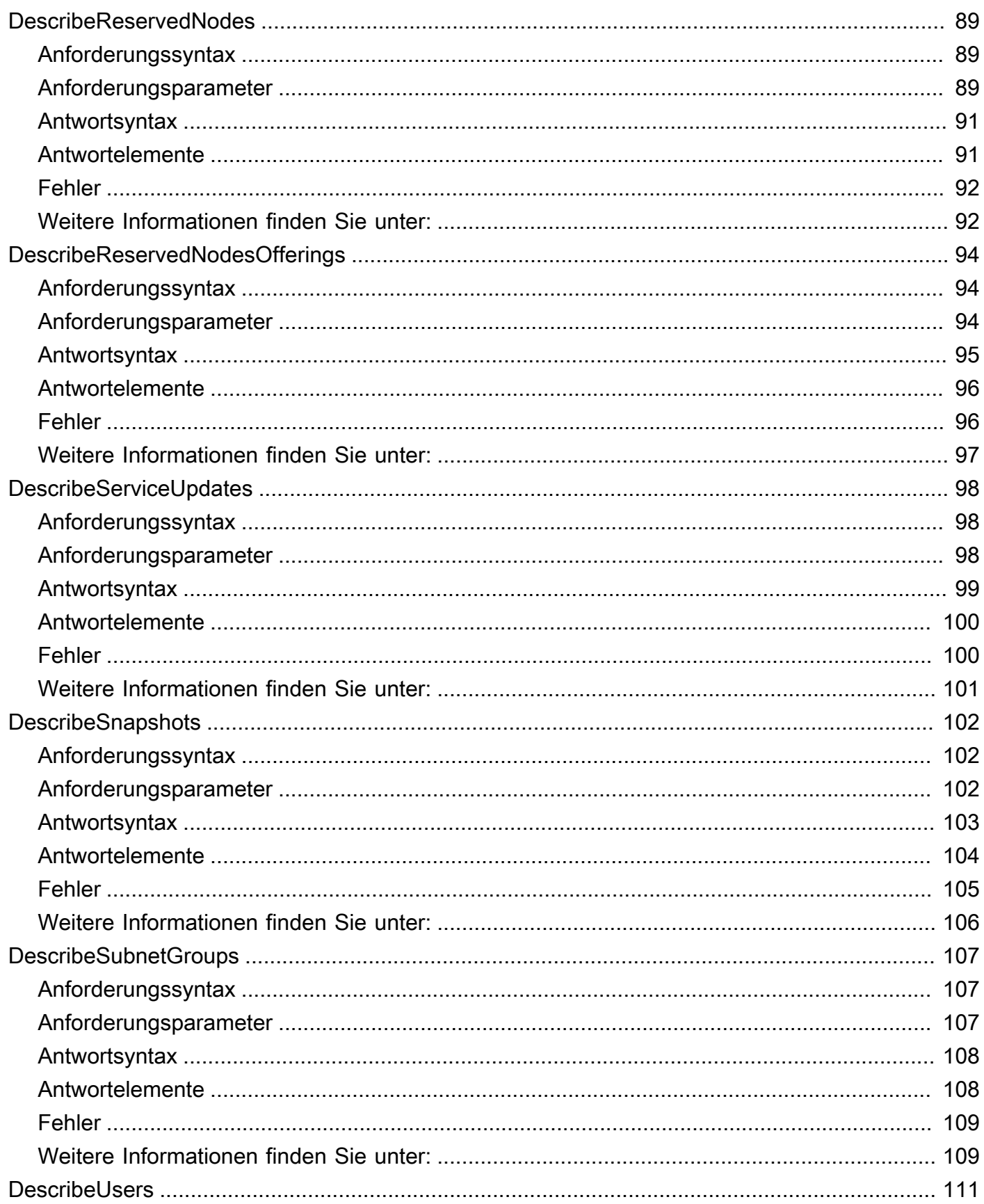

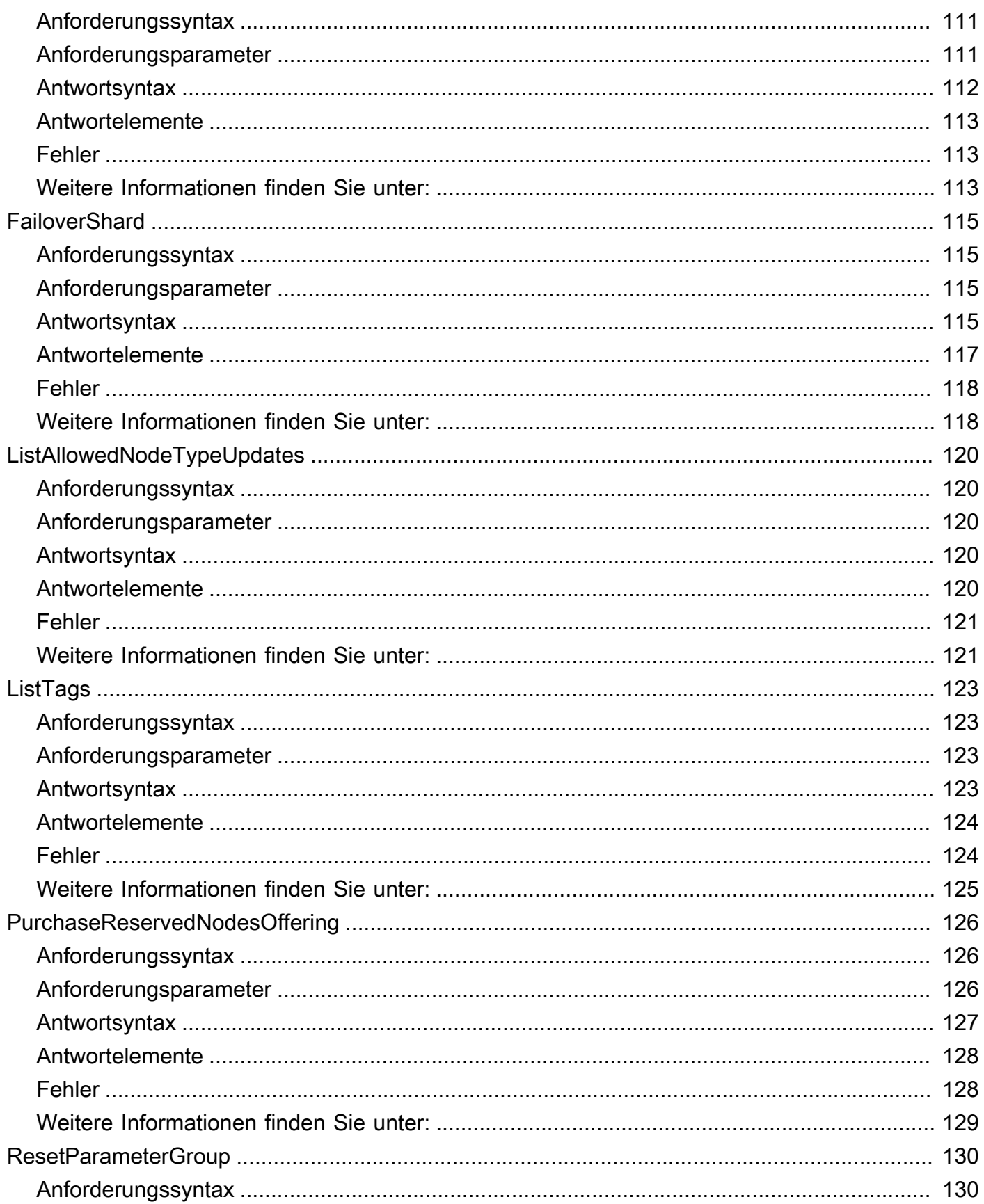

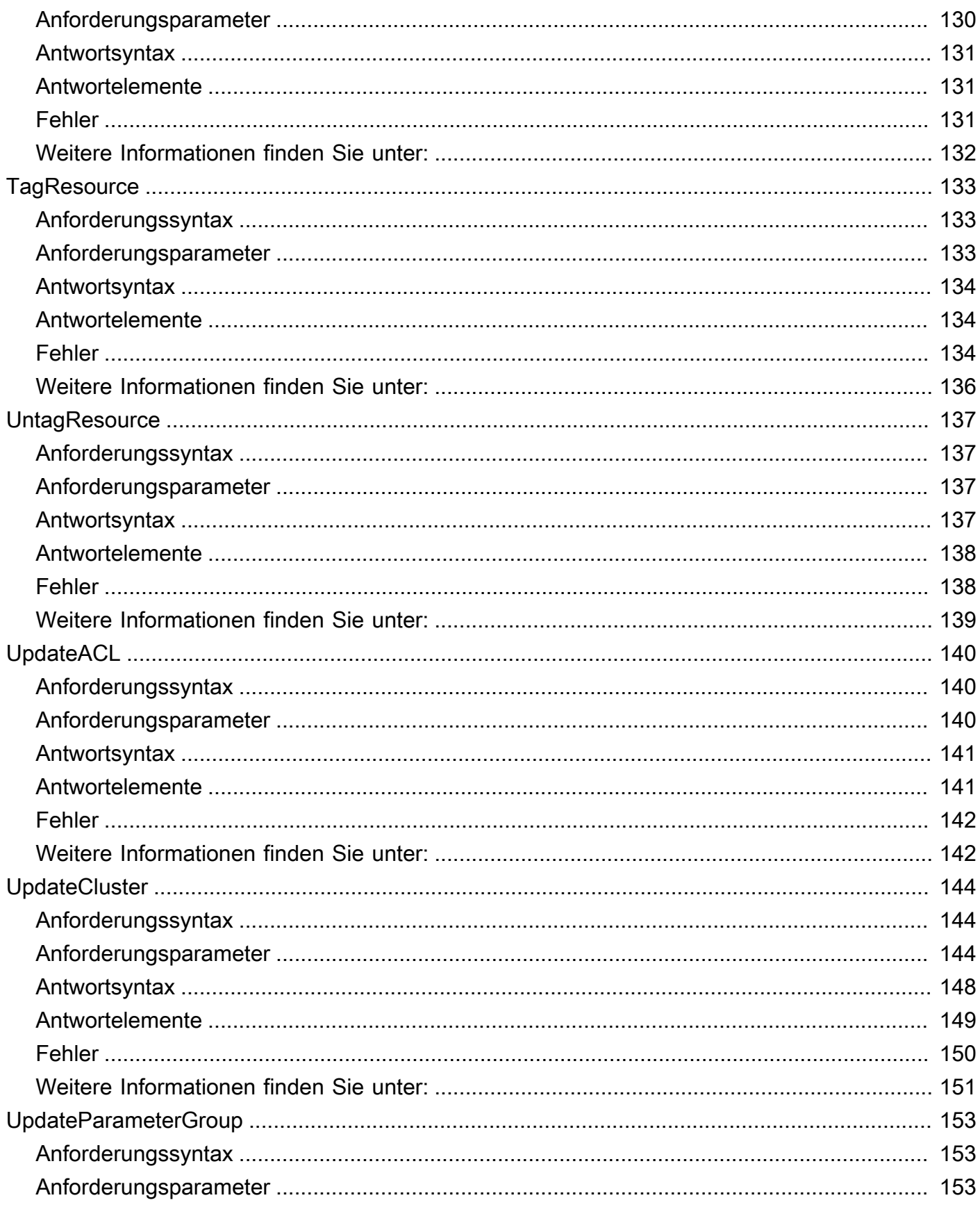

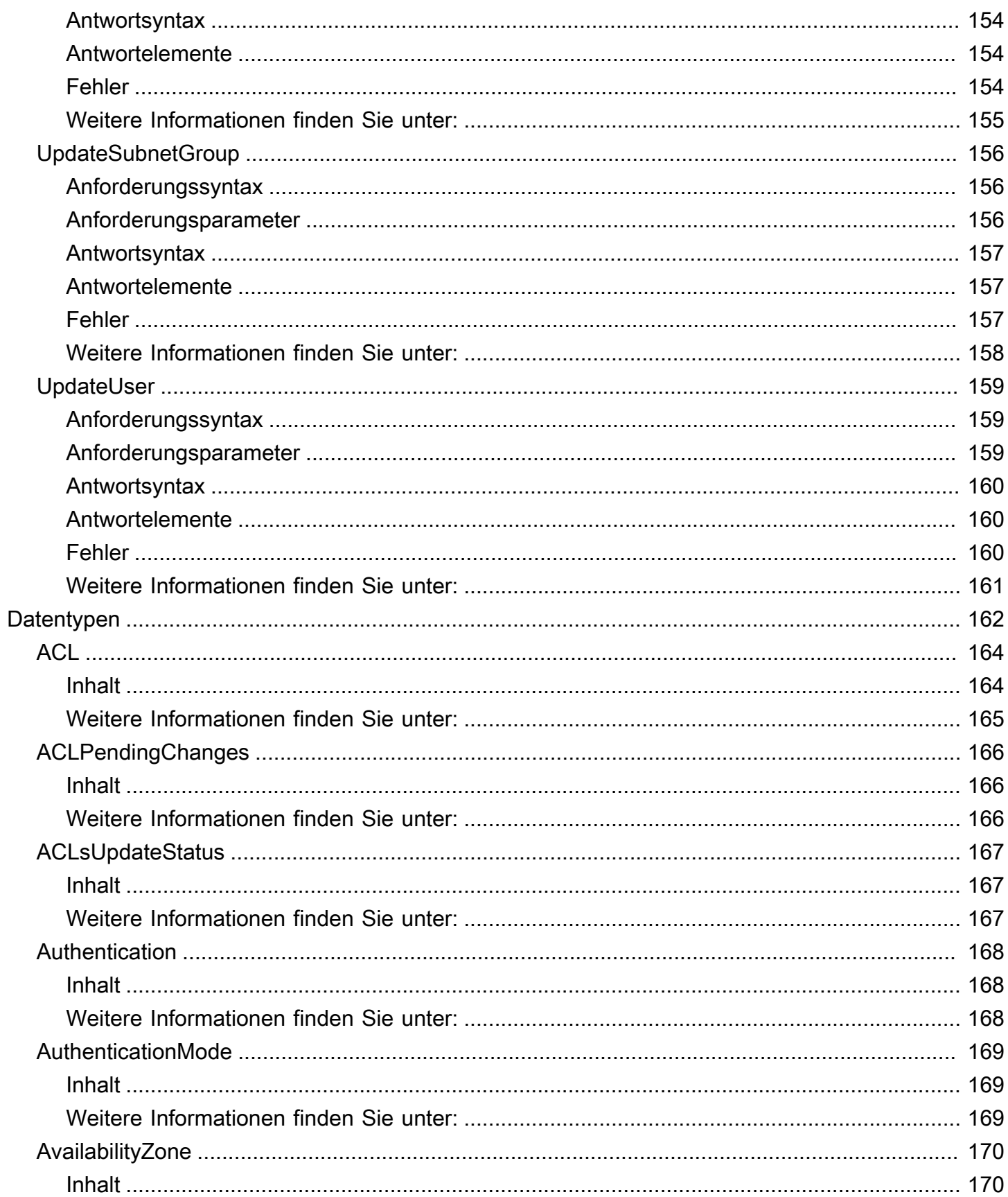

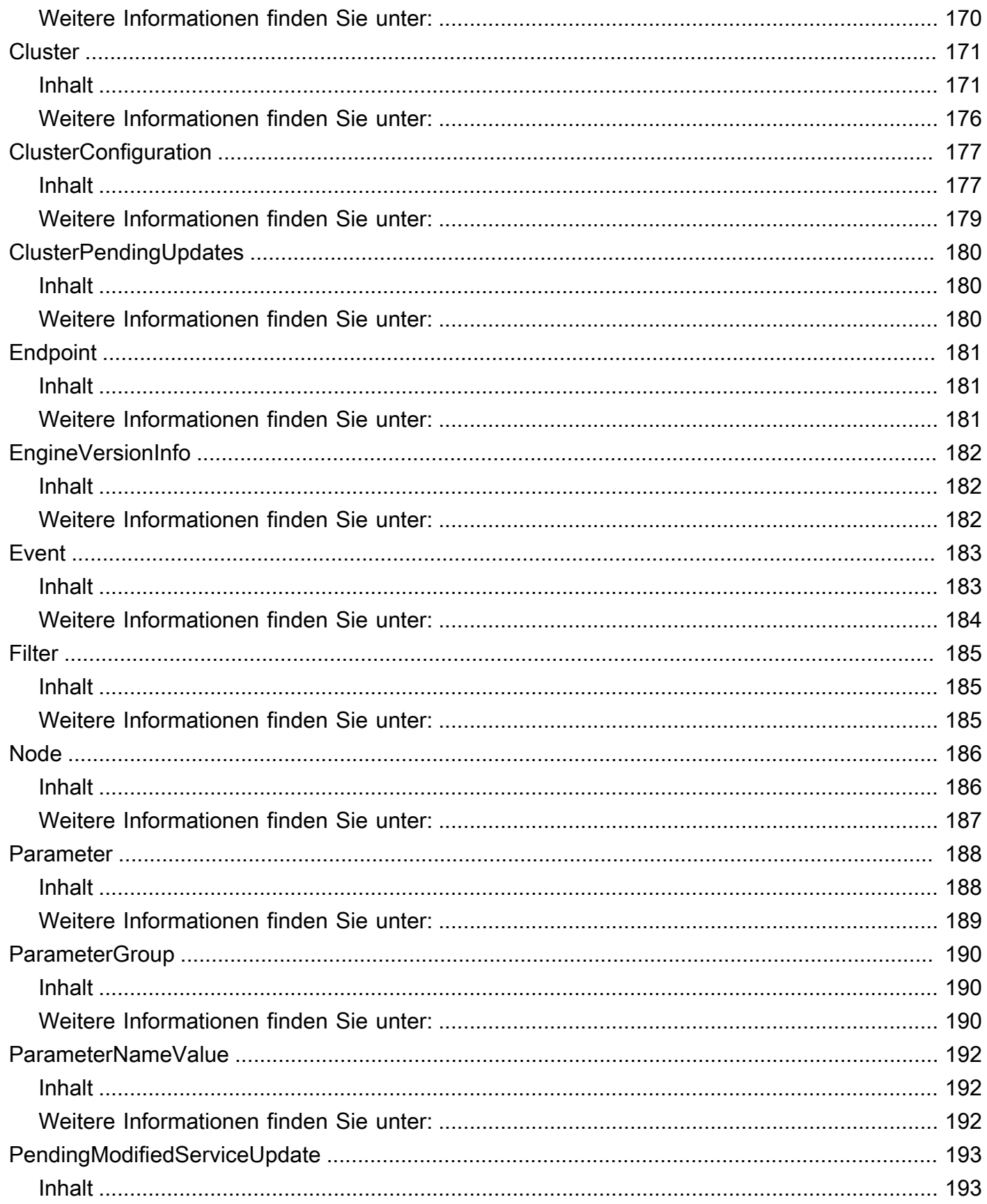

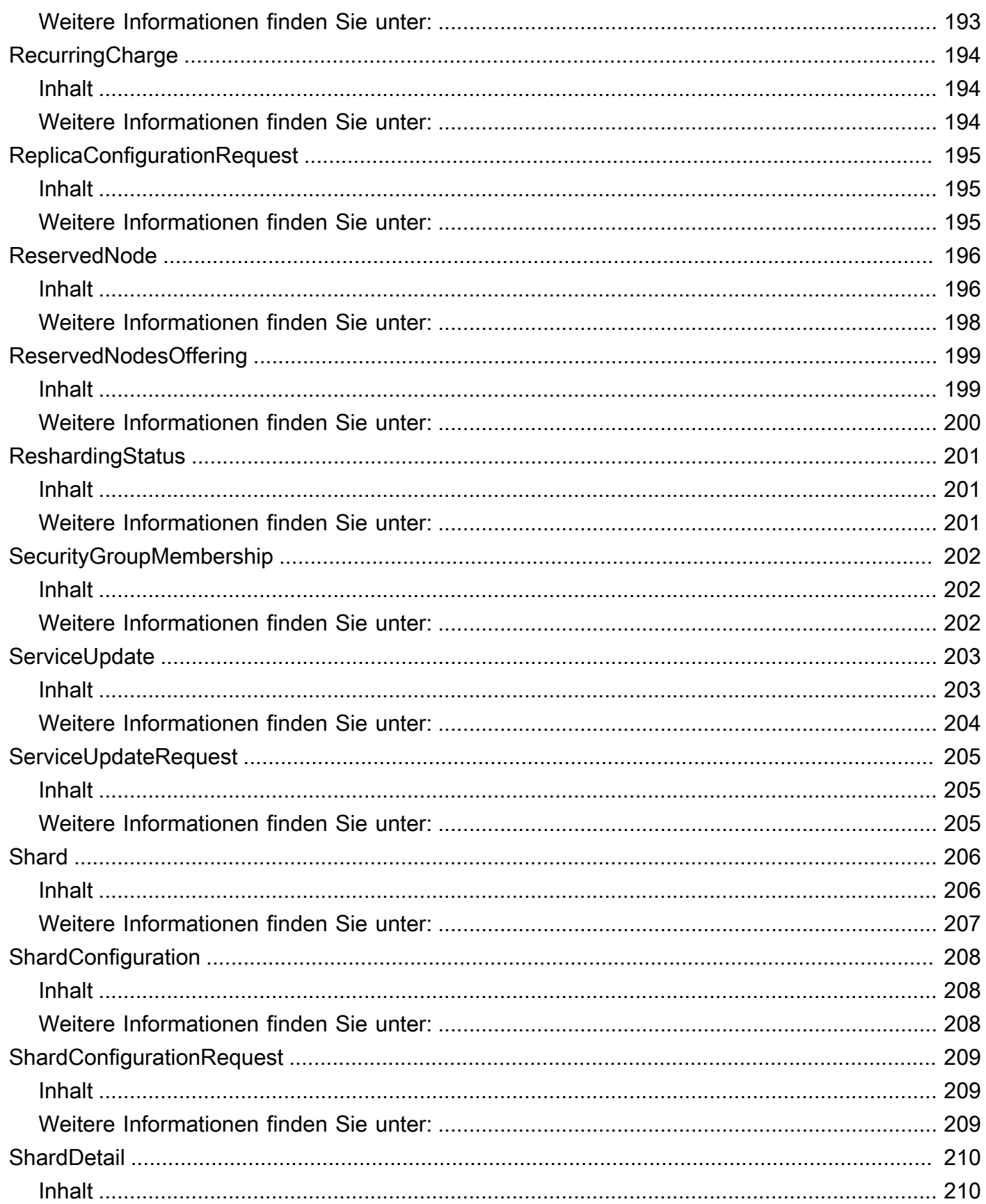

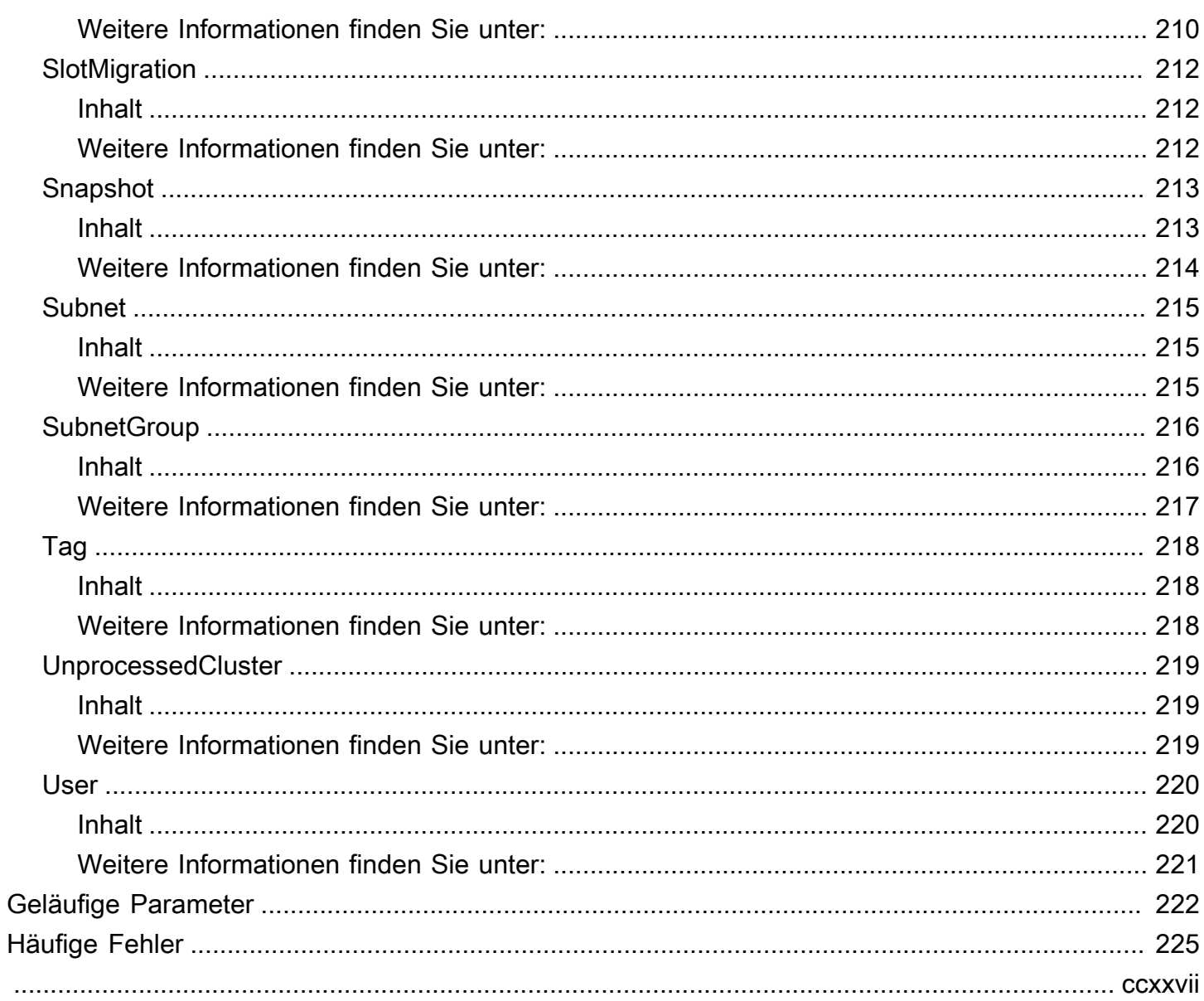

# <span id="page-13-0"></span>Willkommen

MemoryDB ist eine vollständig verwaltete, OSS Redis-kompatible In-Memory-Datenbank, die ultraschnelle Leistung und Multi-AZ-Beständigkeit für moderne Anwendungen bietet, die auf Microservices-Architekturen basieren. MemoryDB speichert die gesamte Datenbank im Arbeitsspeicher und ermöglicht so einen Datenzugriff mit geringer Latenz und hohem Durchsatz. Es ist mit RedisOSS, einem beliebten Open-Source-Datenspeicher, kompatibel, sodass Sie die flexiblen und benutzerfreundlichen Datenstrukturen und OSS Befehle von Redis nutzen können. APIs

Dieses Dokument wurde zuletzt am 23. August 2024 veröffentlicht.

# <span id="page-14-0"></span>Aktionen

Folgende Aktionen werden unterstützt:

- [BatchUpdateCluster](#page-16-0)
- **[CopySnapshot](#page-21-0)**
- [CreateACL](#page-26-0)
- **[CreateCluster](#page-30-0)**
- [CreateParameterGroup](#page-40-0)
- [CreateSnapshot](#page-44-0)
- [CreateSubnetGroup](#page-48-0)
- **[CreateUser](#page-52-0)**
- [DeleteACL](#page-56-0)
- **[DeleteCluster](#page-59-0)**
- [DeleteParameterGroup](#page-64-0)
- [DeleteSnapshot](#page-67-0)
- [DeleteSubnetGroup](#page-70-0)
- **[DeleteUser](#page-73-0)**
- [DescribeACLs](#page-76-0)
- [DescribeClusters](#page-79-0)
- [DescribeEngineVersions](#page-84-0)
- [DescribeEvents](#page-88-0)
- [DescribeParameterGroups](#page-93-0)
- [DescribeParameters](#page-97-0)
- [DescribeReservedNodes](#page-101-0)
- [DescribeReservedNodesOfferings](#page-106-0)
- [DescribeServiceUpdates](#page-110-0)
- [DescribeSnapshots](#page-114-0)
- [DescribeSubnetGroups](#page-119-0)
- [DescribeUsers](#page-123-0)
- [FailoverShard](#page-127-0)
- [ListAllowedNodeTypeUpdates](#page-132-0)
- [ListTags](#page-135-0)
- [PurchaseReservedNodesOffering](#page-138-0)
- [ResetParameterGroup](#page-142-0)
- [TagResource](#page-145-0)
- [UntagResource](#page-149-0)
- [UpdateACL](#page-152-0)
- [UpdateCluster](#page-156-0)
- [UpdateParameterGroup](#page-165-0)
- [UpdateSubnetGroup](#page-168-0)
- [UpdateUser](#page-171-0)

# <span id="page-16-0"></span>BatchUpdateCluster

Wenden Sie das Service-Update auf eine Liste der bereitgestellten Cluster an. Weitere Informationen zu Dienstupdates und deren Anwendung finden Sie unter [Anwenden der Dienstupdates.](https://docs.aws.amazon.com/MemoryDB/latest/devguide/managing-updates.html#applying-updates)

## <span id="page-16-1"></span>Anforderungssyntax

```
{ 
    "ClusterNames": [ "string" ], 
    "ServiceUpdate": { 
        "ServiceUpdateNameToApply": "string" 
    }
}
```
## <span id="page-16-2"></span>Anforderungsparameter

Informationen zu den Parametern, die alle Aktionen gemeinsam haben, finden Sie unter [Allgemeine](#page-234-0)  [Parameter.](#page-234-0)

Die Anforderung akzeptiert die folgenden Daten im JSON-Format.

## <span id="page-16-4"></span>**[ClusterNames](#page-16-1)**

Die Clusternamen, auf die die Updates angewendet werden sollen.

Typ: Zeichenfolgen-Array

Array-Mitglieder: Maximale Anzahl von 20 Elementen.

Erforderlich: Ja

## <span id="page-16-5"></span>**[ServiceUpdate](#page-16-1)**

Die eindeutige ID des Service-Updates

Typ: [ServiceUpdateRequest](#page-217-0) Objekt

Erforderlich: Nein

## <span id="page-16-3"></span>Antwortsyntax

{

```
 "ProcessedClusters": [ 
       { 
          "ACLName": "string", 
          "ARN": "string", 
          "AutoMinorVersionUpgrade": boolean, 
          "AvailabilityMode": "string", 
          "ClusterEndpoint": { 
             "Address": "string", 
             "Port": number
          }, 
          "DataTiering": "string", 
          "Description": "string", 
          "EnginePatchVersion": "string", 
          "EngineVersion": "string", 
          "KmsKeyId": "string", 
          "MaintenanceWindow": "string", 
          "Name": "string", 
          "NodeType": "string", 
          "NumberOfShards": number, 
          "ParameterGroupName": "string", 
          "ParameterGroupStatus": "string", 
          "PendingUpdates": { 
             "ACLs": { 
                 "ACLToApply": "string" 
             }, 
             "Resharding": { 
                 "SlotMigration": { 
                    "ProgressPercentage": number
 } 
             }, 
             "ServiceUpdates": [ 
\overline{a} "ServiceUpdateName": "string", 
                    "Status": "string" 
 } 
             ] 
          }, 
          "SecurityGroups": [ 
\{\hspace{.1cm} \} "SecurityGroupId": "string", 
                 "Status": "string" 
 } 
          ], 
          "Shards": [
```

```
\{\hspace{.1cm} \} "Name": "string", 
                    "Nodes": [ 
\{ "AvailabilityZone": "string", 
                            "CreateTime": number, 
                            "Endpoint": { 
                               "Address": "string", 
                               "Port": number
\}, \}, \}, \}, \}, \}, \}, \}, \}, \}, \}, \}, \}, \}, \}, \}, \}, \}, \}, \}, \}, \}, \}, \}, \}, \}, \}, \}, \}, \}, \}, \}, \}, \}, \}, \}, \},
                            "Name": "string", 
                            "Status": "string" 
 } 
                    ], 
                    "NumberOfNodes": number, 
                    "Slots": "string", 
                    "Status": "string" 
 } 
            ], 
            "SnapshotRetentionLimit": number, 
            "SnapshotWindow": "string", 
            "SnsTopicArn": "string", 
            "SnsTopicStatus": "string", 
            "Status": "string", 
            "SubnetGroupName": "string", 
            "TLSEnabled": boolean
        } 
    ], 
    "UnprocessedClusters": [ 
        { 
            "ClusterName": "string", 
            "ErrorMessage": "string", 
            "ErrorType": "string" 
        } 
    ]
}
```
## <span id="page-18-0"></span>Antwortelemente

Wenn die Aktion erfolgreich ist, sendet der Service eine HTTP 200-Antwort zurück.

Die folgenden Daten werden vom Service im JSON-Format zurückgegeben.

## <span id="page-19-2"></span>**[ProcessedClusters](#page-16-3)**

Die Liste der Cluster, die aktualisiert wurden.

Typ: Array von [Cluster](#page-183-0)-Objekten

## <span id="page-19-3"></span>[UnprocessedClusters](#page-16-3)

Die Liste der Cluster, auf die keine Updates angewendet wurden.

Typ: Array von [UnprocessedCluster-](#page-231-0)Objekten

## <span id="page-19-0"></span>Fehler

Weitere Informationen zu den allgemeinen Fehlern, die bei allen Aktionen zurückgegeben werden, finden Sie unter [Häufige Fehler.](#page-237-0)

InvalidParameterValueException

HTTP Status Code: 400 ServiceUpdateNotFoundFault

HTTP Status Code: 400

## <span id="page-19-1"></span>Weitere Informationen finden Sie unter:

Weitere Informationen zur Verwendung dieser API in einem der sprachspezifischen AWS SDKs finden Sie im Folgenden:

- [AWS -Befehlszeilenschnittstelle](https://docs.aws.amazon.com/goto/aws-cli/memorydb-2021-01-01/BatchUpdateCluster)
- [AWS SDK for .NET](https://docs.aws.amazon.com/goto/DotNetSDKV3/memorydb-2021-01-01/BatchUpdateCluster)
- [AWS SDK for C++](https://docs.aws.amazon.com/goto/SdkForCpp/memorydb-2021-01-01/BatchUpdateCluster)
- [AWS SDK for Go v2](https://docs.aws.amazon.com/goto/SdkForGoV2/memorydb-2021-01-01/BatchUpdateCluster)
- [AWS SDK for Java V2](https://docs.aws.amazon.com/goto/SdkForJavaV2/memorydb-2021-01-01/BatchUpdateCluster)
- [AWS SDK für JavaScript V3](https://docs.aws.amazon.com/goto/SdkForJavaScriptV3/memorydb-2021-01-01/BatchUpdateCluster)
- [AWS SDK for PHP V3](https://docs.aws.amazon.com/goto/SdkForPHPV3/memorydb-2021-01-01/BatchUpdateCluster)
- [AWS SDK für Python](https://docs.aws.amazon.com/goto/boto3/memorydb-2021-01-01/BatchUpdateCluster)

## • [AWS SDK for Ruby V3](https://docs.aws.amazon.com/goto/SdkForRubyV3/memorydb-2021-01-01/BatchUpdateCluster)

# <span id="page-21-0"></span>CopySnapshot

Erstellt eine Kopie eines vorhandenen Snapshots.

## <span id="page-21-1"></span>Anforderungssyntax

```
{ 
    "KmsKeyId": "string", 
    "SourceSnapshotName": "string", 
    "Tags": [ 
        { 
           "Key": "string", 
           "Value": "string" 
        } 
    ], 
    "TargetBucket": "string", 
    "TargetSnapshotName": "string"
}
```
# <span id="page-21-2"></span>Anforderungsparameter

Informationen zu den Parametern, die alle Aktionen gemeinsam haben, finden Sie unter [Allgemeine](#page-234-0)  [Parameter.](#page-234-0)

Die Anforderung akzeptiert die folgenden Daten im JSON-Format.

## <span id="page-21-3"></span>[KmsKeyId](#page-21-1)

Die ID des KMS-Schlüssels, der zum Verschlüsseln des Zielsnapshots verwendet wurde.

Typ: Zeichenfolge

Längenbeschränkungen: Maximale Länge beträgt 2 048 Zeichen.

Erforderlich: Nein

## <span id="page-21-4"></span>[SourceSnapshotName](#page-21-1)

Der Name eines vorhandenen Snapshots, von dem eine Kopie erstellt werden soll.

Typ: Zeichenfolge

Erforderlich: Ja

## <span id="page-22-1"></span>[Tags](#page-21-1)

Eine Liste von Tags, die dieser Ressource hinzugefügt werden sollen. Ein Tag ist ein Schlüsselwertpaar. Ein Tag-Schlüssel muss von einem Tag-Wert begleitet werden, obwohl Null akzeptiert wird.

Typ: Array von [Tag-](#page-230-0)Objekten

Array-Mitglieder: Maximale Anzahl von 200 Elementen.

Erforderlich: Nein

## <span id="page-22-2"></span>**[TargetBucket](#page-21-1)**

Der Amazon S3 S3-Bucket, in den der Snapshot exportiert wird. Dieser Parameter wird nur verwendet, wenn ein Snapshot für den externen Zugriff exportiert wird. Wenn Sie diesen Parameter zum Exportieren eines Snapshots verwenden, stellen Sie sicher, dass MemoryDB über die erforderlichen Berechtigungen für diesen S3-Bucket verfügt. Weitere Informationen finden Sie unter [Schritt 2: Gewähren Sie MemoryDB-Zugriff auf Ihren Amazon S3 S3-Bucket](https://docs.aws.amazon.com/MemoryDB/latest/devguide/snapshots-exporting.html).

Typ: Zeichenfolge

Längenbeschränkungen: Maximale Länge von 255.

Pattern: ^[A-Za-z0-9.\_-]+\$

Erforderlich: Nein

## <span id="page-22-3"></span>[TargetSnapshotName](#page-21-1)

Ein Name für die Snapshot-Kopie. MemoryDB erlaubt das Überschreiben eines Snapshots nicht, daher muss dieser Name innerhalb seines Kontextes eindeutig sein — MemoryDB oder ein Amazon S3 S3-Bucket beim Exportieren.

Typ: Zeichenfolge

Erforderlich: Ja

## <span id="page-22-0"></span>Antwortsyntax

```
{ 
    "Snapshot": { 
        "ARN": "string",
```

```
 "ClusterConfiguration": { 
           "Description": "string", 
           "EngineVersion": "string", 
           "MaintenanceWindow": "string", 
           "Name": "string", 
           "NodeType": "string", 
           "NumShards": number, 
           "ParameterGroupName": "string", 
           "Port": number, 
           "Shards": [ 
\{\hspace{.1cm} \} "Configuration": { 
                     "ReplicaCount": number, 
                     "Slots": "string" 
                  }, 
                  "Name": "string", 
                  "Size": "string", 
                  "SnapshotCreationTime": number
              } 
           ], 
           "SnapshotRetentionLimit": number, 
           "SnapshotWindow": "string", 
           "SubnetGroupName": "string", 
           "TopicArn": "string", 
           "VpcId": "string" 
       }, 
       "DataTiering": "string", 
       "KmsKeyId": "string", 
       "Name": "string", 
       "Source": "string", 
       "Status": "string" 
    }
```
## <span id="page-23-0"></span>Antwortelemente

Wenn die Aktion erfolgreich ist, sendet der Service eine HTTP 200-Antwort zurück.

Die folgenden Daten werden vom Service im JSON-Format zurückgegeben.

## <span id="page-23-1"></span>[Snapshot](#page-22-0)

}

Stellt eine Kopie eines gesamten Clusters zum Zeitpunkt der Snapshot-Erstellung dar.

Typ: [Snapshot](#page-225-0) Objekt

# <span id="page-24-0"></span>Fehler

Weitere Informationen zu den allgemeinen Fehlern, die bei allen Aktionen zurückgegeben werden, finden Sie unter [Häufige Fehler.](#page-237-0)

InvalidParameterCombinationException

HTTP Status Code: 400 InvalidParameterValueException

HTTP Status Code: 400

InvalidSnapshotStateFault

HTTP Status Code: 400 ServiceLinkedRoleNotFoundFault

HTTP Status Code: 400

SnapshotAlreadyExistsFault

HTTP Status Code: 400

SnapshotNotFoundFault

HTTP Status Code: 400

SnapshotQuotaExceededFault

HTTP Status Code: 400 TagQuotaPerResourceExceeded

HTTP Status Code: 400

# <span id="page-25-0"></span>Weitere Informationen finden Sie unter:

Weitere Informationen zur Verwendung dieser API in einem der sprachspezifischen AWS SDKs finden Sie im Folgenden:

- [AWS -Befehlszeilenschnittstelle](https://docs.aws.amazon.com/goto/aws-cli/memorydb-2021-01-01/CopySnapshot)
- [AWS SDK for .NET](https://docs.aws.amazon.com/goto/DotNetSDKV3/memorydb-2021-01-01/CopySnapshot)
- [AWS SDK for C++](https://docs.aws.amazon.com/goto/SdkForCpp/memorydb-2021-01-01/CopySnapshot)
- [AWS SDK for Go v2](https://docs.aws.amazon.com/goto/SdkForGoV2/memorydb-2021-01-01/CopySnapshot)
- [AWS SDK for Java V2](https://docs.aws.amazon.com/goto/SdkForJavaV2/memorydb-2021-01-01/CopySnapshot)
- [AWS SDK für JavaScript V3](https://docs.aws.amazon.com/goto/SdkForJavaScriptV3/memorydb-2021-01-01/CopySnapshot)
- [AWS SDK for PHP V3](https://docs.aws.amazon.com/goto/SdkForPHPV3/memorydb-2021-01-01/CopySnapshot)
- [AWS SDK für Python](https://docs.aws.amazon.com/goto/boto3/memorydb-2021-01-01/CopySnapshot)
- [AWS SDK for Ruby V3](https://docs.aws.amazon.com/goto/SdkForRubyV3/memorydb-2021-01-01/CopySnapshot)

# <span id="page-26-0"></span>**CreateACL**

Erstellt eine Zugriffskontrollliste. Weitere Informationen finden Sie unter [Benutzer mit](https://docs.aws.amazon.com/MemoryDB/latest/devguide/clusters.acls.html) [Zugriffssteuerungslisten \(ACLs\)](https://docs.aws.amazon.com/MemoryDB/latest/devguide/clusters.acls.html) authentifizieren.

# <span id="page-26-1"></span>Anforderungssyntax

```
{ 
     "ACLName": "string", 
    "<u>Tags</u>": [
         { 
            "Key": "string", 
            "Value": "string" 
         } 
    ], 
     "UserNames": [ "string" ]
}
```
# <span id="page-26-2"></span>Anforderungsparameter

Informationen zu den Parametern, die alle Aktionen gemeinsam haben, finden Sie unter [Allgemeine](#page-234-0)  [Parameter.](#page-234-0)

Die Anforderung akzeptiert die folgenden Daten im JSON-Format.

## <span id="page-26-3"></span>[ACLName](#page-26-1)

Der Name der Zugriffssteuerungsliste.

Typ: Zeichenfolge

Erforderlich: Ja

## <span id="page-26-4"></span>[Tags](#page-26-1)

Eine Liste von Tags, die dieser Ressource hinzugefügt werden sollen. Ein Tag ist ein Schlüsselwertpaar. Ein Tag-Schlüssel muss von einem Tag-Wert begleitet werden, obwohl Null akzeptiert wird.

Typ: Array von [Tag-](#page-230-0)Objekten

Array-Mitglieder: Maximale Anzahl von 200 Elementen.

## Erforderlich: Nein

#### <span id="page-27-2"></span>**[UserNames](#page-26-1)**

Die Liste der Benutzer, die zur Zugriffssteuerung gehören.

Typ: Zeichenfolgen-Array

Array-Mitglieder: Die Mindestanzahl beträgt 1 Element.

Längenbeschränkungen: Minimale Länge beträgt 1 Zeichen.

```
Pattern: [a-zA-Z][a-zA-Z0-9\-]*
```
Erforderlich: Nein

## <span id="page-27-0"></span>Antwortsyntax

```
{ 
    "ACL": { 
        "ARN": "string", 
        "Clusters": [ "string" ], 
        "MinimumEngineVersion": "string", 
        "Name": "string", 
        "PendingChanges": { 
           "UserNamesToAdd": [ "string" ], 
           "UserNamesToRemove": [ "string" ] 
        }, 
        "Status": "string", 
        "UserNames": [ "string" ] 
    }
}
```
# <span id="page-27-1"></span>Antwortelemente

Wenn die Aktion erfolgreich ist, sendet der Service eine HTTP 200-Antwort zurück.

Die folgenden Daten werden vom Service im JSON-Format zurückgegeben.

## <span id="page-27-3"></span>[ACL](#page-27-0)

Die neu erstellte Zugriffskontrollliste.

Typ: [ACL](#page-176-0) Objekt

# <span id="page-28-0"></span>Fehler

Weitere Informationen zu den allgemeinen Fehlern, die bei allen Aktionen zurückgegeben werden, finden Sie unter [Häufige Fehler.](#page-237-0)

ACLAlreadyExistsFault

HTTP Status Code: 400 ACLQuotaExceededFault

HTTP Status Code: 400

**DefaultUserRequired** 

HTTP Status Code: 400 DuplicateUserNameFault

HTTP Status Code: 400 InvalidParameterValueException

HTTP Status Code: 400 TagQuotaPerResourceExceeded

HTTP Status Code: 400

UserNotFoundFault

HTTP Status Code: 400

# <span id="page-28-1"></span>Weitere Informationen finden Sie unter:

Weitere Informationen zur Verwendung dieser API in einem der sprachspezifischen AWS SDKs finden Sie im Folgenden:

- [AWS -Befehlszeilenschnittstelle](https://docs.aws.amazon.com/goto/aws-cli/memorydb-2021-01-01/CreateACL)
- [AWS SDK for .NET](https://docs.aws.amazon.com/goto/DotNetSDKV3/memorydb-2021-01-01/CreateACL)
- [AWS SDK for C++](https://docs.aws.amazon.com/goto/SdkForCpp/memorydb-2021-01-01/CreateACL)
- [AWS SDK for Go v2](https://docs.aws.amazon.com/goto/SdkForGoV2/memorydb-2021-01-01/CreateACL)
- [AWS SDK for Java V2](https://docs.aws.amazon.com/goto/SdkForJavaV2/memorydb-2021-01-01/CreateACL)
- [AWS SDK für JavaScript V3](https://docs.aws.amazon.com/goto/SdkForJavaScriptV3/memorydb-2021-01-01/CreateACL)
- [AWS SDK for PHP V3](https://docs.aws.amazon.com/goto/SdkForPHPV3/memorydb-2021-01-01/CreateACL)
- [AWS SDK für Python](https://docs.aws.amazon.com/goto/boto3/memorydb-2021-01-01/CreateACL)
- [AWS SDK for Ruby V3](https://docs.aws.amazon.com/goto/SdkForRubyV3/memorydb-2021-01-01/CreateACL)

# <span id="page-30-0"></span>**CreateCluster**

Erstellt einen Cluster. Auf allen Knoten im Cluster wird dieselbe protokollkonforme Engine-Software ausgeführt.

# <span id="page-30-1"></span>Anforderungssyntax

```
{ 
    "ACLName": "string", 
    "AutoMinorVersionUpgrade": boolean, 
    "ClusterName": "string", 
    "DataTiering": boolean, 
    "Description": "string", 
    "EngineVersion": "string", 
    "KmsKeyId": "string", 
    "MaintenanceWindow": "string", 
    "NodeType": "string", 
    "NumReplicasPerShard": number, 
    "NumShards": number, 
    "ParameterGroupName": "string", 
    "Port": number, 
    "SecurityGroupIds": [ "string" ], 
    "SnapshotArns": [ "string" ], 
    "SnapshotName": "string", 
    "SnapshotRetentionLimit": number, 
    "SnapshotWindow": "string", 
    "SnsTopicArn": "string", 
    "SubnetGroupName": "string", 
    "Tags": [ 
       { 
           "Key": "string", 
           "Value": "string" 
       } 
    ], 
    "TLSEnabled": boolean
}
```
# <span id="page-30-2"></span>Anforderungsparameter

Informationen zu den Parametern, die alle Aktionen gemeinsam haben, finden Sie unter [Allgemeine](#page-234-0)  [Parameter.](#page-234-0)

## Die Anfrage akzeptiert die folgenden Daten im Format. JSON

## <span id="page-31-0"></span>[ACLName](#page-30-1)

Der Name der Zugriffskontrollliste, die dem Cluster zugeordnet werden soll.

Typ: Zeichenfolge

Längenbeschränkungen: Minimale Länge beträgt 1 Zeichen.

Pattern: [a-zA-Z][a-zA-Z0-9\-]\*

Erforderlich: Ja

## <span id="page-31-1"></span>[AutoMinorVersionUpgrade](#page-30-1)

Wenn dieser Wert auf "true" gesetzt ist, erhält der Cluster nach dem Start automatisch kleinere Engine-Versionsupgrades.

Typ: Boolesch

Erforderlich: Nein

## <span id="page-31-2"></span>[ClusterName](#page-30-1)

Der Name des Clusters Dieser Wert muss eindeutig sein, da er auch als Cluster-ID dient.

Typ: Zeichenfolge

Erforderlich: Ja

## <span id="page-31-3"></span>**[DataTiering](#page-30-1)**

Ermöglicht Daten-Tiering. Daten-Tiering wird nur für Cluster mit R6gd-Knotentyp unterstützt. Dieser Parameter muss gesetzt werden, wenn R6GD-Knoten verwendet werden. Weitere Informationen finden Sie unter [Daten-Tiering.](https://docs.aws.amazon.com/memorydb/latest/devguide/data-tiering.html)

Typ: Boolesch

Erforderlich: Nein

## <span id="page-31-4"></span>**[Description](#page-30-1)**

Eine optionale Beschreibung des Clusters.

Typ: Zeichenfolge

Erforderlich: Nein

## <span id="page-32-0"></span>[EngineVersion](#page-30-1)

Die Versionsnummer der OSS Redis-Engine, die für den Cluster verwendet werden soll.

Typ: Zeichenfolge

Erforderlich: Nein

## <span id="page-32-1"></span>[KmsKeyId](#page-30-1)

Die ID des KMS Schlüssels, der zur Verschlüsselung des Clusters verwendet wurde.

Typ: Zeichenfolge

Erforderlich: Nein

#### <span id="page-32-2"></span>[MaintenanceWindow](#page-30-1)

Dies gibt den wöchentlichen Zeitraum, in dem die Wartung der Cluster ausgeführt wird. Sie wird als Bereich im Format ddd:hh24:mi-ddd:hh24:mi (24-Stunden-Uhr) angegeben. UTC Das minimale Wartungszeitfenster ist ein Zeitraum von 60 Minuten.

Gültige Werte für ddd sind:

- sun
- mon
- tue
- wed
- thu
- fri
- sat

Beispiel: sun:23:00-mon:01:30

Typ: Zeichenfolge

Erforderlich: Nein

#### <span id="page-32-3"></span>[NodeType](#page-30-1)

Die Rechen- und Speicherkapazität der Knoten im Cluster.

Typ: Zeichenfolge

Erforderlich: Ja

## <span id="page-33-0"></span>[NumReplicasPerShard](#page-30-1)

Die Anzahl der Replikate, die auf jeden Shard angewendet werden sollen. Der Standardwert lautet 1. Das Maximum ist 5.

Typ: Ganzzahl

Erforderlich: Nein

## <span id="page-33-1"></span>**[NumShards](#page-30-1)**

Die Anzahl der Shards, die der Cluster enthalten wird. Der Standardwert lautet 1.

Typ: Ganzzahl

Erforderlich: Nein

## <span id="page-33-2"></span>[ParameterGroupName](#page-30-1)

Der Name der Parametergruppe, die dem Cluster zugeordnet ist.

Typ: Zeichenfolge

Erforderlich: Nein

#### <span id="page-33-3"></span>[Port](#page-30-1)

Die Portnummer, auf der jeder der Knoten Verbindungen akzeptiert.

Typ: Ganzzahl

Erforderlich: Nein

## <span id="page-33-4"></span>**[SecurityGroupIds](#page-30-1)**

Eine Liste der Sicherheitsgruppennamen, die diesem Cluster zugeordnet werden sollen.

Typ: Zeichenfolgen-Array

Erforderlich: Nein

## <span id="page-33-5"></span>**[SnapshotArns](#page-30-1)**

Eine Liste von Amazon-Ressourcennamen (ARN), die die in Amazon S3 gespeicherten RDB Snapshot-Dateien eindeutig identifizieren. Die Snapshot-Dateien werden verwendet, um den neuen Cluster zu füllen. Der Amazon S3 S3-Objektname in der ARN darf keine Kommas enthalten.

Typ: Zeichenfolgen-Array

Erforderlich: Nein

## <span id="page-34-0"></span>**[SnapshotName](#page-30-1)**

Der Name eines Snapshots, aus dem Daten im neuen Cluster wiederhergestellt werden sollen. Der Snapshot-Status ändert sich in Wiederherstellen, während der neue Cluster erstellt wird.

Typ: Zeichenfolge

Erforderlich: Nein

## <span id="page-34-1"></span>**[SnapshotRetentionLimit](#page-30-1)**

Die Anzahl der Tage, für die MemoryDB automatische Snapshots aufbewahrt, bevor sie gelöscht werden. Wenn Sie beispielsweise den Wert 5 festlegen SnapshotRetentionLimit , wird ein Snapshot, der heute aufgenommen wurde, für 5 Tage aufbewahrt, bevor er gelöscht wird.

Typ: Ganzzahl

Erforderlich: Nein

## <span id="page-34-2"></span>[SnapshotWindow](#page-30-1)

Der tägliche Zeitraum (inUTC), in dem MemoryDB beginnt, täglich einen Snapshot Ihres Shards zu erstellen.

Beispiel: 05:00-09:00

Wenn Sie diesen Parameter nicht angeben, wählt MemoryDB automatisch einen geeigneten Zeitraum.

Typ: Zeichenfolge

Erforderlich: Nein

## <span id="page-34-3"></span>**[SnsTopicArn](#page-30-1)**

Der Amazon-Ressourcenname (ARN) des Amazon Simple Notification Service (SNS) -Themas, an das Benachrichtigungen gesendet werden.

Typ: Zeichenfolge

Erforderlich: Nein

## <span id="page-35-1"></span>[SubnetGroupName](#page-30-1)

Der Name der Subnetzgruppe, die für den Cluster verwendet werden soll.

Typ: Zeichenfolge

Erforderlich: Nein

## <span id="page-35-2"></span>[Tags](#page-30-1)

Eine Liste von Tags, die dieser Ressource hinzugefügt werden sollen. Tags sind durch Kommas getrennte Schlüssel- und Wertepaare (z. B. Key=, Value=myKey). myKeyValue Sie können mehrere Tags wie folgt einbeziehen: Key=, Value= Key=myKey, Value= Value. myKeyValue mySecondKey mySecondKey

Typ: Array von [Tag-](#page-230-0)Objekten

Array-Mitglieder: Maximale Anzahl von 200 Elementen.

Erforderlich: Nein

## <span id="page-35-3"></span>**[TLSEnabled](#page-30-1)**

Ein Flag, um die Verschlüsselung bei der Übertragung auf dem Cluster zu aktivieren.

Typ: Boolesch

Erforderlich: Nein

## <span id="page-35-0"></span>Antwortsyntax

```
{ 
    "Cluster": { 
        "ACLName": "string", 
        "ARN": "string", 
        "AutoMinorVersionUpgrade": boolean, 
        "AvailabilityMode": "string", 
        "ClusterEndpoint": { 
           "Address": "string", 
           "Port": number
        }, 
        "DataTiering": "string", 
        "Description": "string", 
        "EnginePatchVersion": "string",
```
```
 "EngineVersion": "string", 
       "KmsKeyId": "string", 
       "MaintenanceWindow": "string", 
       "Name": "string", 
       "NodeType": "string", 
       "NumberOfShards": number, 
       "ParameterGroupName": "string", 
       "ParameterGroupStatus": "string", 
       "PendingUpdates": { 
           "ACLs": { 
              "ACLToApply": "string" 
          }, 
           "Resharding": { 
              "SlotMigration": { 
                 "ProgressPercentage": number
              } 
           }, 
           "ServiceUpdates": [ 
              { 
                 "ServiceUpdateName": "string", 
                 "Status": "string" 
              } 
          \mathbf{I} }, 
       "SecurityGroups": [ 
           { 
              "SecurityGroupId": "string", 
              "Status": "string" 
           } 
       ], 
       "Shards": [ 
           { 
              "Name": "string", 
              "Nodes": [ 
\overline{a} "AvailabilityZone": "string", 
                     "CreateTime": number, 
                     "Endpoint": { 
                        "Address": "string", 
                        "Port": number
                     }, 
                     "Name": "string", 
                     "Status": "string" 
 }
```

```
 ], 
               "NumberOfNodes": number, 
               "Slots": "string", 
               "Status": "string" 
           } 
       ], 
        "SnapshotRetentionLimit": number, 
        "SnapshotWindow": "string", 
        "SnsTopicArn": "string", 
        "SnsTopicStatus": "string", 
        "Status": "string", 
        "SubnetGroupName": "string", 
        "TLSEnabled": boolean
    }
}
```
Wenn die Aktion erfolgreich ist, sendet der Dienst eine HTTP 200-Antwort zurück.

Die folgenden Daten werden vom Dienst im JSON Format zurückgegeben.

#### **[Cluster](#page-35-0)**

Der neu erstellte Cluster.

Typ: [Cluster](#page-183-0) Objekt

# Fehler

Weitere Informationen zu den allgemeinen Fehlern, die bei allen Aktionen zurückgegeben werden, finden Sie unter [Häufige Fehler.](#page-237-0)

ACLNotFoundFault

HTTPStatuscode: 400

ClusterAlreadyExistsFault

HTTPStatuscode: 400

#### ClusterQuotaForCustomerExceededFault

HTTPStatuscode: 400 InsufficientClusterCapacityFault

HTTPStatuscode: 400 InvalidACLStateFault

HTTPStatuscode: 400 InvalidCredentialsException

HTTPStatuscode: 400 InvalidParameterCombinationException

HTTPStatuscode: 400 InvalidParameterValueException

HTTPStatuscode: 400 InvalidVPCNetworkStateFault

HTTPStatuscode: 400 NodeQuotaForClusterExceededFault

HTTPStatuscode: 400 NodeQuotaForCustomerExceededFault

HTTPStatuscode: 400 ParameterGroupNotFoundFault

HTTPStatuscode: 400 ServiceLinkedRoleNotFoundFault HTTPStatuscode: 400

ShardsPerClusterQuotaExceededFault

HTTPStatuscode: 400

SubnetGroupNotFoundFault

HTTPStatuscode: 400

TagQuotaPerResourceExceeded

HTTPStatuscode: 400

### Weitere Informationen finden Sie unter:

Weitere Informationen zur Verwendung API in einer der sprachspezifischen Sprachen AWS SDKs finden Sie im Folgenden:

- [AWS -Befehlszeilenschnittstelle](https://docs.aws.amazon.com/goto/aws-cli/memorydb-2021-01-01/CreateCluster)
- [AWS SDKfür. NET](https://docs.aws.amazon.com/goto/DotNetSDKV3/memorydb-2021-01-01/CreateCluster)
- [AWS SDKfür C++](https://docs.aws.amazon.com/goto/SdkForCpp/memorydb-2021-01-01/CreateCluster)
- [AWS SDKfür Go v2](https://docs.aws.amazon.com/goto/SdkForGoV2/memorydb-2021-01-01/CreateCluster)
- [AWS SDKfür Java V2](https://docs.aws.amazon.com/goto/SdkForJavaV2/memorydb-2021-01-01/CreateCluster)
- [AWS SDKfür JavaScript V3](https://docs.aws.amazon.com/goto/SdkForJavaScriptV3/memorydb-2021-01-01/CreateCluster)
- [AWS SDKfür PHP V3](https://docs.aws.amazon.com/goto/SdkForPHPV3/memorydb-2021-01-01/CreateCluster)
- [AWS SDKfür Python](https://docs.aws.amazon.com/goto/boto3/memorydb-2021-01-01/CreateCluster)
- [AWS SDKfür Ruby V3](https://docs.aws.amazon.com/goto/SdkForRubyV3/memorydb-2021-01-01/CreateCluster)

# CreateParameterGroup

Erzeugt eine neue MemoryDB-Parametergruppe. Eine Parametergruppe ist eine Sammlung von Parametern und ihren Werten, die auf alle Knoten in einem beliebigen Cluster angewendet werden. Weitere Informationen finden Sie unter [Konfigurieren von Engine-Parametern mithilfe von](https://docs.aws.amazon.com/MemoryDB/latest/devguide/parametergroups.html)  [Parametergruppen](https://docs.aws.amazon.com/MemoryDB/latest/devguide/parametergroups.html).

# <span id="page-40-2"></span>Anforderungssyntax

```
{ 
    "Description": "string", 
    "Family": "string", 
    "ParameterGroupName": "string", 
    "Tags": [ 
        { 
            "Key": "string", 
            "Value": "string" 
        } 
    ]
}
```
# Anforderungsparameter

Informationen zu den Parametern, die alle Aktionen gemeinsam haben, finden Sie unter [Allgemeine](#page-234-0)  [Parameter.](#page-234-0)

Die Anforderung akzeptiert die folgenden Daten im JSON-Format.

### <span id="page-40-0"></span>**[Description](#page-40-2)**

Eine optionale Beschreibung der Parametergruppe.

Typ: Zeichenfolge

Erforderlich: Nein

#### <span id="page-40-1"></span>[Family](#page-40-2)

Der Name der Parametergruppenfamilie, mit der die Parametergruppe verwendet werden kann.

Typ: Zeichenfolge

Erforderlich: Ja

<span id="page-41-0"></span>[ParameterGroupName](#page-40-2)

Der Name der Parametergruppe.

Typ: Zeichenfolge

Erforderlich: Ja

#### <span id="page-41-1"></span>[Tags](#page-40-2)

Eine Liste von Tags, die dieser Ressource hinzugefügt werden sollen. Ein Tag ist ein Schlüsselwertpaar. Ein Tag-Schlüssel muss von einem Tag-Wert begleitet werden, obwohl Null akzeptiert wird.

Typ: Array von [Tag-](#page-230-2)Objekten

Array-Mitglieder: Maximale Anzahl von 200 Elementen.

Erforderlich: Nein

### <span id="page-41-3"></span>Antwortsyntax

```
{ 
    "ParameterGroup": { 
        "ARN": "string", 
        "Description": "string", 
        "Family": "string", 
        "Name": "string" 
    }
}
```
# Antwortelemente

Wenn die Aktion erfolgreich ist, sendet der Service eine HTTP 200-Antwort zurück.

Die folgenden Daten werden vom Service im JSON-Format zurückgegeben.

#### <span id="page-41-2"></span>**[ParameterGroup](#page-41-3)**

Die neu erstellte Parametergruppe.

Typ: [ParameterGroup](#page-202-4) Objekt

# Fehler

Weitere Informationen zu den allgemeinen Fehlern, die bei allen Aktionen zurückgegeben werden, finden Sie unter [Häufige Fehler.](#page-237-0)

InvalidParameterCombinationException

HTTP Status Code: 400 InvalidParameterGroupStateFault

HTTP Status Code: 400 InvalidParameterValueException

HTTP Status Code: 400 ParameterGroupAlreadyExistsFault

HTTP Status Code: 400 ParameterGroupQuotaExceededFault

HTTP Status Code: 400 ServiceLinkedRoleNotFoundFault

HTTP Status Code: 400 TagQuotaPerResourceExceeded

HTTP Status Code: 400

# Weitere Informationen finden Sie unter:

Weitere Informationen zur Verwendung dieser API in einem der sprachspezifischen AWS SDKs finden Sie im Folgenden:

- [AWS -Befehlszeilenschnittstelle](https://docs.aws.amazon.com/goto/aws-cli/memorydb-2021-01-01/CreateParameterGroup)
- [AWS SDK for .NET](https://docs.aws.amazon.com/goto/DotNetSDKV3/memorydb-2021-01-01/CreateParameterGroup)
- [AWS SDK for C++](https://docs.aws.amazon.com/goto/SdkForCpp/memorydb-2021-01-01/CreateParameterGroup)
- [AWS SDK for Go v2](https://docs.aws.amazon.com/goto/SdkForGoV2/memorydb-2021-01-01/CreateParameterGroup)
- [AWS SDK for Java V2](https://docs.aws.amazon.com/goto/SdkForJavaV2/memorydb-2021-01-01/CreateParameterGroup)
- [AWS SDK für JavaScript V3](https://docs.aws.amazon.com/goto/SdkForJavaScriptV3/memorydb-2021-01-01/CreateParameterGroup)
- [AWS SDK for PHP V3](https://docs.aws.amazon.com/goto/SdkForPHPV3/memorydb-2021-01-01/CreateParameterGroup)
- [AWS SDK für Python](https://docs.aws.amazon.com/goto/boto3/memorydb-2021-01-01/CreateParameterGroup)
- [AWS SDK for Ruby V3](https://docs.aws.amazon.com/goto/SdkForRubyV3/memorydb-2021-01-01/CreateParameterGroup)

# **CreateSnapshot**

Erstellt zu einem bestimmten Zeitpunkt eine Kopie eines gesamten Clusters.

# <span id="page-44-3"></span>Anforderungssyntax

```
{ 
    "ClusterName": "string", 
    "KmsKeyId": "string", 
    "SnapshotName": "string", 
    "Tags": [ 
        { 
            "Key": "string", 
            "Value": "string" 
        } 
    ]
}
```
# Anforderungsparameter

Informationen zu den Parametern, die alle Aktionen gemeinsam haben, finden Sie unter [Allgemeine](#page-234-0)  [Parameter.](#page-234-0)

Die Anforderung akzeptiert die folgenden Daten im JSON-Format.

#### <span id="page-44-0"></span>**[ClusterName](#page-44-3)**

Der Snapshot wird von diesem Cluster aus erstellt.

Typ: Zeichenfolge

Erforderlich: Ja

#### <span id="page-44-1"></span>[KmsKeyId](#page-44-3)

Die ID des KMS-Schlüssels, der zum Verschlüsseln des Snapshots verwendet wurde.

Typ: Zeichenfolge

Erforderlich: Nein

#### <span id="page-44-2"></span>**[SnapshotName](#page-44-3)**

Ein Name für den Snapshot, der erstellt wird.

Typ: Zeichenfolge

Erforderlich: Ja

#### <span id="page-45-0"></span>[Tags](#page-44-3)

Eine Liste von Tags, die dieser Ressource hinzugefügt werden sollen. Ein Tag ist ein Schlüsselwertpaar. Ein Tag-Schlüssel muss von einem Tag-Wert begleitet werden, obwohl Null akzeptiert wird.

Typ: Array von [Tag-](#page-230-2)Objekten

Array-Mitglieder: Maximale Anzahl von 200 Elementen.

<span id="page-45-1"></span>Erforderlich: Nein

```
{ 
    "Snapshot": { 
        "ARN": "string", 
        "ClusterConfiguration": { 
           "Description": "string", 
           "EngineVersion": "string", 
           "MaintenanceWindow": "string", 
           "Name": "string", 
           "NodeType": "string", 
           "NumShards": number, 
           "ParameterGroupName": "string", 
           "Port": number, 
           "Shards": [ 
               { 
                  "Configuration": { 
                     "ReplicaCount": number, 
                     "Slots": "string" 
                  }, 
                  "Name": "string", 
                  "Size": "string", 
                  "SnapshotCreationTime": number
              } 
           ], 
           "SnapshotRetentionLimit": number, 
           "SnapshotWindow": "string",
```

```
 "SubnetGroupName": "string", 
           "TopicArn": "string", 
           "VpcId": "string" 
        }, 
        "DataTiering": "string", 
        "KmsKeyId": "string", 
        "Name": "string", 
        "Source": "string", 
        "Status": "string" 
    }
}
```
Wenn die Aktion erfolgreich ist, sendet der Service eine HTTP 200-Antwort zurück.

Die folgenden Daten werden vom Service im JSON-Format zurückgegeben.

#### <span id="page-46-0"></span>[Snapshot](#page-45-1)

Der neu erstellte Snapshot.

Typ: [Snapshot](#page-225-5) Objekt

### Fehler

Weitere Informationen zu den allgemeinen Fehlern, die bei allen Aktionen zurückgegeben werden, finden Sie unter [Häufige Fehler.](#page-237-0)

ClusterNotFoundFault

HTTP Status Code: 400

InvalidClusterStateFault

HTTP Status Code: 400 InvalidParameterCombinationException

HTTP Status Code: 400

InvalidParameterValueException

HTTP Status Code: 400 ServiceLinkedRoleNotFoundFault

HTTP Status Code: 400 SnapshotAlreadyExistsFault

HTTP Status Code: 400 SnapshotQuotaExceededFault

HTTP Status Code: 400 TagQuotaPerResourceExceeded

HTTP Status Code: 400

Weitere Informationen finden Sie unter:

Weitere Informationen zur Verwendung dieser API in einem der sprachspezifischen AWS SDKs finden Sie im Folgenden:

- [AWS -Befehlszeilenschnittstelle](https://docs.aws.amazon.com/goto/aws-cli/memorydb-2021-01-01/CreateSnapshot)
- [AWS SDK for .NET](https://docs.aws.amazon.com/goto/DotNetSDKV3/memorydb-2021-01-01/CreateSnapshot)
- [AWS SDK for C++](https://docs.aws.amazon.com/goto/SdkForCpp/memorydb-2021-01-01/CreateSnapshot)
- [AWS SDK for Go v2](https://docs.aws.amazon.com/goto/SdkForGoV2/memorydb-2021-01-01/CreateSnapshot)
- [AWS SDK for Java V2](https://docs.aws.amazon.com/goto/SdkForJavaV2/memorydb-2021-01-01/CreateSnapshot)
- [AWS SDK für JavaScript V3](https://docs.aws.amazon.com/goto/SdkForJavaScriptV3/memorydb-2021-01-01/CreateSnapshot)
- [AWS SDK for PHP V3](https://docs.aws.amazon.com/goto/SdkForPHPV3/memorydb-2021-01-01/CreateSnapshot)
- [AWS SDK für Python](https://docs.aws.amazon.com/goto/boto3/memorydb-2021-01-01/CreateSnapshot)
- [AWS SDK for Ruby V3](https://docs.aws.amazon.com/goto/SdkForRubyV3/memorydb-2021-01-01/CreateSnapshot)

# CreateSubnetGroup

Erstellt eine Subnetzgruppe. Eine Subnetzgruppe ist eine Sammlung von Subnetzen (in der Regel private Subnetze), die Sie für Ihre, in einer Amazon Virtual Private Cloud (VPC)-Umgebung ausgeführten, Cluster festlegen können. Wenn Sie einen Cluster in einer Amazon VPC erstellen, müssen Sie eine Subnetzgruppe angeben. MemoryDB verwendet diese Subnetzgruppe, um ein Subnetz und IP-Adressen innerhalb dieses Subnetzes auszuwählen, die Ihren Knoten zugeordnet werden sollen. Weitere Informationen finden Sie unter [Subnetze und Subnetzgruppen.](https://docs.aws.amazon.com/MemoryDB/latest/devguide/subnetgroups.html)

# <span id="page-48-2"></span>Anforderungssyntax

```
{ 
    "Description": "string", 
    "SubnetGroupName": "string", 
    "SubnetIds": [ "string" ], 
    "Tags": [ 
        { 
            "Key": "string", 
            "Value": "string" 
        } 
    ]
}
```
# Anforderungsparameter

Informationen zu den Parametern, die alle Aktionen gemeinsam haben, finden Sie unter [Allgemeine](#page-234-0)  [Parameter.](#page-234-0)

Die Anforderung akzeptiert die folgenden Daten im JSON-Format.

<span id="page-48-0"></span>**[Description](#page-48-2)** 

Eine Beschreibung der Subnetzgruppe.

Typ: Zeichenfolge

Erforderlich: Nein

```
SubnetGroupName
```
Name der Subnetzgruppe.

Typ: Zeichenfolge

Erforderlich: Ja

#### <span id="page-49-0"></span>**[SubnetIds](#page-48-2)**

Eine Liste der VPC-Subnetz-IDs für die Subnetzgruppe.

Typ: Zeichenfolgen-Array

Erforderlich: Ja

#### <span id="page-49-1"></span>[Tags](#page-48-2)

Eine Liste von Tags, die dieser Ressource hinzugefügt werden sollen. Ein Tag ist ein Schlüsselwertpaar. Ein Tag-Schlüssel muss von einem Tag-Wert begleitet werden, obwohl Null akzeptiert wird.

Typ: Array von [Tag-](#page-230-2)Objekten

Array-Mitglieder: Maximale Anzahl von 200 Elementen.

<span id="page-49-2"></span>Erforderlich: Nein

```
{ 
    "SubnetGroup": { 
        "ARN": "string", 
        "Description": "string", 
        "Name": "string", 
        "Subnets": [ 
            { 
                "AvailabilityZone": { 
                   "Name": "string" 
               }, 
                "Identifier": "string" 
            } 
        ], 
        "VpcId": "string" 
    }
}
```
Wenn die Aktion erfolgreich ist, sendet der Service eine HTTP 200-Antwort zurück.

Die folgenden Daten werden vom Service im JSON-Format zurückgegeben.

#### <span id="page-50-0"></span>**[SubnetGroup](#page-49-2)**

Die neu erstellte Subnetzgruppe

Typ: [SubnetGroup](#page-228-4) Objekt

### Fehler

Weitere Informationen zu den allgemeinen Fehlern, die bei allen Aktionen zurückgegeben werden, finden Sie unter [Häufige Fehler.](#page-237-0)

InvalidSubnet

HTTP Status Code: 400 ServiceLinkedRoleNotFoundFault

HTTP Status Code: 400 SubnetGroupAlreadyExistsFault

HTTP Status Code: 400 SubnetGroupQuotaExceededFault

HTTP Status Code: 400 SubnetNotAllowedFault

HTTP Status Code: 400 SubnetQuotaExceededFault

HTTP Status Code: 400

#### TagQuotaPerResourceExceeded

HTTP Status Code: 400

### Weitere Informationen finden Sie unter:

Weitere Informationen zur Verwendung dieser API in einem der sprachspezifischen AWS SDKs finden Sie im Folgenden:

- [AWS -Befehlszeilenschnittstelle](https://docs.aws.amazon.com/goto/aws-cli/memorydb-2021-01-01/CreateSubnetGroup)
- [AWS SDK for .NET](https://docs.aws.amazon.com/goto/DotNetSDKV3/memorydb-2021-01-01/CreateSubnetGroup)
- [AWS SDK for C++](https://docs.aws.amazon.com/goto/SdkForCpp/memorydb-2021-01-01/CreateSubnetGroup)
- [AWS SDK for Go v2](https://docs.aws.amazon.com/goto/SdkForGoV2/memorydb-2021-01-01/CreateSubnetGroup)
- [AWS SDK for Java V2](https://docs.aws.amazon.com/goto/SdkForJavaV2/memorydb-2021-01-01/CreateSubnetGroup)
- [AWS SDK für JavaScript V3](https://docs.aws.amazon.com/goto/SdkForJavaScriptV3/memorydb-2021-01-01/CreateSubnetGroup)
- [AWS SDK for PHP V3](https://docs.aws.amazon.com/goto/SdkForPHPV3/memorydb-2021-01-01/CreateSubnetGroup)
- [AWS SDK für Python](https://docs.aws.amazon.com/goto/boto3/memorydb-2021-01-01/CreateSubnetGroup)
- [AWS SDK for Ruby V3](https://docs.aws.amazon.com/goto/SdkForRubyV3/memorydb-2021-01-01/CreateSubnetGroup)

# **CreateUser**

Erzeugt einen MemoryDB-Benutzer. Weitere Informationen finden Sie unter [Benutzer mit](https://docs.aws.amazon.com/MemoryDB/latest/devguide/clusters.acls.html)  [Zugriffssteuerungslisten \(ACLs\)](https://docs.aws.amazon.com/MemoryDB/latest/devguide/clusters.acls.html) authentifizieren.

# <span id="page-52-2"></span>Anforderungssyntax

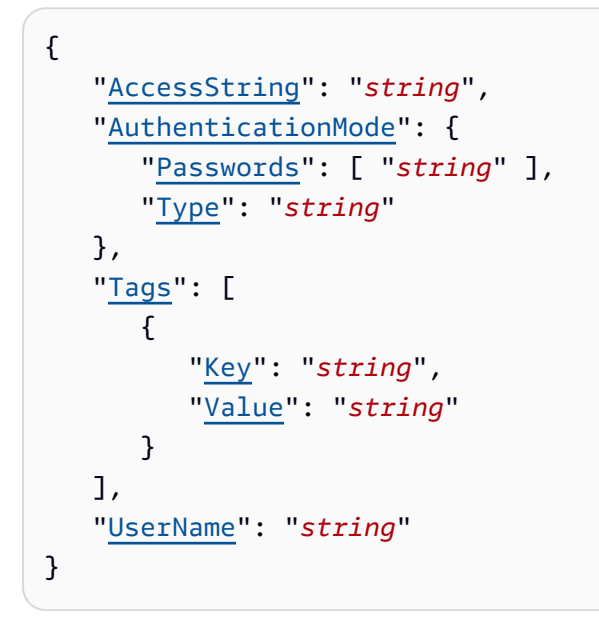

# Anforderungsparameter

Informationen zu den Parametern, die alle Aktionen gemeinsam haben, finden Sie unter [Allgemeine](#page-234-0)  [Parameter.](#page-234-0)

Die Anforderung akzeptiert die folgenden Daten im JSON-Format.

### <span id="page-52-0"></span>**[AccessString](#page-52-2)**

Für diesen Benutzer verwendete Zugriffsberechtigungs-Zeichenfolge.

Typ: Zeichenfolge

Pattern: .\*\S.\*

Erforderlich: Ja

### <span id="page-52-1"></span>[AuthenticationMode](#page-52-2)

Gibt die Authentifizierungseigenschaften des Benutzers an, z. B. ob für die Authentifizierung ein Passwort benötigt wird.

#### Typ: [AuthenticationMode](#page-181-2) Objekt

Erforderlich: Ja

#### <span id="page-53-0"></span>[Tags](#page-52-2)

Eine Liste von Tags, die dieser Ressource hinzugefügt werden sollen. Ein Tag ist ein Schlüsselwertpaar. Ein Tag-Schlüssel muss von einem Tag-Wert begleitet werden, obwohl Null akzeptiert wird.

Typ: Array von [Tag-](#page-230-2)Objekten

Array-Mitglieder: Maximale Anzahl von 200 Elementen.

Erforderlich: Nein

#### <span id="page-53-1"></span>[UserName](#page-52-2)

Der Name des Benutzers. Dieser Wert muss eindeutig sein, da er auch als Benutzer-ID dient.

Typ: Zeichenfolge

Längenbeschränkungen: Minimale Länge beträgt 1 Zeichen.

Pattern: [a-zA-Z][a-zA-Z0-9\-]\*

<span id="page-53-2"></span>Erforderlich: Ja

```
{ 
    "User": { 
        "AccessString": "string", 
        "ACLNames": [ "string" ], 
        "ARN": "string", 
        "Authentication": { 
           "PasswordCount": number, 
           "Type": "string" 
       }, 
        "MinimumEngineVersion": "string", 
        "Name": "string", 
        "Status": "string" 
    }
```
}

### Antwortelemente

Wenn die Aktion erfolgreich ist, sendet der Service eine HTTP 200-Antwort zurück.

Die folgenden Daten werden vom Service im JSON-Format zurückgegeben.

#### <span id="page-54-0"></span>[User](#page-53-2)

Der neu erstellte Benutzer.

Typ: [User](#page-232-4) Objekt

## Fehler

Weitere Informationen zu den allgemeinen Fehlern, die bei allen Aktionen zurückgegeben werden, finden Sie unter [Häufige Fehler.](#page-237-0)

DuplicateUserNameFault

HTTP Status Code: 400 InvalidParameterCombinationException

HTTP Status Code: 400 InvalidParameterValueException

HTTP Status Code: 400 TagQuotaPerResourceExceeded

HTTP Status Code: 400 UserAlreadyExistsFault

HTTP Status Code: 400

UserQuotaExceededFault

HTTP Status Code: 400

### Weitere Informationen finden Sie unter:

Weitere Informationen zur Verwendung dieser API in einem der sprachspezifischen AWS SDKs finden Sie im Folgenden:

- [AWS -Befehlszeilenschnittstelle](https://docs.aws.amazon.com/goto/aws-cli/memorydb-2021-01-01/CreateUser)
- [AWS SDK for .NET](https://docs.aws.amazon.com/goto/DotNetSDKV3/memorydb-2021-01-01/CreateUser)
- [AWS SDK for C++](https://docs.aws.amazon.com/goto/SdkForCpp/memorydb-2021-01-01/CreateUser)
- [AWS SDK for Go v2](https://docs.aws.amazon.com/goto/SdkForGoV2/memorydb-2021-01-01/CreateUser)
- [AWS SDK for Java V2](https://docs.aws.amazon.com/goto/SdkForJavaV2/memorydb-2021-01-01/CreateUser)
- [AWS SDK für JavaScript V3](https://docs.aws.amazon.com/goto/SdkForJavaScriptV3/memorydb-2021-01-01/CreateUser)
- [AWS SDK for PHP V3](https://docs.aws.amazon.com/goto/SdkForPHPV3/memorydb-2021-01-01/CreateUser)
- [AWS SDK für Python](https://docs.aws.amazon.com/goto/boto3/memorydb-2021-01-01/CreateUser)
- [AWS SDK for Ruby V3](https://docs.aws.amazon.com/goto/SdkForRubyV3/memorydb-2021-01-01/CreateUser)

# **DeleteACL**

Löscht eine Zugriffskontrollliste. Die ACL muss zuerst vom Cluster getrennt werden, bevor sie gelöscht werden kann. Weitere Informationen finden Sie unter [Benutzer mit Zugriffssteuerungslisten](https://docs.aws.amazon.com/MemoryDB/latest/devguide/clusters.acls.html)  [\(ACLs\)](https://docs.aws.amazon.com/MemoryDB/latest/devguide/clusters.acls.html) authentifizieren.

# <span id="page-56-1"></span>Anforderungssyntax

```
{ 
    "ACLName": "string"
}
```
# Anforderungsparameter

Informationen zu den Parametern, die alle Aktionen gemeinsam haben, finden Sie unter [Allgemeine](#page-234-0)  [Parameter.](#page-234-0)

Die Anforderung akzeptiert die folgenden Daten im JSON-Format.

#### <span id="page-56-0"></span>[ACLName](#page-56-1)

Der Name der zu löschenden Zugriffskontrollliste

Typ: Zeichenfolge

Erforderlich: Ja

```
{ 
    "ACL": { 
       "ARN": "string", 
       "Clusters": [ "string" ], 
       "MinimumEngineVersion": "string", 
       "Name": "string", 
        "PendingChanges": { 
           "UserNamesToAdd": [ "string" ], 
           "UserNamesToRemove": [ "string" ] 
       }, 
       "Status": "string",
```

```
 "UserNames": [ "string" ] 
 }
```
Wenn die Aktion erfolgreich ist, sendet der Service eine HTTP 200-Antwort zurück.

Die folgenden Daten werden vom Service im JSON-Format zurückgegeben.

### <span id="page-57-0"></span>[ACL](#page-56-2)

}

Das Objekt der Zugriffskontrollliste, das gelöscht wurde.

Typ: [ACL](#page-176-5) Objekt

## Fehler

Weitere Informationen zu den allgemeinen Fehlern, die bei allen Aktionen zurückgegeben werden, finden Sie unter [Häufige Fehler.](#page-237-0)

ACLNotFoundFault

HTTP Status Code: 400 InvalidACLStateFault

HTTP Status Code: 400 InvalidParameterValueException

HTTP Status Code: 400

# Weitere Informationen finden Sie unter:

Weitere Informationen zur Verwendung dieser API in einem der sprachspezifischen AWS SDKs finden Sie im Folgenden:

• [AWS -Befehlszeilenschnittstelle](https://docs.aws.amazon.com/goto/aws-cli/memorydb-2021-01-01/DeleteACL)

- [AWS SDK for .NET](https://docs.aws.amazon.com/goto/DotNetSDKV3/memorydb-2021-01-01/DeleteACL)
- [AWS SDK for C++](https://docs.aws.amazon.com/goto/SdkForCpp/memorydb-2021-01-01/DeleteACL)
- [AWS SDK for Go v2](https://docs.aws.amazon.com/goto/SdkForGoV2/memorydb-2021-01-01/DeleteACL)
- [AWS SDK for Java V2](https://docs.aws.amazon.com/goto/SdkForJavaV2/memorydb-2021-01-01/DeleteACL)
- [AWS SDK für JavaScript V3](https://docs.aws.amazon.com/goto/SdkForJavaScriptV3/memorydb-2021-01-01/DeleteACL)
- [AWS SDK for PHP V3](https://docs.aws.amazon.com/goto/SdkForPHPV3/memorydb-2021-01-01/DeleteACL)
- [AWS SDK für Python](https://docs.aws.amazon.com/goto/boto3/memorydb-2021-01-01/DeleteACL)
- [AWS SDK for Ruby V3](https://docs.aws.amazon.com/goto/SdkForRubyV3/memorydb-2021-01-01/DeleteACL)

# **DeleteCluster**

Löscht einen Cluster. Außerdem werden alle zugehörigen Knoten und Knotenendpunkte gelöscht.

### **a** Note

CreateSnapshotFür die Erstellung eines endgültigen Snapshots ist eine Genehmigung erforderlich. Ohne diese Genehmigung schlägt der API Anruf mit einer Access Denied Ausnahme fehl.

# <span id="page-59-2"></span>Anforderungssyntax

```
{ 
    "ClusterName": "string", 
    "FinalSnapshotName": "string"
}
```
## Anforderungsparameter

Informationen zu den Parametern, die alle Aktionen gemeinsam haben, finden Sie unter [Allgemeine](#page-234-0)  [Parameter.](#page-234-0)

Die Anfrage akzeptiert die folgenden Daten im JSON Format.

#### <span id="page-59-0"></span>**[ClusterName](#page-59-2)**

Der Name des Clusters, der gelöscht werden soll

Typ: Zeichenfolge

Erforderlich: Ja

#### <span id="page-59-1"></span>[FinalSnapshotName](#page-59-2)

Der vom Benutzer angegebene Name eines endgültigen Cluster-Snapshots. Dies ist der eindeutige Name, der den Snapshot identifiziert. MemoryDB erstellt den Snapshot und löscht den Cluster unmittelbar danach.

Typ: Zeichenfolge

Erforderlich: Nein

<span id="page-60-0"></span>{

```
 "Cluster": { 
       "ACLName": "string", 
       "ARN": "string", 
       "AutoMinorVersionUpgrade": boolean, 
       "AvailabilityMode": "string", 
       "ClusterEndpoint": { 
          "Address": "string", 
          "Port": number
       }, 
       "DataTiering": "string", 
       "Description": "string", 
       "EnginePatchVersion": "string", 
       "EngineVersion": "string", 
       "KmsKeyId": "string", 
       "MaintenanceWindow": "string", 
       "Name": "string", 
       "NodeType": "string", 
       "NumberOfShards": number, 
       "ParameterGroupName": "string", 
       "ParameterGroupStatus": "string", 
       "PendingUpdates": { 
          "ACLs": { 
              "ACLToApply": "string" 
          }, 
          "Resharding": { 
              "SlotMigration": { 
                 "ProgressPercentage": number
 } 
          }, 
          "ServiceUpdates": [ 
\{\hspace{.1cm} \} "ServiceUpdateName": "string", 
                 "Status": "string" 
 } 
          ] 
       }, 
       "SecurityGroups": [ 
\overline{\mathcal{L}} "SecurityGroupId": "string", 
              "Status": "string"
```

```
 } 
        ], 
        "Shards": [ 
           { 
               "Name": "string", 
               "Nodes": [ 
\overline{a} "AvailabilityZone": "string", 
                      "CreateTime": number, 
                      "Endpoint": { 
                         "Address": "string", 
                         "Port": number
, and the state \mathbb{R}, the state \mathbb{R} "Name": "string", 
                      "Status": "string" 
 } 
              ], 
               "NumberOfNodes": number, 
               "Slots": "string", 
               "Status": "string" 
           } 
        ], 
        "SnapshotRetentionLimit": number, 
        "SnapshotWindow": "string", 
        "SnsTopicArn": "string", 
        "SnsTopicStatus": "string", 
        "Status": "string", 
        "SubnetGroupName": "string", 
        "TLSEnabled": boolean
    }
}
```
Wenn die Aktion erfolgreich ist, sendet der Dienst eine 200-Antwort zurück. HTTP

Die folgenden Daten werden vom Dienst im JSON Format zurückgegeben.

#### <span id="page-61-0"></span>**[Cluster](#page-60-0)**

Das Clusterobjekt, das gelöscht wurde

Typ: [Cluster](#page-183-0) Objekt

# Fehler

Weitere Informationen zu den allgemeinen Fehlern, die bei allen Aktionen zurückgegeben werden, finden Sie unter [Häufige Fehler.](#page-237-0)

ClusterNotFoundFault

HTTPStatuscode: 400

InvalidClusterStateFault

HTTPStatuscode: 400 InvalidParameterCombinationException

HTTPStatuscode: 400

InvalidParameterValueException

HTTPStatuscode: 400 ServiceLinkedRoleNotFoundFault

HTTPStatuscode: 400 SnapshotAlreadyExistsFault

HTTPStatuscode: 400

# Weitere Informationen finden Sie unter:

Weitere Informationen zur Verwendung API in einer der sprachspezifischen Sprachen AWS SDKs finden Sie im Folgenden:

- [AWS -Befehlszeilenschnittstelle](https://docs.aws.amazon.com/goto/aws-cli/memorydb-2021-01-01/DeleteCluster)
- [AWS SDKfür. NET](https://docs.aws.amazon.com/goto/DotNetSDKV3/memorydb-2021-01-01/DeleteCluster)
- [AWS SDKfür C++](https://docs.aws.amazon.com/goto/SdkForCpp/memorydb-2021-01-01/DeleteCluster)
- [AWS SDKfür Go v2](https://docs.aws.amazon.com/goto/SdkForGoV2/memorydb-2021-01-01/DeleteCluster)
- [AWS SDKfür Java V2](https://docs.aws.amazon.com/goto/SdkForJavaV2/memorydb-2021-01-01/DeleteCluster)
- [AWS SDKfür JavaScript V3](https://docs.aws.amazon.com/goto/SdkForJavaScriptV3/memorydb-2021-01-01/DeleteCluster)
- [AWS SDKfür PHP V3](https://docs.aws.amazon.com/goto/SdkForPHPV3/memorydb-2021-01-01/DeleteCluster)
- [AWS SDKfür Python](https://docs.aws.amazon.com/goto/boto3/memorydb-2021-01-01/DeleteCluster)
- [AWS SDKfür Ruby V3](https://docs.aws.amazon.com/goto/SdkForRubyV3/memorydb-2021-01-01/DeleteCluster)

# DeleteParameterGroup

Löscht die angegebene Parametergruppe. Parametergruppen, die Clustern zugeordnet sind, können nicht gelöscht werden. Sie können die Standardparametergruppen in Ihrem Konto nicht löschen.

# <span id="page-64-1"></span>Anforderungssyntax

```
{ 
    "ParameterGroupName": "string"
}
```
## Anforderungsparameter

Informationen zu den Parametern, die alle Aktionen gemeinsam haben, finden Sie unter [Allgemeine](#page-234-0)  [Parameter.](#page-234-0)

Die Anforderung akzeptiert die folgenden Daten im JSON-Format.

#### <span id="page-64-0"></span>[ParameterGroupName](#page-64-1)

Der Name der zu löschenden Parametergruppe.

Typ: Zeichenfolge

Erforderlich: Ja

### <span id="page-64-2"></span>Antwortsyntax

```
{ 
    "ParameterGroup": { 
        "ARN": "string", 
        "Description": "string", 
        "Family": "string", 
        "Name": "string" 
    }
}
```
### Antwortelemente

Wenn die Aktion erfolgreich ist, sendet der Service eine HTTP 200-Antwort zurück.

Die folgenden Daten werden vom Service im JSON-Format zurückgegeben.

#### <span id="page-65-0"></span>**[ParameterGroup](#page-64-2)**

Die Parametergruppe, die gelöscht wurde.

Typ: [ParameterGroup](#page-202-4) Objekt

### Fehler

Weitere Informationen zu den allgemeinen Fehlern, die bei allen Aktionen zurückgegeben werden, finden Sie unter [Häufige Fehler.](#page-237-0)

InvalidParameterCombinationException

HTTP Status Code: 400 InvalidParameterGroupStateFault

HTTP Status Code: 400

InvalidParameterValueException

HTTP Status Code: 400 ParameterGroupNotFoundFault

HTTP Status Code: 400 ServiceLinkedRoleNotFoundFault

HTTP Status Code: 400

# Weitere Informationen finden Sie unter:

Weitere Informationen zur Verwendung dieser API in einem der sprachspezifischen AWS SDKs finden Sie im Folgenden:

• [AWS -Befehlszeilenschnittstelle](https://docs.aws.amazon.com/goto/aws-cli/memorydb-2021-01-01/DeleteParameterGroup)

- [AWS SDK for .NET](https://docs.aws.amazon.com/goto/DotNetSDKV3/memorydb-2021-01-01/DeleteParameterGroup)
- [AWS SDK for C++](https://docs.aws.amazon.com/goto/SdkForCpp/memorydb-2021-01-01/DeleteParameterGroup)
- [AWS SDK for Go v2](https://docs.aws.amazon.com/goto/SdkForGoV2/memorydb-2021-01-01/DeleteParameterGroup)
- [AWS SDK for Java V2](https://docs.aws.amazon.com/goto/SdkForJavaV2/memorydb-2021-01-01/DeleteParameterGroup)
- [AWS SDK für JavaScript V3](https://docs.aws.amazon.com/goto/SdkForJavaScriptV3/memorydb-2021-01-01/DeleteParameterGroup)
- [AWS SDK for PHP V3](https://docs.aws.amazon.com/goto/SdkForPHPV3/memorydb-2021-01-01/DeleteParameterGroup)
- [AWS SDK für Python](https://docs.aws.amazon.com/goto/boto3/memorydb-2021-01-01/DeleteParameterGroup)
- [AWS SDK for Ruby V3](https://docs.aws.amazon.com/goto/SdkForRubyV3/memorydb-2021-01-01/DeleteParameterGroup)

# **DeleteSnapshot**

Löscht einen vorhandenen Snapshot. Wenn Sie von diesem Vorgang eine erfolgreiche Antwort erhalten, beginnt MemoryDB sofort mit dem Löschen des Snapshots. Sie können diesen Vorgang nicht abbrechen oder rückgängig machen.

# <span id="page-67-1"></span>Anforderungssyntax

```
{ 
    "SnapshotName": "string"
}
```
# Anforderungsparameter

Informationen zu den Parametern, die alle Aktionen gemeinsam haben, finden Sie unter [Allgemeine](#page-234-0)  [Parameter.](#page-234-0)

Die Anforderung akzeptiert die folgenden Daten im JSON-Format.

```
SnapshotName
```
Der Name des zu löschenden Snapshots

Typ: Zeichenfolge

<span id="page-67-2"></span>Erforderlich: Ja

```
{ 
    "Snapshot": { 
       "ARN": "string", 
       "ClusterConfiguration": { 
           "Description": "string", 
           "EngineVersion": "string", 
           "MaintenanceWindow": "string", 
           "Name": "string", 
           "NodeType": "string", 
           "NumShards": number, 
           "ParameterGroupName": "string",
```

```
 "Port": number, 
           "Shards": [ 
\{\hspace{.1cm} \} "Configuration": { 
                     "ReplicaCount": number, 
                     "Slots": "string" 
                 }, 
                 "Name": "string", 
                 "Size": "string", 
                 "SnapshotCreationTime": number
 } 
           ], 
           "SnapshotRetentionLimit": number, 
           "SnapshotWindow": "string", 
           "SubnetGroupName": "string", 
           "TopicArn": "string", 
           "VpcId": "string" 
       }, 
       "DataTiering": "string", 
       "KmsKeyId": "string", 
       "Name": "string", 
       "Source": "string", 
       "Status": "string" 
    }
```
Wenn die Aktion erfolgreich ist, sendet der Service eine HTTP 200-Antwort zurück.

Die folgenden Daten werden vom Service im JSON-Format zurückgegeben.

### <span id="page-68-0"></span>[Snapshot](#page-67-2)

}

Das Snapshot-Objekt, das gelöscht wurde.

Typ: [Snapshot](#page-225-5) Objekt

# Fehler

Weitere Informationen zu den allgemeinen Fehlern, die bei allen Aktionen zurückgegeben werden, finden Sie unter [Häufige Fehler.](#page-237-0)

#### InvalidParameterCombinationException

HTTP Status Code: 400 InvalidParameterValueException

HTTP Status Code: 400

InvalidSnapshotStateFault

HTTP Status Code: 400 ServiceLinkedRoleNotFoundFault

HTTP Status Code: 400 SnapshotNotFoundFault

HTTP Status Code: 400

### Weitere Informationen finden Sie unter:

Weitere Informationen zur Verwendung dieser API in einem der sprachspezifischen AWS SDKs finden Sie im Folgenden:

- [AWS -Befehlszeilenschnittstelle](https://docs.aws.amazon.com/goto/aws-cli/memorydb-2021-01-01/DeleteSnapshot)
- [AWS SDK for .NET](https://docs.aws.amazon.com/goto/DotNetSDKV3/memorydb-2021-01-01/DeleteSnapshot)
- [AWS SDK for C++](https://docs.aws.amazon.com/goto/SdkForCpp/memorydb-2021-01-01/DeleteSnapshot)
- [AWS SDK for Go v2](https://docs.aws.amazon.com/goto/SdkForGoV2/memorydb-2021-01-01/DeleteSnapshot)
- [AWS SDK for Java V2](https://docs.aws.amazon.com/goto/SdkForJavaV2/memorydb-2021-01-01/DeleteSnapshot)
- [AWS SDK für JavaScript V3](https://docs.aws.amazon.com/goto/SdkForJavaScriptV3/memorydb-2021-01-01/DeleteSnapshot)
- [AWS SDK for PHP V3](https://docs.aws.amazon.com/goto/SdkForPHPV3/memorydb-2021-01-01/DeleteSnapshot)
- [AWS SDK für Python](https://docs.aws.amazon.com/goto/boto3/memorydb-2021-01-01/DeleteSnapshot)
- [AWS SDK for Ruby V3](https://docs.aws.amazon.com/goto/SdkForRubyV3/memorydb-2021-01-01/DeleteSnapshot)

# DeleteSubnetGroup

Löscht eine Subnetzgruppe. Sie können keine Standard-Subnetzgruppe oder eine, die einem Cluster zugeordnet ist, löschen.

# <span id="page-70-1"></span>Anforderungssyntax

```
{ 
    "SubnetGroupName": "string"
}
```
### Anforderungsparameter

Informationen zu den Parametern, die alle Aktionen gemeinsam haben, finden Sie unter [Allgemeine](#page-234-0)  [Parameter.](#page-234-0)

Die Anforderung akzeptiert die folgenden Daten im JSON-Format.

#### <span id="page-70-0"></span>[SubnetGroupName](#page-70-1)

Der Name der zu löschenden Subnetzgruppe

Typ: Zeichenfolge

<span id="page-70-2"></span>Erforderlich: Ja

```
{ 
    "SubnetGroup": { 
        "ARN": "string", 
        "Description": "string", 
        "Name": "string", 
        "Subnets": [ 
            { 
               "AvailabilityZone": { 
                   "Name": "string" 
               }, 
               "Identifier": "string" 
            }
```

```
 ], 
         "VpcId": "string" 
     }
}
```
Wenn die Aktion erfolgreich ist, sendet der Service eine HTTP 200-Antwort zurück.

Die folgenden Daten werden vom Service im JSON-Format zurückgegeben.

#### <span id="page-71-0"></span>**[SubnetGroup](#page-70-2)**

Das Objekt der Subnetzgruppe, das gelöscht wurde.

Typ: [SubnetGroup](#page-228-4) Objekt

### Fehler

Weitere Informationen zu den allgemeinen Fehlern, die bei allen Aktionen zurückgegeben werden, finden Sie unter [Häufige Fehler.](#page-237-0)

ServiceLinkedRoleNotFoundFault

HTTP Status Code: 400 SubnetGroupInUseFault

HTTP Status Code: 400 SubnetGroupNotFoundFault

HTTP Status Code: 400

# Weitere Informationen finden Sie unter:

Weitere Informationen zur Verwendung dieser API in einem der sprachspezifischen AWS SDKs finden Sie im Folgenden:

• [AWS -Befehlszeilenschnittstelle](https://docs.aws.amazon.com/goto/aws-cli/memorydb-2021-01-01/DeleteSubnetGroup)
- [AWS SDK for .NET](https://docs.aws.amazon.com/goto/DotNetSDKV3/memorydb-2021-01-01/DeleteSubnetGroup)
- [AWS SDK for C++](https://docs.aws.amazon.com/goto/SdkForCpp/memorydb-2021-01-01/DeleteSubnetGroup)
- [AWS SDK for Go v2](https://docs.aws.amazon.com/goto/SdkForGoV2/memorydb-2021-01-01/DeleteSubnetGroup)
- [AWS SDK for Java V2](https://docs.aws.amazon.com/goto/SdkForJavaV2/memorydb-2021-01-01/DeleteSubnetGroup)
- [AWS SDK für JavaScript V3](https://docs.aws.amazon.com/goto/SdkForJavaScriptV3/memorydb-2021-01-01/DeleteSubnetGroup)
- [AWS SDK for PHP V3](https://docs.aws.amazon.com/goto/SdkForPHPV3/memorydb-2021-01-01/DeleteSubnetGroup)
- [AWS SDK für Python](https://docs.aws.amazon.com/goto/boto3/memorydb-2021-01-01/DeleteSubnetGroup)
- [AWS SDK for Ruby V3](https://docs.aws.amazon.com/goto/SdkForRubyV3/memorydb-2021-01-01/DeleteSubnetGroup)

# DeleteUser

Löscht einen Benutzer. Der Benutzer wird aus allen ACLs und wiederum aus allen Clustern entfernt.

# <span id="page-73-1"></span>Anforderungssyntax

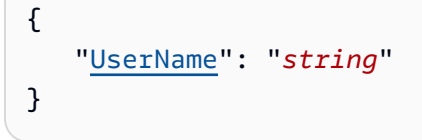

# Anforderungsparameter

Informationen zu den Parametern, die alle Aktionen gemeinsam haben, finden Sie unter [Allgemeine](#page-234-0)  [Parameter.](#page-234-0)

Die Anforderung akzeptiert die folgenden Daten im JSON-Format.

#### <span id="page-73-0"></span>[UserName](#page-73-1)

Der Name des Benutzers, der gelöscht werden soll

Typ: Zeichenfolge

Längenbeschränkungen: Minimale Länge beträgt 1 Zeichen.

Pattern: [a-zA-Z][a-zA-Z0-9\-]\*

Erforderlich: Ja

### <span id="page-73-2"></span>Antwortsyntax

```
{ 
    "User": { 
        "AccessString": "string", 
        "ACLNames": [ "string" ], 
        "ARN": "string", 
       Authentication": {
           "PasswordCount": number, 
           "Type": "string" 
       },
```

```
 "MinimumEngineVersion": "string", 
        "Name": "string", 
        "Status": "string" 
    }
}
```
### Antwortelemente

Wenn die Aktion erfolgreich ist, sendet der Service eine HTTP 200-Antwort zurück.

Die folgenden Daten werden vom Service im JSON-Format zurückgegeben.

#### <span id="page-74-0"></span>[User](#page-73-2)

Das Benutzerobjekt, das gelöscht wurde.

Typ: [User](#page-232-4) Objekt

### Fehler

Weitere Informationen zu den allgemeinen Fehlern, die bei allen Aktionen zurückgegeben werden, finden Sie unter [Häufige Fehler.](#page-237-0)

InvalidParameterValueException

HTTP Status Code: 400

InvalidUserStateFault

HTTP Status Code: 400

UserNotFoundFault

HTTP Status Code: 400

### Weitere Informationen finden Sie unter:

- [AWS -Befehlszeilenschnittstelle](https://docs.aws.amazon.com/goto/aws-cli/memorydb-2021-01-01/DeleteUser)
- [AWS SDK for .NET](https://docs.aws.amazon.com/goto/DotNetSDKV3/memorydb-2021-01-01/DeleteUser)
- [AWS SDK for C++](https://docs.aws.amazon.com/goto/SdkForCpp/memorydb-2021-01-01/DeleteUser)
- [AWS SDK for Go v2](https://docs.aws.amazon.com/goto/SdkForGoV2/memorydb-2021-01-01/DeleteUser)
- [AWS SDK for Java V2](https://docs.aws.amazon.com/goto/SdkForJavaV2/memorydb-2021-01-01/DeleteUser)
- [AWS SDK für JavaScript V3](https://docs.aws.amazon.com/goto/SdkForJavaScriptV3/memorydb-2021-01-01/DeleteUser)
- [AWS SDK for PHP V3](https://docs.aws.amazon.com/goto/SdkForPHPV3/memorydb-2021-01-01/DeleteUser)
- [AWS SDK für Python](https://docs.aws.amazon.com/goto/boto3/memorydb-2021-01-01/DeleteUser)
- [AWS SDK for Ruby V3](https://docs.aws.amazon.com/goto/SdkForRubyV3/memorydb-2021-01-01/DeleteUser)

# **DescribeACLs**

Gibt eine Liste von ACLs zurück

### <span id="page-76-3"></span>Anforderungssyntax

```
{ 
    "ACLName": "string", 
    "MaxResults": number, 
    "NextToken": "string"
}
```
### Anforderungsparameter

Informationen zu den Parametern, die alle Aktionen gemeinsam haben, finden Sie unter [Allgemeine](#page-234-0)  [Parameter.](#page-234-0)

Die Anforderung akzeptiert die folgenden Daten im JSON-Format.

#### <span id="page-76-0"></span>[ACLName](#page-76-3)

Der Name der ACL

Typ: Zeichenfolge

Erforderlich: Nein

#### <span id="page-76-1"></span>**[MaxResults](#page-76-3)**

Die maximale Anzahl der in der Antwort zurückgegebenen Datensätze. Wenn mehr Datensätze als der angegebene MaxResults Wert vorhanden sind, wird ein Token in die Antwort aufgenommen, sodass die verbleibenden Ergebnisse abgerufen werden können.

Typ: Ganzzahl

Erforderlich: Nein

#### <span id="page-76-2"></span>[NextToken](#page-76-3)

Ein optionales Argument, das übergeben wird, falls die Gesamtzahl der Datensätze den Wert von überschreitet MaxResults. Wenn nextToken zurückgegeben wird, sind mehr Ergebnisse verfügbar. Der Wert von nextToken ist ein eindeutiges Paginierungstoken für jede Seite. Rufen Sie erneut mit dem zurückgegebenen Token auf, um die nächste Seite abzurufen. Behalten Sie alle anderen Argumente unverändert bei.

Typ: Zeichenfolge

Erforderlich: Nein

### <span id="page-77-2"></span>Antwortsyntax

```
{ 
    "ACLs": [ 
\overline{\mathcal{L}} "ARN": "string", 
            "Clusters": [ "string" ], 
            "MinimumEngineVersion": "string", 
            "Name": "string", 
            "PendingChanges": { 
               "UserNamesToAdd": [ "string" ], 
               "UserNamesToRemove": [ "string" ] 
            }, 
            "Status": "string", 
            "UserNames": [ "string" ] 
        } 
    ], 
    "NextToken": "string"
}
```
### Antwortelemente

Wenn die Aktion erfolgreich ist, sendet der Service eine HTTP 200-Antwort zurück.

Die folgenden Daten werden vom Service im JSON-Format zurückgegeben.

### <span id="page-77-0"></span>[ACLs](#page-77-2)

Die Liste der ACLs

```
Typ: Array von ACL-Objekten
```
#### <span id="page-77-1"></span>[NextToken](#page-77-2)

Wenn nextToken zurückgegeben wird, sind mehr Ergebnisse verfügbar. Der Wert von nextToken ist ein eindeutiges Paginierungstoken für jede Seite. Rufen Sie erneut mit dem zurückgegebenen

Token auf, um die nächste Seite abzurufen. Behalten Sie alle anderen Argumente unverändert bei.

Typ: Zeichenfolge

## Fehler

Weitere Informationen zu den allgemeinen Fehlern, die bei allen Aktionen zurückgegeben werden, finden Sie unter [Häufige Fehler.](#page-237-0)

### ACLNotFoundFault

HTTP Status Code: 400 InvalidParameterCombinationException

HTTP Status Code: 400

### Weitere Informationen finden Sie unter:

- [AWS -Befehlszeilenschnittstelle](https://docs.aws.amazon.com/goto/aws-cli/memorydb-2021-01-01/DescribeACLs)
- [AWS SDK for .NET](https://docs.aws.amazon.com/goto/DotNetSDKV3/memorydb-2021-01-01/DescribeACLs)
- [AWS SDK for C++](https://docs.aws.amazon.com/goto/SdkForCpp/memorydb-2021-01-01/DescribeACLs)
- [AWS SDK for Go v2](https://docs.aws.amazon.com/goto/SdkForGoV2/memorydb-2021-01-01/DescribeACLs)
- [AWS SDK for Java V2](https://docs.aws.amazon.com/goto/SdkForJavaV2/memorydb-2021-01-01/DescribeACLs)
- [AWS SDK für JavaScript V3](https://docs.aws.amazon.com/goto/SdkForJavaScriptV3/memorydb-2021-01-01/DescribeACLs)
- [AWS SDK for PHP V3](https://docs.aws.amazon.com/goto/SdkForPHPV3/memorydb-2021-01-01/DescribeACLs)
- [AWS SDK für Python](https://docs.aws.amazon.com/goto/boto3/memorydb-2021-01-01/DescribeACLs)
- [AWS SDK for Ruby V3](https://docs.aws.amazon.com/goto/SdkForRubyV3/memorydb-2021-01-01/DescribeACLs)

# **DescribeClusters**

Gibt Informationen über alle bereitgestellten Cluster zurück, wenn keine Cluster-ID angegeben ist, oder über einen bestimmten Cluster, wenn ein Clustername angegeben wird.

### <span id="page-79-3"></span>Anforderungssyntax

```
{ 
    "ClusterName": "string", 
    "MaxResults": number, 
    "NextToken": "string", 
    "ShowShardDetails": boolean
}
```
### Anforderungsparameter

Informationen zu den Parametern, die alle Aktionen gemeinsam haben, finden Sie unter [Allgemeine](#page-234-0)  [Parameter.](#page-234-0)

Die Anforderung akzeptiert die folgenden Daten im JSON-Format.

#### <span id="page-79-0"></span>**[ClusterName](#page-79-3)**

Der Name des Clusters

Typ: Zeichenfolge

Erforderlich: Nein

#### <span id="page-79-1"></span>**[MaxResults](#page-79-3)**

Die maximale Anzahl der in der Antwort zurückgegebenen Datensätze. Wenn mehr Datensätze als der angegebene MaxResults Wert vorhanden sind, ist ein Token in der Antwort enthalten, sodass die verbleibenden Ergebnisse abgerufen werden können.

Typ: Ganzzahl

Erforderlich: Nein

#### <span id="page-79-2"></span>**[NextToken](#page-79-3)**

Ein optionales Argument, das übergeben wird, falls die Gesamtzahl der Datensätze den Wert von überschreitet MaxResults. Wenn nextToken zurückgegeben wird, sind mehr Ergebnisse

verfügbar. Der Wert von nextToken ist ein eindeutiges Paginierungstoken für jede Seite. Rufen Sie erneut mit dem zurückgegebenen Token auf, um die nächste Seite abzurufen. Behalten Sie alle anderen Argumente unverändert bei.

Typ: Zeichenfolge

Erforderlich: Nein

#### <span id="page-80-0"></span>**[ShowShardDetails](#page-79-3)**

Ein optionales Flag, das in die Anfrage aufgenommen werden kann, um Informationen über die einzelnen Shards abzurufen.

Typ: Boolesch

Erforderlich: Nein

### <span id="page-80-1"></span>Antwortsyntax

```
{ 
    "Clusters": [ 
       { 
           "ACLName": "string", 
           "ARN": "string", 
           "AutoMinorVersionUpgrade": boolean, 
           "AvailabilityMode": "string", 
           "ClusterEndpoint": { 
              "Address": "string", 
              "Port": number
           }, 
           "DataTiering": "string", 
           "Description": "string", 
           "EnginePatchVersion": "string", 
           "EngineVersion": "string", 
           "KmsKeyId": "string", 
           "MaintenanceWindow": "string", 
           "Name": "string", 
           "NodeType": "string", 
           "NumberOfShards": number, 
           "ParameterGroupName": "string", 
           "ParameterGroupStatus": "string", 
           "PendingUpdates": { 
              "ACLs": {
```

```
 "ACLToApply": "string" 
             }, 
             "Resharding": { 
                "SlotMigration": { 
                   "ProgressPercentage": number
 } 
             }, 
             "ServiceUpdates": [ 
\overline{a} "ServiceUpdateName": "string", 
                   "Status": "string" 
 } 
             ] 
          }, 
          "SecurityGroups": [ 
             { 
                "SecurityGroupId": "string", 
                "Status": "string" 
             } 
          ], 
          "Shards": [ 
\{\hspace{.1cm} \} "Name": "string", 
                "Nodes": [ 
\{ "AvailabilityZone": "string", 
                      "CreateTime": number, 
                      "Endpoint": { 
                         "Address": "string", 
                         "Port": number
                      }, 
                      "Name": "string", 
                      "Status": "string" 
 } 
                ], 
                "NumberOfNodes": number, 
                "Slots": "string", 
                "Status": "string" 
 } 
          ], 
          "SnapshotRetentionLimit": number, 
          "SnapshotWindow": "string", 
          "SnsTopicArn": "string", 
          "SnsTopicStatus": "string",
```

```
 "Status": "string", 
           "SubnetGroupName": "string", 
           "TLSEnabled": boolean
        } 
    ], 
    "NextToken": "string"
}
```
### Antwortelemente

Wenn die Aktion erfolgreich ist, sendet der Service eine HTTP 200-Antwort zurück.

Die folgenden Daten werden vom Service im JSON-Format zurückgegeben.

#### <span id="page-82-0"></span>**[Clusters](#page-80-1)**

Eine Liste von Clustern

Typ: Array von [Cluster](#page-183-4)-Objekten

#### <span id="page-82-1"></span>**[NextToken](#page-80-1)**

Ein optionales Argument, das übergeben wird, falls die Gesamtzahl der Datensätze den Wert von überschreitet MaxResults. Wenn nextToken zurückgegeben wird, sind mehr Ergebnisse verfügbar. Der Wert von nextToken ist ein eindeutiges Paginierungstoken für jede Seite. Rufen Sie erneut mit dem zurückgegebenen Token auf, um die nächste Seite abzurufen. Behalten Sie alle anderen Argumente unverändert bei.

Typ: Zeichenfolge

### Fehler

Weitere Informationen zu den allgemeinen Fehlern, die bei allen Aktionen zurückgegeben werden, finden Sie unter [Häufige Fehler.](#page-237-0)

ClusterNotFoundFault

HTTP Status Code: 400

InvalidParameterCombinationException

HTTP Status Code: 400

InvalidParameterValueException

HTTP Status Code: 400 ServiceLinkedRoleNotFoundFault

HTTP Status Code: 400

### Weitere Informationen finden Sie unter:

- [AWS -Befehlszeilenschnittstelle](https://docs.aws.amazon.com/goto/aws-cli/memorydb-2021-01-01/DescribeClusters)
- [AWS SDK for .NET](https://docs.aws.amazon.com/goto/DotNetSDKV3/memorydb-2021-01-01/DescribeClusters)
- [AWS SDK for C++](https://docs.aws.amazon.com/goto/SdkForCpp/memorydb-2021-01-01/DescribeClusters)
- [AWS SDK for Go v2](https://docs.aws.amazon.com/goto/SdkForGoV2/memorydb-2021-01-01/DescribeClusters)
- [AWS SDK for Java V2](https://docs.aws.amazon.com/goto/SdkForJavaV2/memorydb-2021-01-01/DescribeClusters)
- [AWS SDK für JavaScript V3](https://docs.aws.amazon.com/goto/SdkForJavaScriptV3/memorydb-2021-01-01/DescribeClusters)
- [AWS SDK for PHP V3](https://docs.aws.amazon.com/goto/SdkForPHPV3/memorydb-2021-01-01/DescribeClusters)
- [AWS SDK für Python](https://docs.aws.amazon.com/goto/boto3/memorydb-2021-01-01/DescribeClusters)
- [AWS SDK for Ruby V3](https://docs.aws.amazon.com/goto/SdkForRubyV3/memorydb-2021-01-01/DescribeClusters)

# DescribeEngineVersions

Gibt eine Liste der verfügbaren OSS Redis-Engine-Versionen zurück.

### <span id="page-84-3"></span>Anforderungssyntax

```
{ 
    "DefaultOnly": boolean, 
    "EngineVersion": "string", 
    "MaxResults": number, 
    "NextToken": "string", 
    "ParameterGroupFamily": "string"
}
```
### Anforderungsparameter

Informationen zu den Parametern, die alle Aktionen gemeinsam haben, finden Sie unter [Allgemeine](#page-234-0)  [Parameter.](#page-234-0)

Die Anfrage akzeptiert die folgenden Daten im JSON Format.

#### <span id="page-84-0"></span>**[DefaultOnly](#page-84-3)**

Falls wahr, gibt dies an, dass nur die Standardversion der angegebenen Engine oder Kombination aus Modul und Hauptversion zurückgegeben werden soll.

Typ: Boolesch

Erforderlich: Nein

#### <span id="page-84-1"></span>[EngineVersion](#page-84-3)

Die OSS Redis-Engine-Version

Typ: Zeichenfolge

Erforderlich: Nein

#### <span id="page-84-2"></span>**[MaxResults](#page-84-3)**

Die maximale Anzahl der in der Antwort zurückgegebenen Datensätze. Wenn mehr Datensätze als der angegebene MaxResults Wert vorhanden sind, ist ein Token in der Antwort enthalten, sodass die verbleibenden Ergebnisse abgerufen werden können.

Typ: Ganzzahl

Erforderlich: Nein

#### <span id="page-85-0"></span>[NextToken](#page-84-3)

Ein optionales Argument, das übergeben wird, falls die Gesamtzahl der Datensätze den Wert von überschreitet MaxResults. Wenn zurückgegeben nextToken wird, sind mehr Ergebnisse verfügbar. Der Wert von nextToken ist ein eindeutiges Paginierungstoken für jede Seite. Rufen Sie erneut mit dem zurückgegebenen Token auf, um die nächste Seite abzurufen. Behalten Sie alle anderen Argumente unverändert bei.

Typ: Zeichenfolge

Erforderlich: Nein

#### <span id="page-85-1"></span>[ParameterGroupFamily](#page-84-3)

Der Name einer bestimmten Parametergruppenfamilie, für die Details zurückgegeben werden sollen.

Typ: Zeichenfolge

Erforderlich: Nein

### <span id="page-85-2"></span>Antwortsyntax

```
{ 
    "EngineVersions": [ 
        { 
           "EnginePatchVersion": "string", 
           "EngineVersion": "string", 
           "ParameterGroupFamily": "string" 
        } 
    ], 
    "NextToken": "string"
}
```
### Antwortelemente

Wenn die Aktion erfolgreich ist, sendet der Dienst eine HTTP 200-Antwort zurück.

Die folgenden Daten werden vom Dienst im JSON Format zurückgegeben.

#### <span id="page-86-0"></span>[EngineVersions](#page-85-2)

Eine Liste mit Details zur Engine-Version. Jedes Element in der Liste enthält detaillierte Informationen zu einer Engine-Version.

Typ: Array von [EngineVersionInfo](#page-194-3)-Objekten

#### <span id="page-86-1"></span>**[NextToken](#page-85-2)**

Ein optionales Argument, das übergeben wird, falls die Gesamtzahl der Datensätze den Wert von überschreitet MaxResults. Wenn zurückgegeben nextToken wird, sind mehr Ergebnisse verfügbar. Der Wert von nextToken ist ein eindeutiges Paginierungstoken für jede Seite. Rufen Sie erneut mit dem zurückgegebenen Token auf, um die nächste Seite abzurufen. Behalten Sie alle anderen Argumente unverändert bei.

Typ: Zeichenfolge

### Fehler

Weitere Informationen zu den allgemeinen Fehlern, die bei allen Aktionen zurückgegeben werden, finden Sie unter [Häufige Fehler.](#page-237-0)

InvalidParameterCombinationException

HTTPStatuscode: 400 InvalidParameterValueException

HTTPStatuscode: 400 ServiceLinkedRoleNotFoundFault

HTTPStatuscode: 400

### Weitere Informationen finden Sie unter:

- [AWS -Befehlszeilenschnittstelle](https://docs.aws.amazon.com/goto/aws-cli/memorydb-2021-01-01/DescribeEngineVersions)
- [AWS SDKfür. NET](https://docs.aws.amazon.com/goto/DotNetSDKV3/memorydb-2021-01-01/DescribeEngineVersions)
- [AWS SDKfür C++](https://docs.aws.amazon.com/goto/SdkForCpp/memorydb-2021-01-01/DescribeEngineVersions)
- [AWS SDKfür Go v2](https://docs.aws.amazon.com/goto/SdkForGoV2/memorydb-2021-01-01/DescribeEngineVersions)
- [AWS SDKfür Java V2](https://docs.aws.amazon.com/goto/SdkForJavaV2/memorydb-2021-01-01/DescribeEngineVersions)
- [AWS SDKfür JavaScript V3](https://docs.aws.amazon.com/goto/SdkForJavaScriptV3/memorydb-2021-01-01/DescribeEngineVersions)
- [AWS SDKfür PHP V3](https://docs.aws.amazon.com/goto/SdkForPHPV3/memorydb-2021-01-01/DescribeEngineVersions)
- [AWS SDKfür Python](https://docs.aws.amazon.com/goto/boto3/memorydb-2021-01-01/DescribeEngineVersions)
- [AWS SDKfür Ruby V3](https://docs.aws.amazon.com/goto/SdkForRubyV3/memorydb-2021-01-01/DescribeEngineVersions)

# **DescribeEvents**

Gibt Ereignisse zurück, die sich auf Cluster, Sicherheitsgruppen und Parametergruppen beziehen. Sie können Ereignisse abrufen, die für einen bestimmten Cluster, eine bestimmte Sicherheitsgruppe oder eine Parametergruppe spezifisch sind, indem Sie den Namen als Parameter angeben. Standardmäßig werden nur die Ereignisse zurückgegeben, die innerhalb der letzten Stunde aufgetreten sind. Sie können jedoch bei Bedarf Ereignisse von bis zu 14 Tagen abrufen.

### <span id="page-88-2"></span>Anforderungssyntax

```
{ 
    "Duration": number, 
    "EndTime": number, 
    "MaxResults": number, 
    "NextToken": "string", 
    "SourceName": "string", 
    "SourceType": "string", 
    "StartTime": number
}
```
### Anforderungsparameter

Informationen zu den Parametern, die alle Aktionen gemeinsam haben, finden Sie unter [Allgemeine](#page-234-0)  [Parameter.](#page-234-0)

Die Anforderung akzeptiert die folgenden Daten im JSON-Format.

#### <span id="page-88-0"></span>**[Duration](#page-88-2)**

Die Anzahl der abzurufenden Ereignisse im Wert von Minuten.

Typ: Ganzzahl

Erforderlich: Nein

#### <span id="page-88-1"></span>[EndTime](#page-88-2)

Das Ende des Zeitintervalls, für das Ereignisse abgerufen werden sollen, angegeben im ISO 8601-Format. Beispiel: 2017-03-30T 07:03:49.555 Z

Typ: Zeitstempel

#### Erforderlich: Nein

#### <span id="page-89-0"></span>**[MaxResults](#page-88-2)**

Die maximale Anzahl der in der Antwort zurückgegebenen Datensätze. Wenn mehr Datensätze als der angegebene MaxResults Wert vorhanden sind, wird ein Token in die Antwort aufgenommen, sodass die verbleibenden Ergebnisse abgerufen werden können.

Typ: Ganzzahl

Erforderlich: Nein

#### <span id="page-89-1"></span>**[NextToken](#page-88-2)**

Ein optionales Argument, das übergeben wird, falls die Gesamtzahl der Datensätze den Wert von überschreitet MaxResults. Wenn nextToken zurückgegeben wird, sind mehr Ergebnisse verfügbar. Der Wert von nextToken ist ein eindeutiges Paginierungstoken für jede Seite. Rufen Sie erneut mit dem zurückgegebenen Token auf, um die nächste Seite abzurufen. Behalten Sie alle anderen Argumente unverändert bei.

Typ: Zeichenfolge

Erforderlich: Nein

#### <span id="page-89-2"></span>**[SourceName](#page-88-2)**

ID der Ereignisquelle, für die Ereignisse zurückgegeben werden. Wenn nicht angegeben, sind alle Quellen in der Antwort enthalten.

Typ: Zeichenfolge

Erforderlich: Nein

#### <span id="page-89-3"></span>**[SourceType](#page-88-2)**

Die Ereignisquelle zum Abrufen von Ereignissen. Wenn kein Wert angegeben ist, werden alle Ereignisse zurückgegeben.

Typ: Zeichenfolge

Zulässige Werte: node | parameter-group | subnet-group | cluster | user | acl

Erforderlich: Nein

#### <span id="page-90-0"></span>[StartTime](#page-88-2)

Der Beginn des Zeitintervalls, für das Ereignisse abgerufen werden sollen, angegeben im ISO 8601-Format. Beispiel: 2017-03-30T 07:03:49.555 Z

Typ: Zeitstempel

Erforderlich: Nein

### <span id="page-90-3"></span>Antwortsyntax

```
{ 
    "Events": [ 
        { 
            "Date": number, 
            "Message": "string", 
            "SourceName": "string", 
            "SourceType": "string" 
        } 
    ], 
    "NextToken": "string"
}
```
### Antwortelemente

Wenn die Aktion erfolgreich ist, sendet der Service eine HTTP 200-Antwort zurück.

Die folgenden Daten werden vom Service im JSON-Format zurückgegeben.

#### <span id="page-90-1"></span>**[Events](#page-90-3)**

Eine Liste von Ereignissen. Jedes Element in der Liste enthält detaillierte Informationen zu einem Ereignis.

Typ: Array von [Event-](#page-195-4)Objekten

#### <span id="page-90-2"></span>**[NextToken](#page-90-3)**

Ein optionales Argument, das übergeben wird, falls die Gesamtzahl der Datensätze den Wert von überschreitet MaxResults. Wenn nextToken zurückgegeben wird, sind mehr Ergebnisse verfügbar. Der Wert von nextToken ist ein eindeutiges Paginierungstoken für jede Seite. Rufen Sie erneut mit dem zurückgegebenen Token auf, um die nächste Seite abzurufen. Behalten Sie alle anderen Argumente unverändert bei.

Typ: Zeichenfolge

# Fehler

Weitere Informationen zu den allgemeinen Fehlern, die bei allen Aktionen zurückgegeben werden, finden Sie unter [Häufige Fehler.](#page-237-0)

InvalidParameterCombinationException

HTTP Status Code: 400 InvalidParameterValueException

HTTP Status Code: 400 ServiceLinkedRoleNotFoundFault

HTTP Status Code: 400

### Weitere Informationen finden Sie unter:

- [AWS -Befehlszeilenschnittstelle](https://docs.aws.amazon.com/goto/aws-cli/memorydb-2021-01-01/DescribeEvents)
- [AWS SDK for .NET](https://docs.aws.amazon.com/goto/DotNetSDKV3/memorydb-2021-01-01/DescribeEvents)
- [AWS SDK for C++](https://docs.aws.amazon.com/goto/SdkForCpp/memorydb-2021-01-01/DescribeEvents)
- [AWS SDK for Go v2](https://docs.aws.amazon.com/goto/SdkForGoV2/memorydb-2021-01-01/DescribeEvents)
- [AWS SDK for Java V2](https://docs.aws.amazon.com/goto/SdkForJavaV2/memorydb-2021-01-01/DescribeEvents)
- [AWS SDK für JavaScript V3](https://docs.aws.amazon.com/goto/SdkForJavaScriptV3/memorydb-2021-01-01/DescribeEvents)
- [AWS SDK for PHP V3](https://docs.aws.amazon.com/goto/SdkForPHPV3/memorydb-2021-01-01/DescribeEvents)
- [AWS SDK für Python](https://docs.aws.amazon.com/goto/boto3/memorydb-2021-01-01/DescribeEvents)
- [AWS SDK for Ruby V3](https://docs.aws.amazon.com/goto/SdkForRubyV3/memorydb-2021-01-01/DescribeEvents)

# DescribeParameterGroups

Gibt eine Liste von Beschreibungen von Parametergruppen zurück. Wenn ein Parametergruppenname angegeben ist, enthält die Liste nur die Beschreibungen für diese Gruppe.

### <span id="page-93-2"></span>Anforderungssyntax

```
{ 
    "MaxResults": number, 
    "NextToken": "string", 
    "ParameterGroupName": "string"
}
```
### Anforderungsparameter

Informationen zu den Parametern, die alle Aktionen gemeinsam haben, finden Sie unter [Allgemeine](#page-234-0)  [Parameter.](#page-234-0)

Die Anforderung akzeptiert die folgenden Daten im JSON-Format.

#### <span id="page-93-0"></span>**[MaxResults](#page-93-2)**

Die maximale Anzahl der in der Antwort zurückgegebenen Datensätze. Wenn mehr Datensätze als der angegebene MaxResults Wert vorhanden sind, wird ein Token in die Antwort aufgenommen, sodass die verbleibenden Ergebnisse abgerufen werden können.

Typ: Ganzzahl

Erforderlich: Nein

#### <span id="page-93-1"></span>**[NextToken](#page-93-2)**

Ein optionales Argument, das übergeben wird, falls die Gesamtzahl der Datensätze den Wert von überschreitet MaxResults. Wenn nextToken zurückgegeben wird, sind mehr Ergebnisse verfügbar. Der Wert von nextToken ist ein eindeutiges Paginierungstoken für jede Seite. Rufen Sie erneut mit dem zurückgegebenen Token auf, um die nächste Seite abzurufen. Behalten Sie alle anderen Argumente unverändert bei.

Typ: Zeichenfolge

Erforderlich: Nein

#### <span id="page-94-0"></span>[ParameterGroupName](#page-93-2)

Der Name einer bestimmten Parametergruppe, für die Details zurückgegeben werden sollen.

Typ: Zeichenfolge

Erforderlich: Nein

### <span id="page-94-3"></span>Antwortsyntax

```
{ 
    "NextToken": "string", 
    "ParameterGroups": [ 
        { 
            "ARN": "string", 
            "Description": "string", 
            "Family": "string", 
            "Name": "string" 
        } 
    ]
}
```
### Antwortelemente

Wenn die Aktion erfolgreich ist, sendet der Service eine HTTP 200-Antwort zurück.

Die folgenden Daten werden vom Service im JSON-Format zurückgegeben.

#### <span id="page-94-1"></span>**[NextToken](#page-94-3)**

Ein optionales Argument, das übergeben wird, falls die Gesamtzahl der Datensätze den Wert von überschreitet MaxResults. Wenn nextToken zurückgegeben wird, sind mehr Ergebnisse verfügbar. Der Wert von nextToken ist ein eindeutiges Paginierungstoken für jede Seite. Rufen Sie erneut mit dem zurückgegebenen Token auf, um die nächste Seite abzurufen. Behalten Sie alle anderen Argumente unverändert bei.

Typ: Zeichenfolge

#### <span id="page-94-2"></span>**[ParameterGroups](#page-94-3)**

Eine Liste von Parametergruppen. Jedes Element in der Liste enthält detaillierte Informationen zu einer Parametergruppe.

Typ: Array von [ParameterGroup-](#page-202-4)Objekten

## Fehler

Weitere Informationen zu den allgemeinen Fehlern, die bei allen Aktionen zurückgegeben werden, finden Sie unter [Häufige Fehler.](#page-237-0)

InvalidParameterCombinationException

HTTP Status Code: 400 InvalidParameterValueException

HTTP Status Code: 400 ParameterGroupNotFoundFault

HTTP Status Code: 400 ServiceLinkedRoleNotFoundFault

HTTP Status Code: 400

### Weitere Informationen finden Sie unter:

- [AWS -Befehlszeilenschnittstelle](https://docs.aws.amazon.com/goto/aws-cli/memorydb-2021-01-01/DescribeParameterGroups)
- [AWS SDK for .NET](https://docs.aws.amazon.com/goto/DotNetSDKV3/memorydb-2021-01-01/DescribeParameterGroups)
- [AWS SDK for C++](https://docs.aws.amazon.com/goto/SdkForCpp/memorydb-2021-01-01/DescribeParameterGroups)
- [AWS SDK for Go v2](https://docs.aws.amazon.com/goto/SdkForGoV2/memorydb-2021-01-01/DescribeParameterGroups)
- [AWS SDK for Java V2](https://docs.aws.amazon.com/goto/SdkForJavaV2/memorydb-2021-01-01/DescribeParameterGroups)
- [AWS SDK für JavaScript V3](https://docs.aws.amazon.com/goto/SdkForJavaScriptV3/memorydb-2021-01-01/DescribeParameterGroups)
- [AWS SDK for PHP V3](https://docs.aws.amazon.com/goto/SdkForPHPV3/memorydb-2021-01-01/DescribeParameterGroups)
- [AWS SDK für Python](https://docs.aws.amazon.com/goto/boto3/memorydb-2021-01-01/DescribeParameterGroups)

### • [AWS SDK for Ruby V3](https://docs.aws.amazon.com/goto/SdkForRubyV3/memorydb-2021-01-01/DescribeParameterGroups)

# **DescribeParameters**

<span id="page-97-2"></span>Gibt die detaillierte Parameterliste für eine bestimmte Parametergruppe zurück.

### Anforderungssyntax

```
{ 
    "MaxResults": number, 
    "NextToken": "string", 
    "ParameterGroupName": "string"
}
```
### Anforderungsparameter

Informationen zu den Parametern, die alle Aktionen gemeinsam haben, finden Sie unter [Allgemeine](#page-234-0)  [Parameter.](#page-234-0)

Die Anforderung akzeptiert die folgenden Daten im JSON-Format.

#### <span id="page-97-0"></span>**[MaxResults](#page-97-2)**

Die maximale Anzahl der in der Antwort zurückgegebenen Datensätze. Wenn mehr Datensätze als der angegebene MaxResults Wert vorhanden sind, wird ein Token in die Antwort aufgenommen, sodass die verbleibenden Ergebnisse abgerufen werden können.

Typ: Ganzzahl

Erforderlich: Nein

#### <span id="page-97-1"></span>**[NextToken](#page-97-2)**

Ein optionales Argument, das übergeben wird, falls die Gesamtzahl der Datensätze den Wert von überschreitet MaxResults. Wenn nextToken zurückgegeben wird, sind mehr Ergebnisse verfügbar. Der Wert von nextToken ist ein eindeutiges Paginierungstoken für jede Seite. Rufen Sie erneut mit dem zurückgegebenen Token auf, um die nächste Seite abzurufen. Behalten Sie alle anderen Argumente unverändert bei.

Typ: Zeichenfolge

Erforderlich: Nein

#### <span id="page-98-0"></span>[ParameterGroupName](#page-97-2)

Der Name einer bestimmten Parametergruppe, für die Details zurückgegeben werden sollen.

Typ: Zeichenfolge

Erforderlich: Ja

### <span id="page-98-2"></span>Antwortsyntax

```
{ 
    "NextToken": "string", 
    "Parameters": [ 
        { 
            "AllowedValues": "string", 
            "DataType": "string", 
            "Description": "string", 
            "MinimumEngineVersion": "string", 
            "Name": "string", 
            "Value": "string" 
        } 
   \mathbf{I}}
```
### Antwortelemente

Wenn die Aktion erfolgreich ist, sendet der Service eine HTTP 200-Antwort zurück.

Die folgenden Daten werden vom Service im JSON-Format zurückgegeben.

#### <span id="page-98-1"></span>**[NextToken](#page-98-2)**

Ein optionales Argument, das übergeben wird, falls die Gesamtzahl der Datensätze den Wert von überschreitet MaxResults. Wenn nextToken zurückgegeben wird, sind mehr Ergebnisse verfügbar. Der Wert von nextToken ist ein eindeutiges Paginierungstoken für jede Seite. Rufen Sie erneut mit dem zurückgegebenen Token auf, um die nächste Seite abzurufen. Behalten Sie alle anderen Argumente unverändert bei.

Typ: Zeichenfolge

#### <span id="page-99-0"></span>**[Parameters](#page-98-2)**

Eine Liste von Parametern, die für eine bestimmte Parametergruppe spezifisch sind. Jedes Element in der Liste enthält detaillierte Informationen zu einem Parameter.

Typ: Array von [Parameter](#page-200-5)-Objekten

### Fehler

Weitere Informationen zu den allgemeinen Fehlern, die bei allen Aktionen zurückgegeben werden, finden Sie unter [Häufige Fehler.](#page-237-0)

InvalidParameterCombinationException

HTTP Status Code: 400 InvalidParameterValueException

HTTP Status Code: 400 ParameterGroupNotFoundFault

HTTP Status Code: 400 ServiceLinkedRoleNotFoundFault

HTTP Status Code: 400

Weitere Informationen finden Sie unter:

- [AWS -Befehlszeilenschnittstelle](https://docs.aws.amazon.com/goto/aws-cli/memorydb-2021-01-01/DescribeParameters)
- [AWS SDK for .NET](https://docs.aws.amazon.com/goto/DotNetSDKV3/memorydb-2021-01-01/DescribeParameters)
- [AWS SDK for C++](https://docs.aws.amazon.com/goto/SdkForCpp/memorydb-2021-01-01/DescribeParameters)
- [AWS SDK for Go v2](https://docs.aws.amazon.com/goto/SdkForGoV2/memorydb-2021-01-01/DescribeParameters)
- [AWS SDK for Java V2](https://docs.aws.amazon.com/goto/SdkForJavaV2/memorydb-2021-01-01/DescribeParameters)
- [AWS SDK für JavaScript V3](https://docs.aws.amazon.com/goto/SdkForJavaScriptV3/memorydb-2021-01-01/DescribeParameters)
- [AWS SDK for PHP V3](https://docs.aws.amazon.com/goto/SdkForPHPV3/memorydb-2021-01-01/DescribeParameters)
- [AWS SDK für Python](https://docs.aws.amazon.com/goto/boto3/memorydb-2021-01-01/DescribeParameters)
- [AWS SDK for Ruby V3](https://docs.aws.amazon.com/goto/SdkForRubyV3/memorydb-2021-01-01/DescribeParameters)

# DescribeReservedNodes

Gibt Informationen über reservierte Knoten für dieses Konto oder über einen bestimmten reservierten Knoten zurück.

### <span id="page-101-2"></span>Anforderungssyntax

```
{ 
    "Duration": "string", 
    "MaxResults": number, 
    "NextToken": "string", 
    "NodeType": "string", 
    "OfferingType": "string", 
    "ReservationId": "string", 
    "ReservedNodesOfferingId": "string"
}
```
### Anforderungsparameter

Informationen zu den Parametern, die alle Aktionen gemeinsam haben, finden Sie unter [Allgemeine](#page-234-0)  [Parameter.](#page-234-0)

Die Anforderung akzeptiert die folgenden Daten im JSON-Format.

#### <span id="page-101-0"></span>**[Duration](#page-101-2)**

Der Wert des Dauerfilters, angegeben in Jahren oder Sekunden. Verwenden Sie diesen Parameter, um nur Reservierungen für diesen Zeitraum anzuzeigen.

Typ: Zeichenfolge

Erforderlich: Nein

#### <span id="page-101-1"></span>**[MaxResults](#page-101-2)**

Die maximale Anzahl der in der Antwort zurückgegebenen Datensätze. Wenn mehr Datensätze als der angegebene MaxRecords Wert vorhanden sind, wird eine Markierung in die Antwort aufgenommen, sodass die verbleibenden Ergebnisse abgerufen werden können.

Typ: Ganzzahl

Erforderlich: Nein

#### <span id="page-102-0"></span>[NextToken](#page-101-2)

Eine optionale Markierung, die von einer früheren Anfrage zurückgegeben wurde. Verwenden Sie diese Markierung für die Paginierung der Ergebnisse dieses Vorgangs. Wenn dieser Parameter angegeben ist, umfasst die Antwort nur Datensätze, die über die Markierung hinausgehen, bis zu dem von MaxRecords angegebenen Wert.

Typ: Zeichenfolge

Erforderlich: Nein

#### <span id="page-102-1"></span>[NodeType](#page-101-2)

Der Knotentyp-Filterwert. Verwenden Sie diesen Parameter, um nur die Reservierungen anzuzeigen, die dem angegebenen Knotentyp entsprechen. Weitere Informationen finden Sie unter [Unterstützte Knotentypen.](https://docs.aws.amazon.com/memorydb/latest/devguide/nodes.reserved.html#reserved-nodes-supported)

Typ: Zeichenfolge

Erforderlich: Nein

#### <span id="page-102-2"></span>**[OfferingType](#page-101-2)**

Der Filterwert für den Angebotstyp. Verwenden Sie diesen Parameter, um nur die verfügbaren Angebote anzuzeigen, die dem angegebenen Angebotstyp entsprechen. Gültige Werte: "All Upfront"|"Partial Upfront"| "No Prefront"

Typ: Zeichenfolge

Erforderlich: Nein

#### <span id="page-102-3"></span>**[ReservationId](#page-101-2)**

Der Filterwert für die ID des reservierten Knotens. Verwenden Sie diesen Parameter, um nur die Reservierung anzuzeigen, die der angegebenen Reservierungs-ID entspricht.

Typ: Zeichenfolge

Erforderlich: Nein

#### <span id="page-102-4"></span>[ReservedNodesOfferingId](#page-101-2)

Der Filterwert für die Angebots-ID. Verwenden Sie diesen Parameter, um nur gekaufte Reservierungen anzuzeigen, die der angegebenen Angebots-ID entsprechen.

Typ: Zeichenfolge

Erforderlich: Nein

### <span id="page-103-1"></span>Antwortsyntax

```
{ 
    "NextToken": "string", 
    "ReservedNodes": [ 
       { 
           "ARN": "string", 
           "Duration": number, 
           "FixedPrice": number, 
           "NodeCount": number, 
           "NodeType": "string", 
           "OfferingType": "string", 
           "RecurringCharges": [ 
\{\hspace{.1cm} \} "RecurringChargeAmount": number, 
                 "RecurringChargeFrequency": "string" 
 } 
           ], 
           "ReservationId": "string", 
           "ReservedNodesOfferingId": "string", 
           "StartTime": number, 
           "State": "string" 
       } 
    ]
}
```
## Antwortelemente

Wenn die Aktion erfolgreich ist, sendet der Service eine HTTP 200-Antwort zurück.

Die folgenden Daten werden vom Service im JSON-Format zurückgegeben.

### <span id="page-103-0"></span>**[NextToken](#page-103-1)**

Eine optionale Markierung, die von einer früheren Anfrage zurückgegeben wurde. Verwenden Sie diese Markierung für die Paginierung der Ergebnisse dieses Vorgangs. Wenn dieser Parameter angegeben ist, umfasst die Antwort nur Datensätze, die über die Markierung hinausgehen, bis zu dem von MaxRecords angegebenen Wert.

#### Typ: Zeichenfolge

#### <span id="page-104-0"></span>[ReservedNodes](#page-103-1)

Gibt Informationen über reservierte Knoten für dieses Konto oder über einen bestimmten reservierten Knoten zurück.

Typ: Array von [ReservedNode](#page-208-5)-Objekten

### Fehler

Weitere Informationen zu den allgemeinen Fehlern, die bei allen Aktionen zurückgegeben werden, finden Sie unter [Häufige Fehler.](#page-237-0)

InvalidParameterCombinationException

HTTP Status Code: 400 InvalidParameterValueException

HTTP Status Code: 400

ReservedNodeNotFoundFault

Der angeforderte Knoten ist nicht vorhanden.

HTTP Status Code: 400

ServiceLinkedRoleNotFoundFault

HTTP Status Code: 400

### Weitere Informationen finden Sie unter:

- [AWS -Befehlszeilenschnittstelle](https://docs.aws.amazon.com/goto/aws-cli/memorydb-2021-01-01/DescribeReservedNodes)
- [AWS SDK for .NET](https://docs.aws.amazon.com/goto/DotNetSDKV3/memorydb-2021-01-01/DescribeReservedNodes)
- [AWS SDK for C++](https://docs.aws.amazon.com/goto/SdkForCpp/memorydb-2021-01-01/DescribeReservedNodes)
- [AWS SDK for Go v2](https://docs.aws.amazon.com/goto/SdkForGoV2/memorydb-2021-01-01/DescribeReservedNodes)
- [AWS SDK for Java V2](https://docs.aws.amazon.com/goto/SdkForJavaV2/memorydb-2021-01-01/DescribeReservedNodes)
- [AWS SDK für JavaScript V3](https://docs.aws.amazon.com/goto/SdkForJavaScriptV3/memorydb-2021-01-01/DescribeReservedNodes)
- [AWS SDK for PHP V3](https://docs.aws.amazon.com/goto/SdkForPHPV3/memorydb-2021-01-01/DescribeReservedNodes)
- [AWS SDK für Python](https://docs.aws.amazon.com/goto/boto3/memorydb-2021-01-01/DescribeReservedNodes)
- [AWS SDK for Ruby V3](https://docs.aws.amazon.com/goto/SdkForRubyV3/memorydb-2021-01-01/DescribeReservedNodes)

# DescribeReservedNodesOfferings

<span id="page-106-2"></span>Listet die verfügbaren Angebote für reservierte Knoten auf.

### Anforderungssyntax

```
{ 
    "Duration": "string", 
    "MaxResults": number, 
    "NextToken": "string", 
    "NodeType": "string", 
    "OfferingType": "string", 
    "ReservedNodesOfferingId": "string"
}
```
### Anforderungsparameter

Informationen zu den Parametern, die alle Aktionen gemeinsam haben, finden Sie unter [Allgemeine](#page-234-0)  [Parameter.](#page-234-0)

Die Anforderung akzeptiert die folgenden Daten im JSON-Format.

#### <span id="page-106-0"></span>**[Duration](#page-106-2)**

Filterwert für die Dauer, angegeben in Jahren oder Sekunden. Verwenden Sie diesen Parameter, um nur Reservierungen für eine bestimmte Dauer anzuzeigen.

Typ: Zeichenfolge

Erforderlich: Nein

#### <span id="page-106-1"></span>**[MaxResults](#page-106-2)**

Die maximale Anzahl der in der Antwort zurückgegebenen Datensätze. Wenn mehr Datensätze als der angegebene MaxRecords Wert vorhanden sind, wird eine Markierung in die Antwort aufgenommen, sodass die verbleibenden Ergebnisse abgerufen werden können.

Typ: Ganzzahl

Erforderlich: Nein

#### <span id="page-107-0"></span>[NextToken](#page-106-2)

Eine optionale Markierung, die von einer früheren Anfrage zurückgegeben wurde. Verwenden Sie diese Markierung für die Seitennummerierung der Ergebnisse dieses Vorgangs. Wenn dieser Parameter angegeben ist, umfasst die Antwort nur Datensätze, die über die Markierung hinausgehen, bis zu dem von MaxRecords angegebenen Wert.

Typ: Zeichenfolge

Erforderlich: Nein

#### <span id="page-107-1"></span>[NodeType](#page-106-2)

Der Knotentyp für die reservierten Knoten. Weitere Informationen finden Sie unter [Unterstützte](https://docs.aws.amazon.com/memorydb/latest/devguide/nodes.reserved.html#reserved-nodes-supported) [Knotentypen](https://docs.aws.amazon.com/memorydb/latest/devguide/nodes.reserved.html#reserved-nodes-supported).

Typ: Zeichenfolge

Erforderlich: Nein

#### <span id="page-107-2"></span>**[OfferingType](#page-106-2)**

Der Filterwert für den Angebotstyp. Verwenden Sie diesen Parameter, um nur die verfügbaren Angebote anzuzeigen, die dem angegebenen Angebotstyp entsprechen. Gültige Werte: "All Upfront"|"Partial Upfront"| "No Prefront"

Typ: Zeichenfolge

Erforderlich: Nein

#### <span id="page-107-3"></span>[ReservedNodesOfferingId](#page-106-2)

Der Filterwert für die Angebots-ID. Verwenden Sie diesen Parameter, um nur das verfügbare Angebot anzuzeigen, das der angegebenen Reservierungs-ID entspricht.

Typ: Zeichenfolge

Erforderlich: Nein

### Antwortsyntax

"[NextToken"](#page-108-0): "*string*",

{
```
 "ReservedNodesOfferings": [ 
       { 
           "Duration": number, 
           "FixedPrice": number, 
           "NodeType": "string", 
           "OfferingType": "string", 
           "RecurringCharges": [ 
\{\hspace{.1cm} \} "RecurringChargeAmount": number, 
                 "RecurringChargeFrequency": "string" 
 } 
           ], 
           "ReservedNodesOfferingId": "string" 
       } 
    ]
}
```
Wenn die Aktion erfolgreich ist, sendet der Service eine HTTP 200-Antwort zurück.

Die folgenden Daten werden vom Service im JSON-Format zurückgegeben.

### [NextToken](#page-107-0)

Eine optionale Markierung, die von einer früheren Anfrage zurückgegeben wurde. Verwenden Sie diese Markierung für die Seitennummerierung der Ergebnisse dieses Vorgangs. Wenn dieser Parameter angegeben ist, umfasst die Antwort nur Datensätze, die über die Markierung hinausgehen, bis zu dem von MaxRecords angegebenen Wert.

Typ: Zeichenfolge

<span id="page-108-0"></span>[ReservedNodesOfferings](#page-107-0)

Listet die verfügbaren Angebote für reservierte Knoten auf.

Typ: Array von [ReservedNodesOffering-](#page-211-5)Objekten

## Fehler

Weitere Informationen zu den allgemeinen Fehlern, die bei allen Aktionen zurückgegeben werden, finden Sie unter [Häufige Fehler.](#page-237-0)

### InvalidParameterCombinationException

HTTP Status Code: 400

InvalidParameterValueException

HTTP Status Code: 400

ReservedNodesOfferingNotFoundFault

Das angeforderte Knotenangebot ist nicht vorhanden.

HTTP Status Code: 400

ServiceLinkedRoleNotFoundFault

HTTP Status Code: 400

## Weitere Informationen finden Sie unter:

- [AWS -Befehlszeilenschnittstelle](https://docs.aws.amazon.com/goto/aws-cli/memorydb-2021-01-01/DescribeReservedNodesOfferings)
- [AWS SDK for .NET](https://docs.aws.amazon.com/goto/DotNetSDKV3/memorydb-2021-01-01/DescribeReservedNodesOfferings)
- [AWS SDK for C++](https://docs.aws.amazon.com/goto/SdkForCpp/memorydb-2021-01-01/DescribeReservedNodesOfferings)
- [AWS SDK for Go v2](https://docs.aws.amazon.com/goto/SdkForGoV2/memorydb-2021-01-01/DescribeReservedNodesOfferings)
- [AWS SDK for Java V2](https://docs.aws.amazon.com/goto/SdkForJavaV2/memorydb-2021-01-01/DescribeReservedNodesOfferings)
- [AWS SDK für JavaScript V3](https://docs.aws.amazon.com/goto/SdkForJavaScriptV3/memorydb-2021-01-01/DescribeReservedNodesOfferings)
- [AWS SDK for PHP V3](https://docs.aws.amazon.com/goto/SdkForPHPV3/memorydb-2021-01-01/DescribeReservedNodesOfferings)
- [AWS SDK für Python](https://docs.aws.amazon.com/goto/boto3/memorydb-2021-01-01/DescribeReservedNodesOfferings)
- [AWS SDK for Ruby V3](https://docs.aws.amazon.com/goto/SdkForRubyV3/memorydb-2021-01-01/DescribeReservedNodesOfferings)

# DescribeServiceUpdates

<span id="page-110-2"></span>Gibt Details der Service-Updates zurück

## Anforderungssyntax

```
{ 
    "ClusterNames": [ "string" ], 
    "MaxResults": number, 
    "NextToken": "string", 
    "ServiceUpdateName": "string", 
    "Status": [ "string" ]
}
```
## Anforderungsparameter

Informationen zu den Parametern, die alle Aktionen gemeinsam haben, finden Sie unter [Allgemeine](#page-234-0)  [Parameter.](#page-234-0)

Die Anforderung akzeptiert die folgenden Daten im JSON-Format.

### <span id="page-110-0"></span>**[ClusterNames](#page-110-2)**

Die Liste der Clusternamen zur Identifizierung der anzuwendenden Dienstupdates

Typ: Zeichenfolgen-Array

Array-Mitglieder: Maximale Anzahl von 20 Elementen.

Erforderlich: Nein

### <span id="page-110-1"></span>**[MaxResults](#page-110-2)**

Die maximale Anzahl der in der Antwort zurückgegebenen Datensätze. Wenn mehr Datensätze als der angegebene MaxResults Wert vorhanden sind, wird ein Token in die Antwort aufgenommen, sodass die verbleibenden Ergebnisse abgerufen werden können.

Typ: Ganzzahl

Erforderlich: Nein

### <span id="page-111-0"></span>[NextToken](#page-110-2)

Ein optionales Argument, das übergeben wird, falls die Gesamtzahl der Datensätze den Wert von überschreitet MaxResults. Wenn nextToken zurückgegeben wird, sind mehr Ergebnisse verfügbar. Der Wert von nextToken ist ein eindeutiges Paginierungstoken für jede Seite. Rufen Sie erneut mit dem zurückgegebenen Token auf, um die nächste Seite abzurufen. Behalten Sie alle anderen Argumente unverändert bei.

Typ: Zeichenfolge

Erforderlich: Nein

### <span id="page-111-1"></span>[ServiceUpdateName](#page-110-2)

Die eindeutige ID des zu beschreibenden Dienstupdates.

Typ: Zeichenfolge

Erforderlich: Nein

### <span id="page-111-2"></span>**[Status](#page-110-2)**

Der/die Status (e) der Service-Updates, nach denen gefiltert werden soll

Typ: Zeichenfolgen-Array

Array-Mitglieder: Maximale Anzahl von 4 Elementen.

Zulässige Werte: available | in-progress | complete | scheduled

Erforderlich: Nein

## <span id="page-111-3"></span>Antwortsyntax

```
{ 
    "NextToken": "string", 
    "ServiceUpdates": [ 
        { 
           "AutoUpdateStartDate": number, 
           "ClusterName": "string", 
           "Description": "string", 
           "NodesUpdated": "string", 
           "ReleaseDate": number,
```

```
 "ServiceUpdateName": "string", 
             "Status": "string", 
             "Type": "string" 
         } 
   \mathbf{I}}
```
Wenn die Aktion erfolgreich ist, sendet der Service eine HTTP 200-Antwort zurück.

Die folgenden Daten werden vom Service im JSON-Format zurückgegeben.

### <span id="page-112-0"></span>**[NextToken](#page-111-3)**

Ein optionales Argument, das übergeben wird, falls die Gesamtzahl der Datensätze den Wert von überschreitet MaxResults. Wenn nextToken zurückgegeben wird, sind mehr Ergebnisse verfügbar. Der Wert von nextToken ist ein eindeutiges Paginierungstoken für jede Seite. Rufen Sie erneut mit dem zurückgegebenen Token auf, um die nächste Seite abzurufen. Behalten Sie alle anderen Argumente unverändert bei.

Typ: Zeichenfolge

### <span id="page-112-1"></span>**[ServiceUpdates](#page-111-3)**

Eine Liste von Service-Updates

Typ: Array von [ServiceUpdate-](#page-215-5)Objekten

## Fehler

Weitere Informationen zu den allgemeinen Fehlern, die bei allen Aktionen zurückgegeben werden, finden Sie unter [Häufige Fehler.](#page-237-0)

InvalidParameterCombinationException

HTTP Status Code: 400 InvalidParameterValueException

HTTP Status Code: 400

# Weitere Informationen finden Sie unter:

- [AWS -Befehlszeilenschnittstelle](https://docs.aws.amazon.com/goto/aws-cli/memorydb-2021-01-01/DescribeServiceUpdates)
- [AWS SDK for .NET](https://docs.aws.amazon.com/goto/DotNetSDKV3/memorydb-2021-01-01/DescribeServiceUpdates)
- [AWS SDK for C++](https://docs.aws.amazon.com/goto/SdkForCpp/memorydb-2021-01-01/DescribeServiceUpdates)
- [AWS SDK for Go v2](https://docs.aws.amazon.com/goto/SdkForGoV2/memorydb-2021-01-01/DescribeServiceUpdates)
- [AWS SDK for Java V2](https://docs.aws.amazon.com/goto/SdkForJavaV2/memorydb-2021-01-01/DescribeServiceUpdates)
- [AWS SDK für JavaScript V3](https://docs.aws.amazon.com/goto/SdkForJavaScriptV3/memorydb-2021-01-01/DescribeServiceUpdates)
- [AWS SDK for PHP V3](https://docs.aws.amazon.com/goto/SdkForPHPV3/memorydb-2021-01-01/DescribeServiceUpdates)
- [AWS SDK für Python](https://docs.aws.amazon.com/goto/boto3/memorydb-2021-01-01/DescribeServiceUpdates)
- [AWS SDK for Ruby V3](https://docs.aws.amazon.com/goto/SdkForRubyV3/memorydb-2021-01-01/DescribeServiceUpdates)

# **DescribeSnapshots**

Gibt Informationen über Cluster-Snapshots zurück. DescribeSnapshots Listet standardmäßig alle Ihre Snapshots auf. Es kann optional einen einzelnen Snapshot oder nur die Snapshots beschreiben, die einem bestimmten Cluster zugeordnet sind.

# <span id="page-114-2"></span>Anforderungssyntax

```
{ 
    "ClusterName": "string", 
    "MaxResults": number, 
    "NextToken": "string", 
    "ShowDetail": boolean, 
    "SnapshotName": "string", 
    "Source": "string"
}
```
# Anforderungsparameter

Informationen zu den Parametern, die alle Aktionen gemeinsam haben, finden Sie unter [Allgemeine](#page-234-0)  [Parameter.](#page-234-0)

Die Anforderung akzeptiert die folgenden Daten im JSON-Format.

### <span id="page-114-0"></span>**[ClusterName](#page-114-2)**

Eine vom Benutzer angegebene Cluster-ID. Wenn dieser Parameter angegeben ist, werden nur Snapshots beschrieben, die diesem speziellen Cluster zugeordnet sind.

Typ: Zeichenfolge

Erforderlich: Nein

### <span id="page-114-1"></span>**[MaxResults](#page-114-2)**

Die maximale Anzahl der in der Antwort zurückgegebenen Datensätze. Wenn mehr Datensätze als der angegebene MaxResults Wert vorhanden sind, wird ein Token in die Antwort aufgenommen, sodass die verbleibenden Ergebnisse abgerufen werden können.

Typ: Ganzzahl

Erforderlich: Nein

### <span id="page-115-0"></span>[NextToken](#page-114-2)

Ein optionales Argument, das übergeben wird, falls die Gesamtzahl der Datensätze den Wert von überschreitet MaxResults. Wenn nextToken zurückgegeben wird, sind mehr Ergebnisse verfügbar. Der Wert von nextToken ist ein eindeutiges Paginierungstoken für jede Seite. Rufen Sie erneut mit dem zurückgegebenen Token auf, um die nächste Seite abzurufen. Behalten Sie alle anderen Argumente unverändert bei.

Typ: Zeichenfolge

Erforderlich: Nein

### <span id="page-115-1"></span>**[ShowDetail](#page-114-2)**

Ein boolescher Wert. Falls wahr, ist die Shard-Konfiguration in der Snapshot-Beschreibung enthalten.

Typ: Boolesch

Erforderlich: Nein

### <span id="page-115-2"></span>[SnapshotName](#page-114-2)

Ein vom Benutzer eingegebener Name des Snapshots. Wenn dieser Parameter angegeben ist, wird nur dieser benannte Snapshot beschrieben.

Typ: Zeichenfolge

Erforderlich: Nein

### <span id="page-115-3"></span>[Source](#page-114-2)

Wenn auf System gesetzt, werden in der Ausgabe Snapshots angezeigt, die automatisch von MemoryDB erstellt wurden. Wenn die Einstellung auf Benutzer gesetzt ist, zeigt die Ausgabe Snapshots, die manuell erstellt wurden. Wenn nicht angegeben, werden in der Ausgabe sowohl automatisch als auch manuell erstellte Schnappschüsse angezeigt.

Typ: Zeichenfolge

Erforderlich: Nein

## <span id="page-115-4"></span>Antwortsyntax

{

```
 "NextToken": "string", 
    "Snapshots": [ 
        { 
           "ARN": "string", 
           "ClusterConfiguration": { 
               "Description": "string", 
               "EngineVersion": "string", 
               "MaintenanceWindow": "string", 
               "Name": "string", 
               "NodeType": "string", 
               "NumShards": number, 
               "ParameterGroupName": "string", 
               "Port": number, 
               "Shards": [ 
\overline{a} "Configuration": { 
                         "ReplicaCount": number, 
                         "Slots": "string" 
, and the state \mathbb{R}, the state \mathbb{R} "Name": "string", 
                      "Size": "string", 
                      "SnapshotCreationTime": number
 } 
              ], 
               "SnapshotRetentionLimit": number, 
               "SnapshotWindow": "string", 
               "SubnetGroupName": "string", 
               "TopicArn": "string", 
               "VpcId": "string" 
           }, 
           "DataTiering": "string", 
           "KmsKeyId": "string", 
           "Name": "string", 
           "Source": "string", 
           "Status": "string" 
        } 
   \mathbf{I}}
```
Wenn die Aktion erfolgreich ist, sendet der Service eine HTTP 200-Antwort zurück.

Die folgenden Daten werden vom Service im JSON-Format zurückgegeben.

### <span id="page-117-0"></span>**[NextToken](#page-115-4)**

Ein optionales Argument, das übergeben wird, falls die Gesamtzahl der Datensätze den Wert von MaxResults überschreitet. Wenn nextToken zurückgegeben wird, sind mehr Ergebnisse verfügbar. Der Wert von nextToken ist ein eindeutiges Paginierungstoken für jede Seite. Rufen Sie erneut mit dem zurückgegebenen Token auf, um die nächste Seite abzurufen. Behalten Sie alle anderen Argumente unverändert bei.

Typ: Zeichenfolge

### <span id="page-117-1"></span>**[Snapshots](#page-115-4)**

Eine Liste von Schnappschüssen. Jedes Element in der Liste enthält detaillierte Informationen zu einem Snapshot.

Typ: Array von [Snapshot-](#page-225-5)Objekten

## Fehler

Weitere Informationen zu den allgemeinen Fehlern, die bei allen Aktionen zurückgegeben werden, finden Sie unter [Häufige Fehler.](#page-237-0)

InvalidParameterCombinationException

HTTP Status Code: 400

InvalidParameterValueException

HTTP Status Code: 400

ServiceLinkedRoleNotFoundFault

HTTP Status Code: 400

SnapshotNotFoundFault

HTTP Status Code: 400

# Weitere Informationen finden Sie unter:

- [AWS -Befehlszeilenschnittstelle](https://docs.aws.amazon.com/goto/aws-cli/memorydb-2021-01-01/DescribeSnapshots)
- [AWS SDK for .NET](https://docs.aws.amazon.com/goto/DotNetSDKV3/memorydb-2021-01-01/DescribeSnapshots)
- [AWS SDK for C++](https://docs.aws.amazon.com/goto/SdkForCpp/memorydb-2021-01-01/DescribeSnapshots)
- [AWS SDK for Go v2](https://docs.aws.amazon.com/goto/SdkForGoV2/memorydb-2021-01-01/DescribeSnapshots)
- [AWS SDK for Java V2](https://docs.aws.amazon.com/goto/SdkForJavaV2/memorydb-2021-01-01/DescribeSnapshots)
- [AWS SDK für JavaScript V3](https://docs.aws.amazon.com/goto/SdkForJavaScriptV3/memorydb-2021-01-01/DescribeSnapshots)
- [AWS SDK for PHP V3](https://docs.aws.amazon.com/goto/SdkForPHPV3/memorydb-2021-01-01/DescribeSnapshots)
- [AWS SDK für Python](https://docs.aws.amazon.com/goto/boto3/memorydb-2021-01-01/DescribeSnapshots)
- [AWS SDK for Ruby V3](https://docs.aws.amazon.com/goto/SdkForRubyV3/memorydb-2021-01-01/DescribeSnapshots)

# DescribeSubnetGroups

Gibt eine Liste von Subnetzgruppenbeschreibungen zurück. Wenn ein Subnetzgruppenname angegeben ist, enthält die Liste nur die Beschreibung dieser Gruppe.

# <span id="page-119-2"></span>Anforderungssyntax

```
{ 
    "MaxResults": number, 
    "NextToken": "string", 
    "SubnetGroupName": "string"
}
```
## Anforderungsparameter

Informationen zu den Parametern, die alle Aktionen gemeinsam haben, finden Sie unter [Allgemeine](#page-234-0)  [Parameter.](#page-234-0)

Die Anforderung akzeptiert die folgenden Daten im JSON-Format.

### <span id="page-119-0"></span>**[MaxResults](#page-119-2)**

Die maximale Anzahl der in der Antwort zurückgegebenen Datensätze. Wenn mehr Datensätze als der angegebene MaxResults Wert vorhanden sind, wird ein Token in die Antwort aufgenommen, sodass die verbleibenden Ergebnisse abgerufen werden können.

Typ: Ganzzahl

Erforderlich: Nein

### <span id="page-119-1"></span>**[NextToken](#page-119-2)**

Ein optionales Argument, das übergeben wird, falls die Gesamtzahl der Datensätze den Wert von überschreitet MaxResults. Wenn nextToken zurückgegeben wird, sind mehr Ergebnisse verfügbar. Der Wert von nextToken ist ein eindeutiges Paginierungstoken für jede Seite. Rufen Sie erneut mit dem zurückgegebenen Token auf, um die nächste Seite abzurufen. Behalten Sie alle anderen Argumente unverändert bei.

Typ: Zeichenfolge

Erforderlich: Nein

### <span id="page-120-0"></span>[SubnetGroupName](#page-119-2)

Der Name der Subnetzgruppe, für die Details zurückgegeben werden sollen.

Typ: Zeichenfolge

Erforderlich: Nein

### <span id="page-120-2"></span>Antwortsyntax

```
{ 
    "NextToken": "string", 
    "SubnetGroups": [ 
        { 
           "ARN": "string", 
           "Description": "string", 
           "Name": "string", 
           "Subnets": [ 
\{\hspace{.1cm} \} "AvailabilityZone": { 
                      "Name": "string" 
                  }, 
                  "Identifier": "string" 
 } 
           ], 
           "VpcId": "string" 
        } 
    ]
}
```
# Antwortelemente

Wenn die Aktion erfolgreich ist, sendet der Service eine HTTP 200-Antwort zurück.

Die folgenden Daten werden vom Service im JSON-Format zurückgegeben.

### <span id="page-120-1"></span>**[NextToken](#page-120-2)**

Ein optionales Argument, das übergeben wird, falls die Gesamtzahl der Datensätze den Wert von MaxResults überschreitet. Wenn nextToken zurückgegeben wird, sind mehr Ergebnisse verfügbar. Der Wert von nextToken ist ein eindeutiges Paginierungstoken für jede Seite. Rufen Sie erneut mit dem zurückgegebenen Token auf, um die nächste Seite abzurufen. Behalten Sie alle anderen Argumente unverändert bei.

Typ: Zeichenfolge

### <span id="page-121-0"></span>**[SubnetGroups](#page-120-2)**

Eine Liste von Subnetzgruppen. Jedes Element in der Liste enthält detaillierte Informationen zu einer Gruppe.

Typ: Array von [SubnetGroup-](#page-228-4)Objekten

## Fehler

Weitere Informationen zu den allgemeinen Fehlern, die bei allen Aktionen zurückgegeben werden, finden Sie unter [Häufige Fehler.](#page-237-0)

ServiceLinkedRoleNotFoundFault

HTTP Status Code: 400 SubnetGroupNotFoundFault

HTTP Status Code: 400

## Weitere Informationen finden Sie unter:

- [AWS -Befehlszeilenschnittstelle](https://docs.aws.amazon.com/goto/aws-cli/memorydb-2021-01-01/DescribeSubnetGroups)
- [AWS SDK for .NET](https://docs.aws.amazon.com/goto/DotNetSDKV3/memorydb-2021-01-01/DescribeSubnetGroups)
- [AWS SDK for C++](https://docs.aws.amazon.com/goto/SdkForCpp/memorydb-2021-01-01/DescribeSubnetGroups)
- [AWS SDK for Go v2](https://docs.aws.amazon.com/goto/SdkForGoV2/memorydb-2021-01-01/DescribeSubnetGroups)
- [AWS SDK for Java V2](https://docs.aws.amazon.com/goto/SdkForJavaV2/memorydb-2021-01-01/DescribeSubnetGroups)
- [AWS SDK für JavaScript V3](https://docs.aws.amazon.com/goto/SdkForJavaScriptV3/memorydb-2021-01-01/DescribeSubnetGroups)
- [AWS SDK for PHP V3](https://docs.aws.amazon.com/goto/SdkForPHPV3/memorydb-2021-01-01/DescribeSubnetGroups)
- [AWS SDK für Python](https://docs.aws.amazon.com/goto/boto3/memorydb-2021-01-01/DescribeSubnetGroups)
- [AWS SDK for Ruby V3](https://docs.aws.amazon.com/goto/SdkForRubyV3/memorydb-2021-01-01/DescribeSubnetGroups)

# **DescribeUsers**

Gibt eine Liste von Benutzern zurück.

# <span id="page-123-2"></span>Anforderungssyntax

```
{ 
    "Filters": [ 
        { 
            "Name": "string", 
            "Values": [ "string" ] 
        } 
    ], 
    "MaxResults": number, 
    "NextToken": "string", 
    "UserName": "string"
}
```
# Anforderungsparameter

Informationen zu den Parametern, die alle Aktionen gemeinsam haben, finden Sie unter [Allgemeine](#page-234-0)  [Parameter.](#page-234-0)

Die Anforderung akzeptiert die folgenden Daten im JSON-Format.

### <span id="page-123-0"></span>[Filters](#page-123-2)

Filtert, um die Liste der Benutzer zu ermitteln, die zurückgegeben werden sollen.

Typ: Array von [Filter-](#page-197-2)Objekten

Erforderlich: Nein

### <span id="page-123-1"></span>**[MaxResults](#page-123-2)**

Die maximale Anzahl der in der Antwort zurückgegebenen Datensätze. Wenn mehr Datensätze als der angegebene MaxResults Wert vorhanden sind, wird ein Token in die Antwort aufgenommen, sodass die verbleibenden Ergebnisse abgerufen werden können.

Typ: Ganzzahl

Erforderlich: Nein

### <span id="page-124-0"></span>**[NextToken](#page-123-2)**

Ein optionales Argument, das übergeben wird, falls die Gesamtzahl der Datensätze den Wert von überschreitet MaxResults. Wenn nextToken zurückgegeben wird, sind mehr Ergebnisse verfügbar. Der Wert von nextToken ist ein eindeutiges Paginierungstoken für jede Seite. Rufen Sie erneut mit dem zurückgegebenen Token auf, um die nächste Seite abzurufen. Behalten Sie alle anderen Argumente unverändert bei.

Typ: Zeichenfolge

Erforderlich: Nein

### <span id="page-124-1"></span>[UserName](#page-123-2)

Der Name des Benutzers

Typ: Zeichenfolge

Längenbeschränkungen: Minimale Länge beträgt 1 Zeichen.

Pattern: [a-zA-Z][a-zA-Z0-9\-]\*

Erforderlich: Nein

## <span id="page-124-2"></span>Antwortsyntax

```
{ 
    "NextToken": "string", 
    "Users": [ 
        { 
           "AccessString": "string", 
           "ACLNames": [ "string" ], 
           "ARN": "string", 
           "Authentication": { 
               "PasswordCount": number, 
               "Type": "string" 
           }, 
           "MinimumEngineVersion": "string", 
           "Name": "string", 
           "Status": "string" 
        } 
    ]
}
```
Wenn die Aktion erfolgreich ist, sendet der Service eine HTTP 200-Antwort zurück.

Die folgenden Daten werden vom Service im JSON-Format zurückgegeben.

### <span id="page-125-0"></span>[NextToken](#page-124-2)

Ein optionales Argument, das übergeben wird, falls die Gesamtzahl der Datensätze den Wert von überschreitet MaxResults. Wenn nextToken zurückgegeben wird, sind mehr Ergebnisse verfügbar. Der Wert von nextToken ist ein eindeutiges Paginierungstoken für jede Seite. Rufen Sie erneut mit dem zurückgegebenen Token auf, um die nächste Seite abzurufen. Behalten Sie alle anderen Argumente unverändert bei.

Typ: Zeichenfolge

### <span id="page-125-1"></span>[Users](#page-124-2)

Eine Liste von Benutzern.

Typ: Array von [User-](#page-232-4)Objekten

## Fehler

Weitere Informationen zu den allgemeinen Fehlern, die bei allen Aktionen zurückgegeben werden, finden Sie unter [Häufige Fehler.](#page-237-0)

InvalidParameterCombinationException

HTTP Status Code: 400

UserNotFoundFault

HTTP Status Code: 400

# Weitere Informationen finden Sie unter:

- [AWS -Befehlszeilenschnittstelle](https://docs.aws.amazon.com/goto/aws-cli/memorydb-2021-01-01/DescribeUsers)
- [AWS SDK for .NET](https://docs.aws.amazon.com/goto/DotNetSDKV3/memorydb-2021-01-01/DescribeUsers)
- [AWS SDK for C++](https://docs.aws.amazon.com/goto/SdkForCpp/memorydb-2021-01-01/DescribeUsers)
- [AWS SDK for Go v2](https://docs.aws.amazon.com/goto/SdkForGoV2/memorydb-2021-01-01/DescribeUsers)
- [AWS SDK for Java V2](https://docs.aws.amazon.com/goto/SdkForJavaV2/memorydb-2021-01-01/DescribeUsers)
- [AWS SDK für JavaScript V3](https://docs.aws.amazon.com/goto/SdkForJavaScriptV3/memorydb-2021-01-01/DescribeUsers)
- [AWS SDK for PHP V3](https://docs.aws.amazon.com/goto/SdkForPHPV3/memorydb-2021-01-01/DescribeUsers)
- [AWS SDK für Python](https://docs.aws.amazon.com/goto/boto3/memorydb-2021-01-01/DescribeUsers)
- [AWS SDK for Ruby V3](https://docs.aws.amazon.com/goto/SdkForRubyV3/memorydb-2021-01-01/DescribeUsers)

# **FailoverShard**

Wird für ein Failover eines Shards verwendet. Diese API wurde entwickelt, um das Verhalten Ihrer Anwendung im Falle eines MemoryDB-Failovers zu testen. Sie ist nicht dafür konzipiert, als Tool auf Produktionsebene verwendet zu werden, um einen Failover einzuleiten, um ein Problem zu lösen, das Sie möglicherweise mit dem Cluster haben. Darüber hinaus kann Amazon unter bestimmten Bedingungen, z. B. bei großen Betriebsereignissen, diese API blockieren.

# <span id="page-127-2"></span>Anforderungssyntax

```
{ 
    "ClusterName": "string", 
    "ShardName": "string"
}
```
# Anforderungsparameter

Informationen zu den Parametern, die alle Aktionen gemeinsam haben, finden Sie unter [Allgemeine](#page-234-0)  [Parameter.](#page-234-0)

Die Anforderung akzeptiert die folgenden Daten im JSON-Format.

<span id="page-127-0"></span>**[ClusterName](#page-127-2)** 

Für den Cluster wurde ein Failover durchgeführt

Typ: Zeichenfolge

Erforderlich: Ja

### <span id="page-127-1"></span>**[ShardName](#page-127-2)**

Der Name des Shards

Typ: Zeichenfolge

Erforderlich: Ja

## <span id="page-127-3"></span>Antwortsyntax

"[Cluster"](#page-129-0): {

{

```
 "ACLName": "string", 
       "ARN": "string", 
       "AutoMinorVersionUpgrade": boolean, 
       "AvailabilityMode": "string", 
       "ClusterEndpoint": { 
           "Address": "string", 
           "Port": number
       }, 
       "DataTiering": "string", 
       "Description": "string", 
       "EnginePatchVersion": "string", 
       "EngineVersion": "string", 
       "KmsKeyId": "string", 
       "MaintenanceWindow": "string", 
       "Name": "string", 
       "NodeType": "string", 
       "NumberOfShards": number, 
       "ParameterGroupName": "string", 
       "ParameterGroupStatus": "string", 
       "PendingUpdates": { 
           "ACLs": { 
              "ACLToApply": "string" 
           }, 
           "Resharding": { 
              "SlotMigration": { 
                  "ProgressPercentage": number
              } 
           }, 
           "ServiceUpdates": [ 
\{\hspace{.1cm} \} "ServiceUpdateName": "string", 
                  "Status": "string" 
 } 
          ] 
       }, 
       "SecurityGroups": [ 
           { 
              "SecurityGroupId": "string", 
              "Status": "string" 
           } 
       ], 
       "Shards": [ 
\overline{\mathcal{L}} "Name": "string",
```

```
 "Nodes": [ 
\overline{a} "AvailabilityZone": "string", 
                     "CreateTime": number, 
                     "Endpoint": { 
                        "Address": "string", 
                        "Port": number
                     }, 
                     "Name": "string", 
                     "Status": "string" 
 } 
              ], 
              "NumberOfNodes": number, 
              "Slots": "string", 
              "Status": "string" 
           } 
       ], 
       "SnapshotRetentionLimit": number, 
       "SnapshotWindow": "string", 
       "SnsTopicArn": "string", 
       "SnsTopicStatus": "string", 
       "Status": "string", 
       "SubnetGroupName": "string", 
       "TLSEnabled": boolean
    }
}
```
Wenn die Aktion erfolgreich ist, sendet der Service eine HTTP 200-Antwort zurück.

Die folgenden Daten werden vom Service im JSON-Format zurückgegeben.

### <span id="page-129-0"></span>**[Cluster](#page-127-3)**

Für den Cluster wurde ein Failover durchgeführt

Typ: [Cluster](#page-183-4) Objekt

# Fehler

Weitere Informationen zu den allgemeinen Fehlern, die bei allen Aktionen zurückgegeben werden, finden Sie unter [Häufige Fehler.](#page-237-0)

APICallRateForCustomerExceededFault

HTTP Status Code: 400 ClusterNotFoundFault

HTTP Status Code: 400 InvalidClusterStateFault

HTTP Status Code: 400

InvalidKMSKeyFault

HTTP Status Code: 400 InvalidParameterCombinationException

HTTP Status Code: 400 InvalidParameterValueException

HTTP Status Code: 400 **ShardNotFoundFault** 

HTTP Status Code: 400

TestFailoverNotAvailableFault

HTTP Status Code: 400

# Weitere Informationen finden Sie unter:

- [AWS -Befehlszeilenschnittstelle](https://docs.aws.amazon.com/goto/aws-cli/memorydb-2021-01-01/FailoverShard)
- [AWS SDK for .NET](https://docs.aws.amazon.com/goto/DotNetSDKV3/memorydb-2021-01-01/FailoverShard)
- [AWS SDK for C++](https://docs.aws.amazon.com/goto/SdkForCpp/memorydb-2021-01-01/FailoverShard)
- [AWS SDK for Go v2](https://docs.aws.amazon.com/goto/SdkForGoV2/memorydb-2021-01-01/FailoverShard)
- [AWS SDK for Java V2](https://docs.aws.amazon.com/goto/SdkForJavaV2/memorydb-2021-01-01/FailoverShard)
- [AWS SDK für JavaScript V3](https://docs.aws.amazon.com/goto/SdkForJavaScriptV3/memorydb-2021-01-01/FailoverShard)
- [AWS SDK for PHP V3](https://docs.aws.amazon.com/goto/SdkForPHPV3/memorydb-2021-01-01/FailoverShard)
- [AWS SDK für Python](https://docs.aws.amazon.com/goto/boto3/memorydb-2021-01-01/FailoverShard)
- [AWS SDK for Ruby V3](https://docs.aws.amazon.com/goto/SdkForRubyV3/memorydb-2021-01-01/FailoverShard)

# ListAllowedNodeTypeUpdates

Listet alle verfügbaren Knotentypen auf, auf die Sie vom aktuellen Knotentyp Ihres Clusters aus skalieren können. Wenn Sie den UpdateCluster Vorgang zum Skalieren Ihres Clusters verwenden, muss der Wert des NodeType Parameters einem der Knotentypen entsprechen, die von diesem Vorgang zurückgegeben werden.

# <span id="page-132-1"></span>Anforderungssyntax

```
{ 
    "ClusterName": "string"
}
```
# Anforderungsparameter

Informationen zu den Parametern, die alle Aktionen gemeinsam haben, finden Sie unter [Allgemeine](#page-234-0)  [Parameter.](#page-234-0)

Die Anforderung akzeptiert die folgenden Daten im JSON-Format.

### <span id="page-132-0"></span>**[ClusterName](#page-132-1)**

Der Name des Clusters, den Sie skalieren möchten. MemoryDB verwendet den Clusternamen, um den aktuellen Knotentyp zu identifizieren, der von diesem Cluster verwendet wird, und erstellt daraus eine Liste von Knotentypen, auf die Sie skalieren können.

Typ: Zeichenfolge

Erforderlich: Ja

## <span id="page-132-2"></span>Antwortsyntax

```
{ 
    "ScaleDownNodeTypes": [ "string" ], 
    "ScaleUpNodeTypes": [ "string" ]
}
```
## Antwortelemente

Wenn die Aktion erfolgreich ist, sendet der Service eine HTTP 200-Antwort zurück.

Die folgenden Daten werden vom Service im JSON-Format zurückgegeben.

### <span id="page-133-0"></span>[ScaleDownNodeTypes](#page-132-2)

Eine Liste der Knotentypen, mit denen Sie Ihren Cluster herunterskalieren können.

Typ: Zeichenfolgen-Array

### <span id="page-133-1"></span>[ScaleUpNodeTypes](#page-132-2)

Eine Liste der Knotentypen, mit denen Sie Ihren Cluster skalieren können.

Typ: Zeichenfolgen-Array

## Fehler

Weitere Informationen zu den allgemeinen Fehlern, die bei allen Aktionen zurückgegeben werden, finden Sie unter [Häufige Fehler.](#page-237-0)

ClusterNotFoundFault

HTTP Status Code: 400 InvalidParameterCombinationException

HTTP Status Code: 400 InvalidParameterValueException

HTTP Status Code: 400 ServiceLinkedRoleNotFoundFault

HTTP Status Code: 400

## Weitere Informationen finden Sie unter:

Weitere Informationen zur Verwendung dieser API in einem der sprachspezifischen AWS SDKs finden Sie im Folgenden:

• [AWS -Befehlszeilenschnittstelle](https://docs.aws.amazon.com/goto/aws-cli/memorydb-2021-01-01/ListAllowedNodeTypeUpdates)

- [AWS SDK for .NET](https://docs.aws.amazon.com/goto/DotNetSDKV3/memorydb-2021-01-01/ListAllowedNodeTypeUpdates)
- [AWS SDK for C++](https://docs.aws.amazon.com/goto/SdkForCpp/memorydb-2021-01-01/ListAllowedNodeTypeUpdates)
- [AWS SDK for Go v2](https://docs.aws.amazon.com/goto/SdkForGoV2/memorydb-2021-01-01/ListAllowedNodeTypeUpdates)
- [AWS SDK for Java V2](https://docs.aws.amazon.com/goto/SdkForJavaV2/memorydb-2021-01-01/ListAllowedNodeTypeUpdates)
- [AWS SDK für JavaScript V3](https://docs.aws.amazon.com/goto/SdkForJavaScriptV3/memorydb-2021-01-01/ListAllowedNodeTypeUpdates)
- [AWS SDK for PHP V3](https://docs.aws.amazon.com/goto/SdkForPHPV3/memorydb-2021-01-01/ListAllowedNodeTypeUpdates)
- [AWS SDK für Python](https://docs.aws.amazon.com/goto/boto3/memorydb-2021-01-01/ListAllowedNodeTypeUpdates)
- [AWS SDK for Ruby V3](https://docs.aws.amazon.com/goto/SdkForRubyV3/memorydb-2021-01-01/ListAllowedNodeTypeUpdates)

# **ListTags**

Listet alle Tags auf, die sich derzeit auf einer benannten Ressource befinden. Ein Tag ist ein Schlüssel-Wert-Paar, bei dem zwischen Schlüssel und Wert zwischen Groß- und Kleinschreibung unterschieden wird. Sie können Tags verwenden, um Ihre MemoryDB-Ressourcen zu kategorisieren und zu verfolgen. Weitere Informationen finden Sie unter [Taggen Ihrer MemoryDB-Ressourcen](https://docs.aws.amazon.com/MemoryDB/latest/devguide/Tagging-Resources.html)

# <span id="page-135-1"></span>Anforderungssyntax

```
{ 
    "ResourceArn": "string"
}
```
# Anforderungsparameter

Informationen zu den Parametern, die alle Aktionen gemeinsam haben, finden Sie unter [Allgemeine](#page-234-0)  [Parameter.](#page-234-0)

Die Anforderung akzeptiert die folgenden Daten im JSON-Format.

### <span id="page-135-0"></span>[ResourceArn](#page-135-1)

Der Amazon-Ressourcenname (ARN) der Ressource, für die Sie die Liste der Tags wünschen

Typ: Zeichenfolge

Erforderlich: Ja

### <span id="page-135-2"></span>Antwortsyntax

```
{ 
     "TagList": [ 
         { 
             "Key": "string", 
             "Value": "string" 
         } 
     ]
}
```
Wenn die Aktion erfolgreich ist, sendet der Service eine HTTP 200-Antwort zurück.

Die folgenden Daten werden vom Service im JSON-Format zurückgegeben.

### <span id="page-136-0"></span>**[TagList](#page-135-2)**

Eine Liste von Tags als Schlüssel-Wert-Paare.

Typ: Array von [Tag-](#page-230-2)Objekten

Array-Mitglieder: Maximale Anzahl von 200 Elementen.

## Fehler

Weitere Informationen zu den allgemeinen Fehlern, die bei allen Aktionen zurückgegeben werden, finden Sie unter [Häufige Fehler.](#page-237-0)

**ACLNotFoundFault** 

HTTP Status Code: 400 ClusterNotFoundFault

HTTP Status Code: 400 InvalidARNFault

HTTP Status Code: 400

InvalidClusterStateFault

HTTP Status Code: 400 ParameterGroupNotFoundFault

HTTP Status Code: 400 ServiceLinkedRoleNotFoundFault HTTP Status Code: 400

SnapshotNotFoundFault

HTTP Status Code: 400 SubnetGroupNotFoundFault

HTTP Status Code: 400 UserNotFoundFault

HTTP Status Code: 400

## Weitere Informationen finden Sie unter:

- [AWS -Befehlszeilenschnittstelle](https://docs.aws.amazon.com/goto/aws-cli/memorydb-2021-01-01/ListTags)
- [AWS SDK for .NET](https://docs.aws.amazon.com/goto/DotNetSDKV3/memorydb-2021-01-01/ListTags)
- [AWS SDK for C++](https://docs.aws.amazon.com/goto/SdkForCpp/memorydb-2021-01-01/ListTags)
- [AWS SDK for Go v2](https://docs.aws.amazon.com/goto/SdkForGoV2/memorydb-2021-01-01/ListTags)
- [AWS SDK for Java V2](https://docs.aws.amazon.com/goto/SdkForJavaV2/memorydb-2021-01-01/ListTags)
- [AWS SDK für JavaScript V3](https://docs.aws.amazon.com/goto/SdkForJavaScriptV3/memorydb-2021-01-01/ListTags)
- [AWS SDK for PHP V3](https://docs.aws.amazon.com/goto/SdkForPHPV3/memorydb-2021-01-01/ListTags)
- [AWS SDK für Python](https://docs.aws.amazon.com/goto/boto3/memorydb-2021-01-01/ListTags)
- [AWS SDK for Ruby V3](https://docs.aws.amazon.com/goto/SdkForRubyV3/memorydb-2021-01-01/ListTags)

# PurchaseReservedNodesOffering

Ermöglicht es Ihnen, ein Angebot für reservierte Knoten zu erwerben. Reservierte Knoten können nicht storniert werden und sind nicht erstattungsfähig.

## <span id="page-138-2"></span>Anforderungssyntax

```
{ 
    "NodeCount": number, 
    "ReservationId": "string", 
    "ReservedNodesOfferingId": "string", 
    "Tags": [ 
        { 
            "Key": "string", 
            "Value": "string" 
        } 
    ]
}
```
## Anforderungsparameter

Informationen zu den Parametern, die alle Aktionen gemeinsam haben, finden Sie unter [Allgemeine](#page-234-0)  [Parameter.](#page-234-0)

Die Anforderung akzeptiert die folgenden Daten im JSON-Format.

### <span id="page-138-0"></span>**[NodeCount](#page-138-2)**

Die Anzahl der zu reservierenden Knoteninstanzen.

Typ: Ganzzahl

Erforderlich: Nein

### <span id="page-138-1"></span>**[ReservationId](#page-138-2)**

Eine vom Kunden angegebene Kennung zur Nachverfolgung dieser Reservierung.

Typ: Zeichenfolge

Erforderlich: Nein

### <span id="page-139-0"></span>[ReservedNodesOfferingId](#page-138-2)

Die ID des reservierten Knotens, der zum Kauf anbietet.

Typ: Zeichenfolge

Erforderlich: Ja

### <span id="page-139-1"></span>[Tags](#page-138-2)

Eine Liste von Tags, die dieser Ressource hinzugefügt werden sollen. Ein Tag ist ein Schlüsselwertpaar. Einem Tag-Schlüssel muss ein Tag-Wert beigefügt werden, auch wenn Null akzeptiert wird.

Typ: Array von [Tag-](#page-230-2)Objekten

Array-Mitglieder: Maximale Anzahl von 200 Elementen.

Erforderlich: Nein

## <span id="page-139-2"></span>Antwortsyntax

```
{ 
    "ReservedNode": { 
       "ARN": "string", 
        "Duration": number, 
        "FixedPrice": number, 
        "NodeCount": number, 
        "NodeType": "string", 
        "OfferingType": "string", 
        "RecurringCharges": [ 
           { 
               "RecurringChargeAmount": number, 
               "RecurringChargeFrequency": "string" 
           } 
        ], 
        "ReservationId": "string", 
        "ReservedNodesOfferingId": "string", 
        "StartTime": number, 
        "State": "string" 
    }
}
```
Wenn die Aktion erfolgreich ist, sendet der Service eine HTTP 200-Antwort zurück.

Die folgenden Daten werden vom Service im JSON-Format zurückgegeben.

### <span id="page-140-0"></span>[ReservedNode](#page-139-2)

Stellt die Ausgabe einer PurchaseReservedNodesOffering Operation dar.

Typ: [ReservedNode](#page-208-5) Objekt

### Fehler

Weitere Informationen zu den allgemeinen Fehlern, die bei allen Aktionen zurückgegeben werden, finden Sie unter [Häufige Fehler.](#page-237-0)

InvalidParameterCombinationException

HTTP Status Code: 400 InvalidParameterValueException

HTTP Status Code: 400

ReservedNodeAlreadyExistsFault

Sie haben bereits eine Reservierung mit der angegebenen Kennung.

HTTP Status Code: 400

ReservedNodeQuotaExceededFault

Die Anfrage kann nicht bearbeitet werden, da sie das Knotenkontingent des Benutzers überschreiten würde.

HTTP Status Code: 400

ReservedNodesOfferingNotFoundFault

Das angeforderte Knotenangebot ist nicht vorhanden.

HTTP Status Code: 400

ServiceLinkedRoleNotFoundFault

HTTP Status Code: 400

TagQuotaPerResourceExceeded

HTTP Status Code: 400

## Weitere Informationen finden Sie unter:

- [AWS -Befehlszeilenschnittstelle](https://docs.aws.amazon.com/goto/aws-cli/memorydb-2021-01-01/PurchaseReservedNodesOffering)
- [AWS SDK for .NET](https://docs.aws.amazon.com/goto/DotNetSDKV3/memorydb-2021-01-01/PurchaseReservedNodesOffering)
- [AWS SDK for C++](https://docs.aws.amazon.com/goto/SdkForCpp/memorydb-2021-01-01/PurchaseReservedNodesOffering)
- [AWS SDK for Go v2](https://docs.aws.amazon.com/goto/SdkForGoV2/memorydb-2021-01-01/PurchaseReservedNodesOffering)
- [AWS SDK for Java V2](https://docs.aws.amazon.com/goto/SdkForJavaV2/memorydb-2021-01-01/PurchaseReservedNodesOffering)
- [AWS SDK für JavaScript V3](https://docs.aws.amazon.com/goto/SdkForJavaScriptV3/memorydb-2021-01-01/PurchaseReservedNodesOffering)
- [AWS SDK for PHP V3](https://docs.aws.amazon.com/goto/SdkForPHPV3/memorydb-2021-01-01/PurchaseReservedNodesOffering)
- [AWS SDK für Python](https://docs.aws.amazon.com/goto/boto3/memorydb-2021-01-01/PurchaseReservedNodesOffering)
- [AWS SDK for Ruby V3](https://docs.aws.amazon.com/goto/SdkForRubyV3/memorydb-2021-01-01/PurchaseReservedNodesOffering)

# ResetParameterGroup

Ändert die Parameter einer Parametergruppe auf den Motor- oder Systemstandardwert. Sie können bestimmte Parameter zurücksetzen, indem Sie eine Liste mit Parameternamen einreichen. Um die gesamte Parametergruppe zurückzusetzen, geben Sie die ParameterGroupName Parameter AllParameters und an.

## <span id="page-142-2"></span>Anforderungssyntax

```
{ 
    "AllParameters": boolean, 
    "ParameterGroupName": "string", 
    "ParameterNames": [ "string" ]
}
```
## Anforderungsparameter

Informationen zu den Parametern, die alle Aktionen gemeinsam haben, finden Sie unter [Allgemeine](#page-234-0)  [Parameter.](#page-234-0)

Die Anforderung akzeptiert die folgenden Daten im JSON-Format.

### <span id="page-142-0"></span>**[AllParameters](#page-142-2)**

Wenn der Wert true ist, werden alle Parameter in der Parametergruppe auf ihre Standardwerte zurückgesetzt. Wenn der Wert falsch ist, ParameterNames werden nur die von aufgelisteten Parameter auf ihre Standardwerte zurückgesetzt.

Typ: Boolesch

Erforderlich: Nein

### <span id="page-142-1"></span>[ParameterGroupName](#page-142-2)

Der Name der zurückzusetzenden Parametergruppe.

Typ: Zeichenfolge

Erforderlich: Ja

### <span id="page-143-0"></span>[ParameterNames](#page-142-2)

Eine Reihe von Parameternamen, die auf ihre Standardwerte zurückgesetzt werden sollen. Wenn AllParameters wahr, verwenden Sie es nicht ParameterNames. Wenn AllParameters der Wert falsch ist, müssen Sie den Namen mindestens eines Parameters angeben, der zurückgesetzt werden soll.

Typ: Zeichenfolgen-Array

Erforderlich: Nein

## <span id="page-143-2"></span>Antwortsyntax

```
{ 
    "ParameterGroup": { 
        "ARN": "string", 
        "Description": "string", 
        "Family": "string", 
        "Name": "string" 
    }
}
```
## Antwortelemente

Wenn die Aktion erfolgreich ist, sendet der Service eine HTTP 200-Antwort zurück.

Die folgenden Daten werden vom Service im JSON-Format zurückgegeben.

### <span id="page-143-1"></span>**[ParameterGroup](#page-143-2)**

Die Parametergruppe wird zurückgesetzt.

Typ: [ParameterGroup](#page-202-4) Objekt

## Fehler

Weitere Informationen zu den allgemeinen Fehlern, die bei allen Aktionen zurückgegeben werden, finden Sie unter [Häufige Fehler.](#page-237-0)

InvalidParameterCombinationException
HTTP Status Code: 400

InvalidParameterGroupStateFault

HTTP Status Code: 400 InvalidParameterValueException

HTTP Status Code: 400 ParameterGroupNotFoundFault

HTTP Status Code: 400 ServiceLinkedRoleNotFoundFault

HTTP Status Code: 400

### Weitere Informationen finden Sie unter:

- [AWS -Befehlszeilenschnittstelle](https://docs.aws.amazon.com/goto/aws-cli/memorydb-2021-01-01/ResetParameterGroup)
- [AWS SDK for .NET](https://docs.aws.amazon.com/goto/DotNetSDKV3/memorydb-2021-01-01/ResetParameterGroup)
- [AWS SDK for C++](https://docs.aws.amazon.com/goto/SdkForCpp/memorydb-2021-01-01/ResetParameterGroup)
- [AWS SDK for Go v2](https://docs.aws.amazon.com/goto/SdkForGoV2/memorydb-2021-01-01/ResetParameterGroup)
- [AWS SDK for Java V2](https://docs.aws.amazon.com/goto/SdkForJavaV2/memorydb-2021-01-01/ResetParameterGroup)
- [AWS SDK für JavaScript V3](https://docs.aws.amazon.com/goto/SdkForJavaScriptV3/memorydb-2021-01-01/ResetParameterGroup)
- [AWS SDK for PHP V3](https://docs.aws.amazon.com/goto/SdkForPHPV3/memorydb-2021-01-01/ResetParameterGroup)
- [AWS SDK für Python](https://docs.aws.amazon.com/goto/boto3/memorydb-2021-01-01/ResetParameterGroup)
- [AWS SDK for Ruby V3](https://docs.aws.amazon.com/goto/SdkForRubyV3/memorydb-2021-01-01/ResetParameterGroup)

# **TagResource**

Ein Tag ist ein Schlüssel-Wert-Paar, bei dem zwischen Schlüssel und Wert Groß- und Kleinschreibung unterschieden wird. Sie können Tags verwenden, um all Ihre MemoryDB-Ressourcen zu kategorisieren und zu verfolgen. Wenn Sie Tags zu Clustern hinzufügen oder entfernen, werden diese Aktionen auf alle Knoten im Cluster repliziert. Weitere Informationen finden Sie unter [Berechtigungen auf Ressourcenebene](https://docs.aws.amazon.com/MemoryDB/latest/devguide/iam.resourcelevelpermissions.html).

Sie können beispielsweise Kostenzuweisungs-Tags für Ihre MemoryDB-Ressourcen verwenden. Amazon generiert einen Kostenzuordnungsbericht als Datei mit kommagetrennten Werten (CSV), in der Ihre Nutzung und die Kosten nach Ihren Tags aggregiert werden. Sie können Tags anwenden, die geschäftliche Kategorien (wie Kostenstellen, Anwendungsnamen oder Eigentümer) darstellen, um die Kosten für mehrere Services zu organisieren. Weitere Informationen finden Sie unter [Verwendung](https://docs.aws.amazon.com/MemoryDB/latest/devguide/tagging.html) [von Kostenzuordnungs-Tags](https://docs.aws.amazon.com/MemoryDB/latest/devguide/tagging.html).

# <span id="page-145-1"></span>Anforderungssyntax

```
{ 
     "ResourceArn": "string", 
    Tags": [
        { 
            "Key": "string", 
            "Value": "string" 
        } 
    ]
}
```
### Anforderungsparameter

Informationen zu den Parametern, die alle Aktionen gemeinsam haben, finden Sie unter [Allgemeine](#page-234-0)  [Parameter.](#page-234-0)

Die Anforderung akzeptiert die folgenden Daten im JSON-Format.

#### <span id="page-145-0"></span>[ResourceArn](#page-145-1)

Der Amazon-Ressourcenname (ARN) der Ressource, zu der die Tags hinzugefügt werden sollen

Typ: Zeichenfolge

Erforderlich: Ja

#### <span id="page-146-0"></span>[Tags](#page-145-1)

Eine Liste von Tags, die dieser Ressource hinzugefügt werden sollen. Ein Tag ist ein Schlüsselwertpaar. Ein Tag-Schlüssel muss von einem Tag-Wert begleitet werden, obwohl Null akzeptiert wird.

Typ: Array von [Tag-](#page-230-2)Objekten

Array-Mitglieder: Maximale Anzahl von 200 Elementen.

Erforderlich: Ja

### <span id="page-146-2"></span>Antwortsyntax

```
{ 
     "TagList": [ 
         { 
             "Key": "string", 
             "Value": "string" 
         } 
     ]
}
```
### Antwortelemente

Wenn die Aktion erfolgreich ist, sendet der Service eine HTTP 200-Antwort zurück.

Die folgenden Daten werden vom Service im JSON-Format zurückgegeben.

#### <span id="page-146-1"></span>**[TagList](#page-146-2)**

Eine Liste von Tags als Schlüssel-Wert-Paare.

Typ: Array von [Tag-](#page-230-2)Objekten

Array-Mitglieder: Maximale Anzahl von 200 Elementen.

### Fehler

Weitere Informationen zu den allgemeinen Fehlern, die bei allen Aktionen zurückgegeben werden, finden Sie unter [Häufige Fehler.](#page-237-0)

#### ACLNotFoundFault

HTTP Status Code: 400

ClusterNotFoundFault

HTTP Status Code: 400

InvalidARNFault

HTTP Status Code: 400 InvalidClusterStateFault

HTTP Status Code: 400

#### ParameterGroupNotFoundFault

HTTP Status Code: 400 ServiceLinkedRoleNotFoundFault

HTTP Status Code: 400 SnapshotNotFoundFault

HTTP Status Code: 400 SubnetGroupNotFoundFault

HTTP Status Code: 400

TagQuotaPerResourceExceeded

HTTP Status Code: 400 UserNotFoundFault

HTTP Status Code: 400

# Weitere Informationen finden Sie unter:

- [AWS -Befehlszeilenschnittstelle](https://docs.aws.amazon.com/goto/aws-cli/memorydb-2021-01-01/TagResource)
- [AWS SDK for .NET](https://docs.aws.amazon.com/goto/DotNetSDKV3/memorydb-2021-01-01/TagResource)
- [AWS SDK for C++](https://docs.aws.amazon.com/goto/SdkForCpp/memorydb-2021-01-01/TagResource)
- [AWS SDK for Go v2](https://docs.aws.amazon.com/goto/SdkForGoV2/memorydb-2021-01-01/TagResource)
- [AWS SDK for Java V2](https://docs.aws.amazon.com/goto/SdkForJavaV2/memorydb-2021-01-01/TagResource)
- [AWS SDK für JavaScript V3](https://docs.aws.amazon.com/goto/SdkForJavaScriptV3/memorydb-2021-01-01/TagResource)
- [AWS SDK for PHP V3](https://docs.aws.amazon.com/goto/SdkForPHPV3/memorydb-2021-01-01/TagResource)
- [AWS SDK für Python](https://docs.aws.amazon.com/goto/boto3/memorydb-2021-01-01/TagResource)
- [AWS SDK for Ruby V3](https://docs.aws.amazon.com/goto/SdkForRubyV3/memorydb-2021-01-01/TagResource)

# **UntagResource**

Verwenden Sie diesen Vorgang, um Tags auf einer Ressource zu entfernen

# <span id="page-149-2"></span>Anforderungssyntax

```
{ 
    "ResourceArn": "string", 
    "TagKeys": [ "string" ]
}
```
# Anforderungsparameter

Informationen zu den Parametern, die alle Aktionen gemeinsam haben, finden Sie unter [Allgemeine](#page-234-0)  [Parameter.](#page-234-0)

Die Anforderung akzeptiert die folgenden Daten im JSON-Format.

#### <span id="page-149-0"></span>[ResourceArn](#page-149-2)

Der Amazon-Ressourcenname (ARN) der Ressource, für die die Tags entfernt werden sollen

Typ: Zeichenfolge

Erforderlich: Ja

#### <span id="page-149-1"></span>**[TagKeys](#page-149-2)**

Die Liste der Schlüssel der Tags, die entfernt werden sollen

Typ: Zeichenfolgen-Array

Erforderlich: Ja

### <span id="page-149-3"></span>Antwortsyntax

```
{ 
   TagList": [
        { 
            "Key": "string", 
            "Value": "string"
```
}

 ] }

# Antwortelemente

Wenn die Aktion erfolgreich ist, sendet der Service eine HTTP 200-Antwort zurück.

Die folgenden Daten werden vom Service im JSON-Format zurückgegeben.

#### <span id="page-150-0"></span>**[TagList](#page-149-3)**

Die Liste der entfernten Tags

Typ: Array von [Tag-](#page-230-2)Objekten

Array-Mitglieder: Maximale Anzahl von 200 Elementen.

### Fehler

Weitere Informationen zu den allgemeinen Fehlern, die bei allen Aktionen zurückgegeben werden, finden Sie unter [Häufige Fehler.](#page-237-0)

ACLNotFoundFault

HTTP Status Code: 400 ClusterNotFoundFault

HTTP Status Code: 400 InvalidARNFault

HTTP Status Code: 400 InvalidClusterStateFault

HTTP Status Code: 400 ParameterGroupNotFoundFault HTTP Status Code: 400

ServiceLinkedRoleNotFoundFault

HTTP Status Code: 400 SnapshotNotFoundFault

HTTP Status Code: 400 SubnetGroupNotFoundFault

HTTP Status Code: 400

**TagNotFoundFault** 

HTTP Status Code: 400 UserNotFoundFault

HTTP Status Code: 400

Weitere Informationen finden Sie unter:

- [AWS -Befehlszeilenschnittstelle](https://docs.aws.amazon.com/goto/aws-cli/memorydb-2021-01-01/UntagResource)
- [AWS SDK for .NET](https://docs.aws.amazon.com/goto/DotNetSDKV3/memorydb-2021-01-01/UntagResource)
- [AWS SDK for C++](https://docs.aws.amazon.com/goto/SdkForCpp/memorydb-2021-01-01/UntagResource)
- [AWS SDK for Go v2](https://docs.aws.amazon.com/goto/SdkForGoV2/memorydb-2021-01-01/UntagResource)
- [AWS SDK for Java V2](https://docs.aws.amazon.com/goto/SdkForJavaV2/memorydb-2021-01-01/UntagResource)
- [AWS SDK für JavaScript V3](https://docs.aws.amazon.com/goto/SdkForJavaScriptV3/memorydb-2021-01-01/UntagResource)
- [AWS SDK for PHP V3](https://docs.aws.amazon.com/goto/SdkForPHPV3/memorydb-2021-01-01/UntagResource)
- [AWS SDK für Python](https://docs.aws.amazon.com/goto/boto3/memorydb-2021-01-01/UntagResource)
- [AWS SDK for Ruby V3](https://docs.aws.amazon.com/goto/SdkForRubyV3/memorydb-2021-01-01/UntagResource)

# UpdateACL

<span id="page-152-2"></span>Ändert die Liste der Benutzer, die zur Access Control List gehören.

### Anforderungssyntax

```
{ 
    "ACLName": "string", 
    "UserNamesToAdd": [ "string" ], 
    "UserNamesToRemove": [ "string" ]
}
```
# Anforderungsparameter

Informationen zu den Parametern, die alle Aktionen gemeinsam haben, finden Sie unter [Allgemeine](#page-234-0)  [Parameter.](#page-234-0)

Die Anforderung akzeptiert die folgenden Daten im JSON-Format.

#### <span id="page-152-0"></span>[ACLName](#page-152-2)

Der Name der Zugriffskontrollliste

Typ: Zeichenfolge

Erforderlich: Ja

#### <span id="page-152-1"></span>[UserNamesToAdd](#page-152-2)

Die Liste der Benutzer, die der Zugriffskontrollliste hinzugefügt werden sollen

Typ: Zeichenfolgen-Array

Array-Mitglieder: Die Mindestanzahl beträgt 1 Element.

Längenbeschränkungen: Minimale Länge beträgt 1 Zeichen.

Pattern: [a-zA-Z][a-zA-Z0-9\-]\*

Erforderlich: Nein

#### <span id="page-153-0"></span>[UserNamesToRemove](#page-152-2)

Die Liste der Benutzer, die aus der Zugriffskontrollliste entfernt werden sollen

Typ: Zeichenfolgen-Array

Array-Mitglieder: Die Mindestanzahl beträgt 1 Element.

Längenbeschränkungen: Minimale Länge beträgt 1 Zeichen.

Pattern: [a-zA-Z][a-zA-Z0-9\-]\*

Erforderlich: Nein

### <span id="page-153-2"></span>Antwortsyntax

```
{ 
    "ACL": { 
       "ARN": "string", 
        "Clusters": [ "string" ], 
        "MinimumEngineVersion": "string", 
        "Name": "string", 
        "PendingChanges": { 
           "UserNamesToAdd": [ "string" ], 
           "UserNamesToRemove": [ "string" ] 
       }, 
        "Status": "string", 
        "UserNames": [ "string" ] 
    }
}
```
### Antwortelemente

Wenn die Aktion erfolgreich ist, sendet der Service eine HTTP 200-Antwort zurück.

Die folgenden Daten werden vom Service im JSON-Format zurückgegeben.

#### <span id="page-153-1"></span>[ACL](#page-153-2)

Die aktualisierte Zugriffskontrollliste

Typ: [ACL](#page-176-5) Objekt

# Fehler

Weitere Informationen zu den allgemeinen Fehlern, die bei allen Aktionen zurückgegeben werden, finden Sie unter [Häufige Fehler.](#page-237-0)

**ACI NotFoundFault** 

HTTP Status Code: 400

DefaultUserRequired

HTTP Status Code: 400 DuplicateUserNameFault

HTTP Status Code: 400 InvalidACLStateFault

HTTP Status Code: 400 InvalidParameterCombinationException

HTTP Status Code: 400 InvalidParameterValueException

HTTP Status Code: 400

UserNotFoundFault

HTTP Status Code: 400

# Weitere Informationen finden Sie unter:

- [AWS -Befehlszeilenschnittstelle](https://docs.aws.amazon.com/goto/aws-cli/memorydb-2021-01-01/UpdateACL)
- [AWS SDK for .NET](https://docs.aws.amazon.com/goto/DotNetSDKV3/memorydb-2021-01-01/UpdateACL)
- [AWS SDK for C++](https://docs.aws.amazon.com/goto/SdkForCpp/memorydb-2021-01-01/UpdateACL)
- [AWS SDK for Go v2](https://docs.aws.amazon.com/goto/SdkForGoV2/memorydb-2021-01-01/UpdateACL)
- [AWS SDK for Java V2](https://docs.aws.amazon.com/goto/SdkForJavaV2/memorydb-2021-01-01/UpdateACL)
- [AWS SDK für JavaScript V3](https://docs.aws.amazon.com/goto/SdkForJavaScriptV3/memorydb-2021-01-01/UpdateACL)
- [AWS SDK for PHP V3](https://docs.aws.amazon.com/goto/SdkForPHPV3/memorydb-2021-01-01/UpdateACL)
- [AWS SDK für Python](https://docs.aws.amazon.com/goto/boto3/memorydb-2021-01-01/UpdateACL)
- [AWS SDK for Ruby V3](https://docs.aws.amazon.com/goto/SdkForRubyV3/memorydb-2021-01-01/UpdateACL)

# **UpdateCluster**

Ändert die Einstellungen für einen Cluster. Sie können diesen Vorgang verwenden, um eine oder mehrere Clusterkonfigurationseinstellungen zu ändern, indem Sie die Einstellungen und die neuen Werte angeben.

## <span id="page-156-1"></span>Anforderungssyntax

```
{ 
    "ACLName": "string", 
    "ClusterName": "string", 
    "Description": "string", 
    "EngineVersion": "string", 
    "MaintenanceWindow": "string", 
    "NodeType": "string", 
    "ParameterGroupName": "string", 
    "ReplicaConfiguration": { 
       "ReplicaCount": number
    }, 
    "SecurityGroupIds": [ "string" ], 
    "ShardConfiguration": { 
       "ShardCount": number
    }, 
    "SnapshotRetentionLimit": number, 
    "SnapshotWindow": "string", 
    "SnsTopicArn": "string", 
    "SnsTopicStatus": "string"
}
```
### Anforderungsparameter

Informationen zu den Parametern, die alle Aktionen gemeinsam haben, finden Sie unter [Allgemeine](#page-234-0)  [Parameter.](#page-234-0)

Die Anforderung akzeptiert die folgenden Daten im JSON-Format.

#### <span id="page-156-0"></span>[ACLName](#page-156-1)

Die Zugriffskontrollliste, die dem Cluster zugeordnet ist

Typ: Zeichenfolge

Längenbeschränkungen: Minimale Länge beträgt 1 Zeichen.

Pattern: [a-zA-Z][a-zA-Z0-9\-]\*

Erforderlich: Nein

#### <span id="page-157-0"></span>**[ClusterName](#page-156-1)**

Der Name des zu aktualisierenden Clusters

Typ: Zeichenfolge

Erforderlich: Ja

#### <span id="page-157-1"></span>**[Description](#page-156-1)**

Die Beschreibung des zu aktualisierenden Clusters

Typ: Zeichenfolge

Erforderlich: Nein

#### <span id="page-157-2"></span>**[EngineVersion](#page-156-1)**

Die aktualisierte Version der Engine, die auf den Knoten ausgeführt werden soll. Sie können ein Upgrade auf eine neuere Engine-Version durchführen, aber Sie können kein Downgrade auf eine frühere Engine-Version durchführen. Wenn Sie eine frühere Engine-Version verwenden möchten, müssen Sie den vorhandenen Cluster löschen und ihn mit der früheren Engine-Version neu erstellen.

Typ: Zeichenfolge

Erforderlich: Nein

#### <span id="page-157-3"></span>[MaintenanceWindow](#page-156-1)

Dies gibt den wöchentlichen Zeitraum, in dem die Wartung der Cluster ausgeführt wird. Es wird als Bereich im Format ddd:hh24:mi-ddd:hh24:mi (24H Clock UTC) angegeben. Das minimale Wartungszeitfenster ist ein Zeitraum von 60 Minuten.

Gültige Werte für ddd sind:

- sun
- mon
- tue
- wed
- thu
- fri
- sat

Beispiel: sun:23:00-mon:01:30

Typ: Zeichenfolge

Erforderlich: Nein

#### <span id="page-158-0"></span>[NodeType](#page-156-1)

Ein gültiger Knotentyp, auf den Sie diesen Cluster hoch- oder herunterskalieren möchten.

Typ: Zeichenfolge

Erforderlich: Nein

#### <span id="page-158-1"></span>[ParameterGroupName](#page-156-1)

Der Name der zu aktualisierenden Parametergruppe

Typ: Zeichenfolge

Erforderlich: Nein

#### <span id="page-158-2"></span>[ReplicaConfiguration](#page-156-1)

Die Anzahl der Replikate, die sich in jedem Shard befinden werden

Typ: [ReplicaConfigurationRequest](#page-207-1) Objekt

Erforderlich: Nein

#### <span id="page-158-3"></span>**[SecurityGroupIds](#page-156-1)**

Die zu aktualisierenden SecurityGroupIds

Typ: Zeichenfolgen-Array

Erforderlich: Nein

#### <span id="page-159-0"></span>**[ShardConfiguration](#page-156-1)**

Die Anzahl der Shards im Cluster

Typ: [ShardConfigurationRequest](#page-221-1) Objekt

Erforderlich: Nein

#### <span id="page-159-1"></span>**[SnapshotRetentionLimit](#page-156-1)**

Die Anzahl der Tage, für die MemoryDB automatische Cluster-Snapshots aufbewahrt, bevor sie gelöscht werden. Wenn Sie beispielsweise den Wert 5 festlegen SnapshotRetentionLimit , wird ein Snapshot, der heute aufgenommen wurde, für 5 Tage aufbewahrt, bevor er gelöscht wird.

Typ: Ganzzahl

Erforderlich: Nein

#### <span id="page-159-2"></span>[SnapshotWindow](#page-156-1)

Der tägliche Zeitraum (in UTC), in dem MemoryDB beginnt, täglich einen Snapshot Ihres Clusters zu erstellen.

Typ: Zeichenfolge

Erforderlich: Nein

#### <span id="page-159-3"></span>**[SnsTopicArn](#page-156-1)**

Das zu aktualisierende SNS-Thema ARN

Typ: Zeichenfolge

Erforderlich: Nein

#### <span id="page-159-4"></span>**[SnsTopicStatus](#page-156-1)**

Der Status des Amazon SNS SNS-Benachrichtigungsthemas. Benachrichtigungen werden nur gesendet, wenn der Status aktiv ist.

Typ: Zeichenfolge

Erforderlich: Nein

{

# <span id="page-160-0"></span>Antwortsyntax

```
 "Cluster": { 
       "ACLName": "string", 
       "ARN": "string", 
       "AutoMinorVersionUpgrade": boolean, 
       "AvailabilityMode": "string", 
       "ClusterEndpoint": { 
          "Address": "string", 
          "Port": number
       }, 
       "DataTiering": "string", 
       "Description": "string", 
       "EnginePatchVersion": "string", 
       "EngineVersion": "string", 
       "KmsKeyId": "string", 
       "MaintenanceWindow": "string", 
       "Name": "string", 
       "NodeType": "string", 
       "NumberOfShards": number, 
       "ParameterGroupName": "string", 
       "ParameterGroupStatus": "string", 
       "PendingUpdates": { 
          "ACLs": { 
              "ACLToApply": "string" 
          }, 
          "Resharding": { 
              "SlotMigration": { 
                 "ProgressPercentage": number
 } 
          }, 
          "ServiceUpdates": [ 
\{\hspace{.1cm} \} "ServiceUpdateName": "string", 
                 "Status": "string" 
 } 
          ] 
       }, 
       "SecurityGroups": [ 
\overline{\mathcal{L}} "SecurityGroupId": "string", 
              "Status": "string"
```

```
 } 
        ], 
        "Shards": [ 
           { 
               "Name": "string", 
               "Nodes": [ 
\overline{a} "AvailabilityZone": "string", 
                      "CreateTime": number, 
                      "Endpoint": { 
                         "Address": "string", 
                         "Port": number
, and the state \mathbb{R}, the state \mathbb{R} "Name": "string", 
                      "Status": "string" 
 } 
              ], 
               "NumberOfNodes": number, 
               "Slots": "string", 
               "Status": "string" 
           } 
        ], 
        "SnapshotRetentionLimit": number, 
        "SnapshotWindow": "string", 
        "SnsTopicArn": "string", 
        "SnsTopicStatus": "string", 
        "Status": "string", 
        "SubnetGroupName": "string", 
        "TLSEnabled": boolean
    }
}
```
### Antwortelemente

Wenn die Aktion erfolgreich ist, sendet der Service eine HTTP 200-Antwort zurück.

Die folgenden Daten werden vom Service im JSON-Format zurückgegeben.

#### <span id="page-161-0"></span>**[Cluster](#page-160-0)**

Der aktualisierte Cluster

Typ: [Cluster](#page-183-4) Objekt

# Fehler

Weitere Informationen zu den allgemeinen Fehlern, die bei allen Aktionen zurückgegeben werden, finden Sie unter [Häufige Fehler.](#page-237-0)

ACLNotFoundFault

HTTP Status Code: 400

ClusterNotFoundFault

HTTP Status Code: 400 ClusterQuotaForCustomerExceededFault

HTTP Status Code: 400

InvalidACLStateFault

HTTP Status Code: 400 InvalidClusterStateFault

HTTP Status Code: 400 InvalidKMSKeyFault

HTTP Status Code: 400 InvalidNodeStateFault

HTTP Status Code: 400 InvalidParameterCombinationException

HTTP Status Code: 400 InvalidParameterValueException

HTTP Status Code: 400

#### InvalidVPCNetworkStateFault

HTTP Status Code: 400 NodeQuotaForClusterExceededFault

HTTP Status Code: 400

NodeQuotaForCustomerExceededFault

HTTP Status Code: 400

NoOperationFault

HTTP Status Code: 400 ParameterGroupNotFoundFault

HTTP Status Code: 400 ServiceLinkedRoleNotFoundFault

HTTP Status Code: 400 ShardsPerClusterQuotaExceededFault

HTTP Status Code: 400

# Weitere Informationen finden Sie unter:

- [AWS -Befehlszeilenschnittstelle](https://docs.aws.amazon.com/goto/aws-cli/memorydb-2021-01-01/UpdateCluster)
- [AWS SDK for .NET](https://docs.aws.amazon.com/goto/DotNetSDKV3/memorydb-2021-01-01/UpdateCluster)
- [AWS SDK for C++](https://docs.aws.amazon.com/goto/SdkForCpp/memorydb-2021-01-01/UpdateCluster)
- [AWS SDK for Go v2](https://docs.aws.amazon.com/goto/SdkForGoV2/memorydb-2021-01-01/UpdateCluster)
- [AWS SDK for Java V2](https://docs.aws.amazon.com/goto/SdkForJavaV2/memorydb-2021-01-01/UpdateCluster)

Weitere Informationen finden Sie unter: API-Version 2021-01-01 151

- [AWS SDK für JavaScript V3](https://docs.aws.amazon.com/goto/SdkForJavaScriptV3/memorydb-2021-01-01/UpdateCluster)
- [AWS SDK for PHP V3](https://docs.aws.amazon.com/goto/SdkForPHPV3/memorydb-2021-01-01/UpdateCluster)
- [AWS SDK für Python](https://docs.aws.amazon.com/goto/boto3/memorydb-2021-01-01/UpdateCluster)
- [AWS SDK for Ruby V3](https://docs.aws.amazon.com/goto/SdkForRubyV3/memorydb-2021-01-01/UpdateCluster)

# UpdateParameterGroup

Aktualisiert die Parameter einer Parametergruppe. Sie können bis zu 20 Parameter in einer einzigen Anfrage ändern, indem Sie eine Liste mit Parameternamen- und Wertepaaren einreichen.

## <span id="page-165-2"></span>Anforderungssyntax

```
{ 
    "ParameterGroupName": "string", 
    "ParameterNameValues": [ 
        { 
           "ParameterName": "string", 
           "ParameterValue": "string" 
        } 
    ]
}
```
### Anforderungsparameter

Informationen zu den Parametern, die alle Aktionen gemeinsam haben, finden Sie unter [Allgemeine](#page-234-0)  [Parameter.](#page-234-0)

Die Anforderung akzeptiert die folgenden Daten im JSON-Format.

#### <span id="page-165-0"></span>[ParameterGroupName](#page-165-2)

Der Name der zu aktualisierenden Parametergruppe.

Typ: Zeichenfolge

Erforderlich: Ja

#### <span id="page-165-1"></span>[ParameterNameValues](#page-165-2)

Ein Array von Parameternamen und -werten für die Parameteraktualisierung. Sie müssen mindestens einen Parameternamen und einen Wert angeben; nachfolgende Argumente sind optional. Pro Anfrage können maximal 20 Parameter aktualisiert werden.

Typ: Array von [ParameterNameValue-](#page-204-2)Objekten

Erforderlich: Ja

### <span id="page-166-1"></span>Antwortsyntax

```
{ 
    "ParameterGroup": { 
        "ARN": "string", 
        "Description": "string", 
        "Family": "string", 
        "Name": "string" 
    }
}
```
### Antwortelemente

Wenn die Aktion erfolgreich ist, sendet der Service eine HTTP 200-Antwort zurück.

Die folgenden Daten werden vom Service im JSON-Format zurückgegeben.

#### <span id="page-166-0"></span>**[ParameterGroup](#page-166-1)**

Die aktualisierte Parametergruppe

```
Typ: ParameterGroup Objekt
```
## Fehler

Weitere Informationen zu den allgemeinen Fehlern, die bei allen Aktionen zurückgegeben werden, finden Sie unter [Häufige Fehler.](#page-237-0)

InvalidParameterCombinationException

HTTP Status Code: 400 InvalidParameterGroupStateFault

HTTP Status Code: 400 InvalidParameterValueException

HTTP Status Code: 400

HTTP Status Code: 400

ServiceLinkedRoleNotFoundFault

HTTP Status Code: 400

### Weitere Informationen finden Sie unter:

- [AWS -Befehlszeilenschnittstelle](https://docs.aws.amazon.com/goto/aws-cli/memorydb-2021-01-01/UpdateParameterGroup)
- [AWS SDK for .NET](https://docs.aws.amazon.com/goto/DotNetSDKV3/memorydb-2021-01-01/UpdateParameterGroup)
- [AWS SDK for C++](https://docs.aws.amazon.com/goto/SdkForCpp/memorydb-2021-01-01/UpdateParameterGroup)
- [AWS SDK for Go v2](https://docs.aws.amazon.com/goto/SdkForGoV2/memorydb-2021-01-01/UpdateParameterGroup)
- [AWS SDK for Java V2](https://docs.aws.amazon.com/goto/SdkForJavaV2/memorydb-2021-01-01/UpdateParameterGroup)
- [AWS SDK für JavaScript V3](https://docs.aws.amazon.com/goto/SdkForJavaScriptV3/memorydb-2021-01-01/UpdateParameterGroup)
- [AWS SDK for PHP V3](https://docs.aws.amazon.com/goto/SdkForPHPV3/memorydb-2021-01-01/UpdateParameterGroup)
- [AWS SDK für Python](https://docs.aws.amazon.com/goto/boto3/memorydb-2021-01-01/UpdateParameterGroup)
- [AWS SDK for Ruby V3](https://docs.aws.amazon.com/goto/SdkForRubyV3/memorydb-2021-01-01/UpdateParameterGroup)

# UpdateSubnetGroup

Aktualisiert eine Subnetzgruppe. Weitere Informationen finden Sie unter [Eine Subnetzgruppe](https://docs.aws.amazon.com/MemoryDB/latest/devguide/ubnetGroups.Modifying.html) [aktualisieren](https://docs.aws.amazon.com/MemoryDB/latest/devguide/ubnetGroups.Modifying.html)

# <span id="page-168-3"></span>Anforderungssyntax

```
{ 
    "Description": "string", 
    "SubnetGroupName": "string", 
    "SubnetIds": [ "string" ]
}
```
# Anforderungsparameter

Informationen zu den Parametern, die alle Aktionen gemeinsam haben, finden Sie unter [Allgemeine](#page-234-0)  [Parameter.](#page-234-0)

Die Anforderung akzeptiert die folgenden Daten im JSON-Format.

<span id="page-168-0"></span>**[Description](#page-168-3)** 

Eine Beschreibung der Subnetzgruppe

Typ: Zeichenfolge

Erforderlich: Nein

#### <span id="page-168-1"></span>[SubnetGroupName](#page-168-3)

Der Name der Subnetzgruppe

Typ: Zeichenfolge

Erforderlich: Ja

#### <span id="page-168-2"></span>**[SubnetIds](#page-168-3)**

Die EC2-Subnetz-IDs für die Subnetzgruppe.

Typ: Zeichenfolgen-Array

Erforderlich: Nein

# <span id="page-169-1"></span>Antwortsyntax

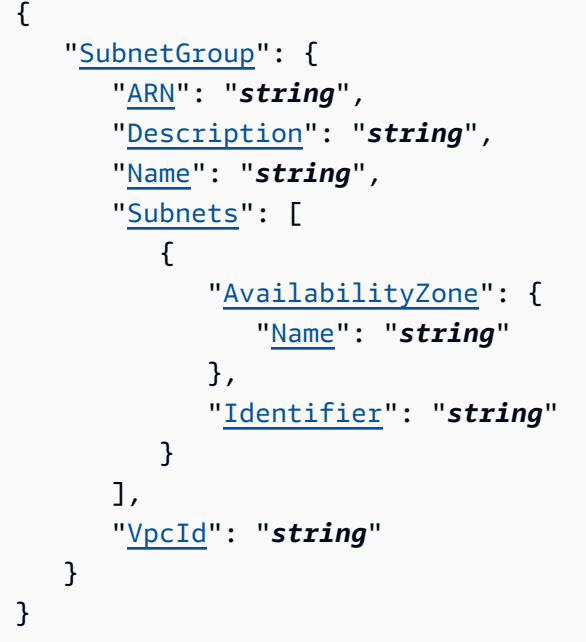

### Antwortelemente

Wenn die Aktion erfolgreich ist, sendet der Service eine HTTP 200-Antwort zurück.

Die folgenden Daten werden vom Service im JSON-Format zurückgegeben.

#### <span id="page-169-0"></span>**[SubnetGroup](#page-169-1)**

Die aktualisierte Subnetzgruppe

Typ: [SubnetGroup](#page-228-4) Objekt

# Fehler

Weitere Informationen zu den allgemeinen Fehlern, die bei allen Aktionen zurückgegeben werden, finden Sie unter [Häufige Fehler.](#page-237-0)

InvalidSubnet

HTTP Status Code: 400 ServiceLinkedRoleNotFoundFault HTTP Status Code: 400

SubnetGroupNotFoundFault

HTTP Status Code: 400 SubnetInUse

HTTP Status Code: 400 SubnetNotAllowedFault

HTTP Status Code: 400 SubnetQuotaExceededFault

HTTP Status Code: 400

### Weitere Informationen finden Sie unter:

- [AWS -Befehlszeilenschnittstelle](https://docs.aws.amazon.com/goto/aws-cli/memorydb-2021-01-01/UpdateSubnetGroup)
- [AWS SDK for .NET](https://docs.aws.amazon.com/goto/DotNetSDKV3/memorydb-2021-01-01/UpdateSubnetGroup)
- [AWS SDK for C++](https://docs.aws.amazon.com/goto/SdkForCpp/memorydb-2021-01-01/UpdateSubnetGroup)
- [AWS SDK for Go v2](https://docs.aws.amazon.com/goto/SdkForGoV2/memorydb-2021-01-01/UpdateSubnetGroup)
- [AWS SDK for Java V2](https://docs.aws.amazon.com/goto/SdkForJavaV2/memorydb-2021-01-01/UpdateSubnetGroup)
- [AWS SDK für JavaScript V3](https://docs.aws.amazon.com/goto/SdkForJavaScriptV3/memorydb-2021-01-01/UpdateSubnetGroup)
- [AWS SDK for PHP V3](https://docs.aws.amazon.com/goto/SdkForPHPV3/memorydb-2021-01-01/UpdateSubnetGroup)
- [AWS SDK für Python](https://docs.aws.amazon.com/goto/boto3/memorydb-2021-01-01/UpdateSubnetGroup)
- [AWS SDK for Ruby V3](https://docs.aws.amazon.com/goto/SdkForRubyV3/memorydb-2021-01-01/UpdateSubnetGroup)

# UpdateUser

Ändert das Benutzerkennwort (e) und/oder die Zugriffszeichenfolge.

# <span id="page-171-3"></span>Anforderungssyntax

```
{ 
    "AccessString": "string", 
    "AuthenticationMode": { 
        "Passwords": [ "string" ], 
        "Type": "string" 
    }, 
    "UserName": "string"
}
```
# Anforderungsparameter

Informationen zu den Parametern, die alle Aktionen gemeinsam haben, finden Sie unter [Allgemeine](#page-234-0)  [Parameter.](#page-234-0)

Die Anforderung akzeptiert die folgenden Daten im JSON-Format.

<span id="page-171-0"></span>**[AccessString](#page-171-3)** 

Für diesen Benutzer verwendete Zugriffsberechtigungs-Zeichenfolge.

Typ: Zeichenfolge

Pattern: .\*\S.\*

Erforderlich: Nein

<span id="page-171-1"></span>[AuthenticationMode](#page-171-3)

Gibt die Authentifizierungseigenschaften des Benutzers an, z. B. ob für die Authentifizierung ein Passwort benötigt wird.

Typ: [AuthenticationMode](#page-181-2) Objekt

Erforderlich: Nein

#### <span id="page-171-2"></span>[UserName](#page-171-3)

Der Name des Benutzers

Typ: Zeichenfolge

Längenbeschränkungen: Minimale Länge beträgt 1 Zeichen.

```
Pattern: [a-zA-Z][a-zA-Z0-9\-]*
```
Erforderlich: Ja

### <span id="page-172-1"></span>Antwortsyntax

```
{ 
    "User": { 
        "AccessString": "string", 
        "ACLNames": [ "string" ], 
        "ARN": "string", 
        "Authentication": { 
           "PasswordCount": number, 
           "Type": "string" 
        }, 
        "MinimumEngineVersion": "string", 
        "Name": "string", 
        "Status": "string" 
    }
}
```
#### Antwortelemente

Wenn die Aktion erfolgreich ist, sendet der Service eine HTTP 200-Antwort zurück.

Die folgenden Daten werden vom Service im JSON-Format zurückgegeben.

#### <span id="page-172-0"></span>[User](#page-172-1)

Der aktualisierte Benutzer

Typ: [User](#page-232-4) Objekt

### Fehler

Weitere Informationen zu den allgemeinen Fehlern, die bei allen Aktionen zurückgegeben werden, finden Sie unter [Häufige Fehler.](#page-237-0)

#### InvalidParameterCombinationException

HTTP Status Code: 400 InvalidParameterValueException

HTTP Status Code: 400

InvalidUserStateFault

HTTP Status Code: 400

UserNotFoundFault

HTTP Status Code: 400

# Weitere Informationen finden Sie unter:

- [AWS -Befehlszeilenschnittstelle](https://docs.aws.amazon.com/goto/aws-cli/memorydb-2021-01-01/UpdateUser)
- [AWS SDK for .NET](https://docs.aws.amazon.com/goto/DotNetSDKV3/memorydb-2021-01-01/UpdateUser)
- [AWS SDK for C++](https://docs.aws.amazon.com/goto/SdkForCpp/memorydb-2021-01-01/UpdateUser)
- [AWS SDK for Go v2](https://docs.aws.amazon.com/goto/SdkForGoV2/memorydb-2021-01-01/UpdateUser)
- [AWS SDK for Java V2](https://docs.aws.amazon.com/goto/SdkForJavaV2/memorydb-2021-01-01/UpdateUser)
- [AWS SDK für JavaScript V3](https://docs.aws.amazon.com/goto/SdkForJavaScriptV3/memorydb-2021-01-01/UpdateUser)
- [AWS SDK for PHP V3](https://docs.aws.amazon.com/goto/SdkForPHPV3/memorydb-2021-01-01/UpdateUser)
- [AWS SDK für Python](https://docs.aws.amazon.com/goto/boto3/memorydb-2021-01-01/UpdateUser)
- [AWS SDK for Ruby V3](https://docs.aws.amazon.com/goto/SdkForRubyV3/memorydb-2021-01-01/UpdateUser)

# **Datentypen**

Die Amazon MemoryDB-API enthält mehrere Datentypen, die verschiedene Aktionen verwenden. In diesem Abschnitt werden die einzelnen Datentypen ausführlich beschrieben.

#### **a** Note

Die Reihenfolge der einzelnen Elemente in einer Datentypstruktur wird nicht garantiert. Bewerbungen sollten keine bestimmte Reihenfolge annehmen.

Die folgenden Datentypen werden unterstützt:

- [ACL](#page-176-5)
- [ACLPendingChanges](#page-178-2)
- [ACLsUpdateStatus](#page-179-1)
- [Authentication](#page-180-2)
- [AuthenticationMode](#page-181-2)
- [AvailabilityZone](#page-182-1)
- [Cluster](#page-183-4)
- [ClusterConfiguration](#page-189-0)
- [ClusterPendingUpdates](#page-192-3)
- [Endpoint](#page-193-2)
- [EngineVersionInfo](#page-194-0)
- [Event](#page-195-0)
- **[Filter](#page-197-0)**
- [Node](#page-198-5)
- **[Parameter](#page-200-0)**
- [ParameterGroup](#page-202-4)
- [ParameterNameValue](#page-204-2)
- [PendingModifiedServiceUpdate](#page-205-2)
- [RecurringCharge](#page-206-0)
- [ReplicaConfigurationRequest](#page-207-1)
- [ReservedNode](#page-208-0)
- [ReservedNodesOffering](#page-211-0)
- [ReshardingStatus](#page-213-1)
- [SecurityGroupMembership](#page-214-2)
- [ServiceUpdate](#page-215-0)
- [ServiceUpdateRequest](#page-217-0)
- [Shard](#page-218-5)
- [ShardConfiguration](#page-220-0)
- [ShardConfigurationRequest](#page-221-1)
- [ShardDetail](#page-222-0)
- [SlotMigration](#page-224-1)
- [Snapshot](#page-225-0)
- [Subnet](#page-227-2)
- [SubnetGroup](#page-228-4)
- [Tag](#page-230-2)
- [UnprocessedCluster](#page-231-0)
- [User](#page-232-4)

# <span id="page-176-5"></span>ACL

Eine Zugriffskontrollliste. Sie können Benutzer mit Zugriffskontrolllisten authentifizieren. Mit ACLs können Sie den Clusterzugriff steuern, indem Sie Benutzer gruppieren. Diese Zugriffskontrolllisten dienen dazu, den Zugriff auf Cluster zu organisieren.

## Inhalt

#### <span id="page-176-0"></span>ARN

Der Amazon-Ressourcenname (ARN) der ACL

Typ: Zeichenfolge

Erforderlich: Nein

#### <span id="page-176-1"></span>**Clusters**

Eine Liste von Clustern, die der ACL zugeordnet sind.

Typ: Zeichenfolgen-Array

Erforderlich: Nein

#### <span id="page-176-2"></span>MinimumEngineVersion

Die minimale Engine-Version, die für die ACL unterstützt wird

Typ: Zeichenfolge

Erforderlich: Nein

#### <span id="page-176-3"></span>Name

Der Name der Zugriffskontrollliste

Typ: Zeichenfolge

Erforderlich: Nein

#### <span id="page-176-4"></span>PendingChanges

Eine Liste der Updates, die auf die ACL angewendet werden.

Typ: [ACLPendingChanges](#page-178-2) Objekt

Erforderlich: Nein

#### <span id="page-177-0"></span>**Status**

Zeigt den ACL-Status an. Mögliche Werte sind "creating" (erstellen), "active" (aktiv), "modifying" (ändern) und "deleting" (löschen).

Typ: Zeichenfolge

Erforderlich: Nein

#### <span id="page-177-1"></span>UserNames

Die Liste der Benutzernamen, die zur ACL gehören.

Typ: Zeichenfolgen-Array

Längenbeschränkungen: Minimale Länge beträgt 1 Zeichen.

Pattern: [a-zA-Z][a-zA-Z0-9\-]\*

Erforderlich: Nein

### Weitere Informationen finden Sie unter:

- [AWS SDK for C++](https://docs.aws.amazon.com/goto/SdkForCpp/memorydb-2021-01-01/ACL)
- [AWS SDK for Java V2](https://docs.aws.amazon.com/goto/SdkForJavaV2/memorydb-2021-01-01/ACL)
- [AWS SDK for Ruby V3](https://docs.aws.amazon.com/goto/SdkForRubyV3/memorydb-2021-01-01/ACL)

# <span id="page-178-2"></span>ACLPendingChanges

Gibt die Aktualisierungen zurück, die auf die ACL angewendet wurden.

# Inhalt

<span id="page-178-0"></span>UserNamesToAdd

Eine Liste von Benutzern, die der ACL hinzugefügt wurden

Typ: Zeichenfolgen-Array

Längenbeschränkungen: Minimale Länge beträgt 1 Zeichen.

Pattern: [a-zA-Z][a-zA-Z0-9\-]\*

Erforderlich: Nein

<span id="page-178-1"></span>UserNamesToRemove

Eine Liste von Benutzernamen, die aus der ACL entfernt wurden

Typ: Zeichenfolgen-Array

Längenbeschränkungen: Minimale Länge beträgt 1 Zeichen.

Pattern: [a-zA-Z][a-zA-Z0-9\-]\*

Erforderlich: Nein

### Weitere Informationen finden Sie unter:

- [AWS SDK for C++](https://docs.aws.amazon.com/goto/SdkForCpp/memorydb-2021-01-01/ACLPendingChanges)
- [AWS SDK for Java V2](https://docs.aws.amazon.com/goto/SdkForJavaV2/memorydb-2021-01-01/ACLPendingChanges)
- [AWS SDK for Ruby V3](https://docs.aws.amazon.com/goto/SdkForRubyV3/memorydb-2021-01-01/ACLPendingChanges)

# <span id="page-179-1"></span>ACLsUpdateStatus

Der Status des ACL-Updates

## Inhalt

<span id="page-179-0"></span>ACLToApply

Eine Liste der ACLs, deren Anwendung noch aussteht.

Typ: Zeichenfolge

Längenbeschränkungen: Minimale Länge beträgt 1 Zeichen.

Pattern: [a-zA-Z][a-zA-Z0-9\-]\*

Erforderlich: Nein

# Weitere Informationen finden Sie unter:

- [AWS SDK for C++](https://docs.aws.amazon.com/goto/SdkForCpp/memorydb-2021-01-01/ACLsUpdateStatus)
- [AWS SDK for Java V2](https://docs.aws.amazon.com/goto/SdkForJavaV2/memorydb-2021-01-01/ACLsUpdateStatus)
- [AWS SDK for Ruby V3](https://docs.aws.amazon.com/goto/SdkForRubyV3/memorydb-2021-01-01/ACLsUpdateStatus)
# Authentication

Gibt die Authentifizierungseigenschaften des Benutzers an, z. B. ob für die Authentifizierung ein Passwort benötigt wird. Wird in Ausgangsantworten verwendet.

## Inhalt

#### PasswordCount

Die Anzahl der Passwörter, die dem Benutzer gehören. Das Maximum ist zwei.

Typ: Ganzzahl

Erforderlich: Nein

#### Type

Gibt an, ob der Benutzer für die Authentifizierung ein Passwort benötigt.

Typ: Zeichenfolge

Zulässige Werte: password | no-password

Erforderlich: Nein

## Weitere Informationen finden Sie unter:

- [AWS SDK for C++](https://docs.aws.amazon.com/goto/SdkForCpp/memorydb-2021-01-01/Authentication)
- [AWS SDK for Java V2](https://docs.aws.amazon.com/goto/SdkForJavaV2/memorydb-2021-01-01/Authentication)
- [AWS SDK for Ruby V3](https://docs.aws.amazon.com/goto/SdkForRubyV3/memorydb-2021-01-01/Authentication)

## AuthenticationMode

Gibt die Authentifizierungseigenschaften des Benutzers an, z. B. ob für die Authentifizierung ein Passwort benötigt wird. Wird in Ausgangsantworten verwendet.

## Inhalt

#### Passwords

Das/die Passwort/Passwörter, das/die für die Authentifizierung verwendet werden soll/en

Typ: Zeichenfolgen-Array

Array-Mitglieder: Die Mindestanzahl beträgt 1 Element.

Erforderlich: Nein

#### Type

Gibt an, ob der Benutzer für die Authentifizierung ein Passwort benötigt. Alle neu erstellten Benutzer benötigen ein Passwort.

Typ: Zeichenfolge

Zulässige Werte: password

Erforderlich: Nein

### Weitere Informationen finden Sie unter:

- [AWS SDK for C++](https://docs.aws.amazon.com/goto/SdkForCpp/memorydb-2021-01-01/AuthenticationMode)
- [AWS SDK for Java V2](https://docs.aws.amazon.com/goto/SdkForJavaV2/memorydb-2021-01-01/AuthenticationMode)
- [AWS SDK for Ruby V3](https://docs.aws.amazon.com/goto/SdkForRubyV3/memorydb-2021-01-01/AuthenticationMode)

# AvailabilityZone

Gibt an, ob der Cluster über eine Multi-AZ-Konfiguration (Multiaz) verfügt oder nicht (Singleaz).

## Inhalt

#### Name

Der Name der Availability Zone.

Typ: Zeichenfolge

Erforderlich: Nein

## Weitere Informationen finden Sie unter:

- [AWS SDK for C++](https://docs.aws.amazon.com/goto/SdkForCpp/memorydb-2021-01-01/AvailabilityZone)
- [AWS SDK for Java V2](https://docs.aws.amazon.com/goto/SdkForJavaV2/memorydb-2021-01-01/AvailabilityZone)
- [AWS SDK for Ruby V3](https://docs.aws.amazon.com/goto/SdkForRubyV3/memorydb-2021-01-01/AvailabilityZone)

## **Cluster**

Enthält alle Attribute eines bestimmten Clusters.

### Inhalt

#### ACLName

Der Name der Zugriffskontrollliste, die diesem Cluster zugeordnet ist.

Typ: Zeichenfolge

Längenbeschränkungen: Minimale Länge beträgt 1 Zeichen.

Pattern: [a-zA-Z][a-zA-Z0-9\-]\*

Erforderlich: Nein

#### ARN

Der Amazon-Ressourcenname (ARN) des Clusters.

Typ: Zeichenfolge

Erforderlich: Nein

AutoMinorVersionUpgrade

Wenn dieser Wert auf true gesetzt ist, erhält der Cluster nach dem Start automatisch kleinere Engine-Versions-Upgrades.

Typ: Boolesch

Erforderlich: Nein

#### AvailabilityMode

Gibt an, ob der Cluster über eine Multi-AZ-Konfiguration (Multiaz) verfügt oder nicht (Singleaz).

Typ: Zeichenfolge

Zulässige Werte: singleaz | multiaz

#### **ClusterEndpoint**

Der Konfigurationsendpunkt des Clusters

Typ: [Endpoint](#page-193-0) Objekt

Erforderlich: Nein

#### **DataTiering**

Ermöglicht Daten-Tiering. Daten-Tiering wird nur für Cluster mit R6gd-Knotentyp unterstützt. Dieser Parameter muss gesetzt werden, wenn R6GD-Knoten verwendet werden. Weitere Informationen finden Sie unter [Daten-Tiering.](https://docs.aws.amazon.com/memorydb/latest/devguide/data-tiering.html)

Typ: Zeichenfolge

Zulässige Werte: true | false

Erforderlich: Nein

#### **Description**

Eine Beschreibung des Clusters

Typ: Zeichenfolge

Erforderlich: Nein

#### EnginePatchVersion

Die vom Cluster verwendete OSS Redis-Engine-Patch-Version

Typ: Zeichenfolge

Erforderlich: Nein

#### EngineVersion

Die vom Cluster verwendete OSS Redis-Engine-Version

Typ: Zeichenfolge

Erforderlich: Nein

#### KmsKeyId

Die ID des KMS Schlüssels, der zur Verschlüsselung des Clusters verwendet wurde

Typ: Zeichenfolge

Erforderlich: Nein

MaintenanceWindow

Dies gibt den wöchentlichen Zeitraum, in dem die Wartung der Cluster ausgeführt wird. Sie wird als Bereich im Format ddd:hh24:mi-ddd:hh24:mi (24-Stunden-Uhr) angegeben. UTC Das minimale Wartungszeitfenster ist ein Zeitraum von 60 Minuten.

Typ: Zeichenfolge

Erforderlich: Nein

#### Name

Der vom Benutzer angegebene Name des Clusters. Dieser Bezeichner ist ein eindeutiger Schlüssel, der einen Cluster identifiziert.

Typ: Zeichenfolge

Erforderlich: Nein

NodeType

Der Knotentyp des Clusters

Typ: Zeichenfolge

Erforderlich: Nein

#### NumberOfShards

Die Anzahl der Shards im Cluster

Typ: Ganzzahl

Erforderlich: Nein

#### ParameterGroupName

Der Name der vom Cluster verwendeten Parametergruppe

Typ: Zeichenfolge

Erforderlich: Nein

#### ParameterGroupStatus

Der Status der vom Cluster verwendeten Parametergruppe, zum Beispiel "aktiv" oder "Anwendend".

Typ: Zeichenfolge

Erforderlich: Nein

PendingUpdates

Eine Gruppe von Einstellungen, die derzeit angewendet werden.

Typ: [ClusterPendingUpdates](#page-192-0) Objekt

Erforderlich: Nein

**SecurityGroups** 

Eine Liste der vom Cluster verwendeten Sicherheitsgruppen

Typ: Array von [SecurityGroupMembership-](#page-214-0)Objekten

Erforderlich: Nein

#### Shards

Eine Liste von Shards, die Mitglieder des Clusters sind.

Typ: Array von [Shard](#page-218-0)-Objekten

Erforderlich: Nein

#### SnapshotRetentionLimit

Die Anzahl der Tage, für die MemoryDB automatische Snapshots aufbewahrt, bevor sie gelöscht werden. Wenn Sie beispielsweise den Wert 5 festlegen SnapshotRetentionLimit , wird ein Snapshot, der heute aufgenommen wurde, für 5 Tage aufbewahrt, bevor er gelöscht wird.

Typ: Ganzzahl

#### SnapshotWindow

Der tägliche Zeitraum (inUTC), in dem MemoryDB beginnt, täglich einen Snapshot Ihres Shards zu erstellen. Beispiel: 05:00-09:00 Wenn Sie diesen Parameter nicht angeben, wählt MemoryDB automatisch einen geeigneten Zeitraum aus.

Typ: Zeichenfolge

Erforderlich: Nein

#### **SnsTopicArn**

Der Amazon-Ressourcenname (ARN) des SNS Benachrichtigungsthemas

Typ: Zeichenfolge

Erforderlich: Nein

#### **SnsTopicStatus**

Das SNS Thema muss den Status Aktiv haben, um Benachrichtigungen zu erhalten

Typ: Zeichenfolge

Erforderlich: Nein

#### **Status**

Der Status des Clusters. Zum Beispiel "Verfügbar", "Aktualisierung", "Erstellt".

Typ: Zeichenfolge

Erforderlich: Nein

#### SubnetGroupName

Der Name der vom Cluster verwendeten Subnetzgruppe

Typ: Zeichenfolge

Erforderlich: Nein

#### **TLSEnabled**

Eine Markierung, die angibt, ob die Verschlüsselung bei der Übertragung aktiviert ist

Typ: Boolesch

Erforderlich: Nein

## Weitere Informationen finden Sie unter:

Weitere Informationen zur Verwendung API in einer der sprachspezifischen Sprachen finden Sie im AWS SDKs Folgenden:

- [AWS SDKfür C++](https://docs.aws.amazon.com/goto/SdkForCpp/memorydb-2021-01-01/Cluster)
- [AWS SDKfür Java V2](https://docs.aws.amazon.com/goto/SdkForJavaV2/memorydb-2021-01-01/Cluster)
- [AWS SDKfür Ruby V3](https://docs.aws.amazon.com/goto/SdkForRubyV3/memorydb-2021-01-01/Cluster)

## **ClusterConfiguration**

Eine Liste von Cluster-Konfigurationsoptionen.

## Inhalt

**Description** 

Die Beschreibung der Clusterkonfiguration

Typ: Zeichenfolge

Erforderlich: Nein

#### EngineVersion

Die vom Cluster verwendete OSS Redis-Engine-Version

Typ: Zeichenfolge

Erforderlich: Nein

#### MaintenanceWindow

Das angegebene Wartungsfenster für den Cluster

Typ: Zeichenfolge

Erforderlich: Nein

#### Name

Der Name des Clusters

Typ: Zeichenfolge

#### Erforderlich: Nein

#### NodeType

Der für den Cluster verwendete Knotentyp

Typ: Zeichenfolge

#### **NumShards**

Die Anzahl der Shards im Cluster

Typ: Ganzzahl

Erforderlich: Nein

#### ParameterGroupName

Der Name der vom Cluster verwendeten Parametergruppe

Typ: Zeichenfolge

Erforderlich: Nein

#### Port

Der vom Cluster verwendete Port

Typ: Ganzzahl

Erforderlich: Nein

#### **Shards**

Die Liste der Shards im Cluster

Typ: Array von [ShardDetail-](#page-222-0)Objekten

Erforderlich: Nein

#### SnapshotRetentionLimit

Das vom Cluster festgelegte Aufbewahrungslimit für Snapshots

Typ: Ganzzahl

Erforderlich: Nein

#### SnapshotWindow

Das vom Cluster festgelegte Snapshot-Fenster

Typ: Zeichenfolge

#### SubnetGroupName

Der Name der vom Cluster verwendeten Subnetzgruppe

Typ: Zeichenfolge

Erforderlich: Nein

#### TopicArn

Der Amazon-Ressourcenname (ARN) des SNS Benachrichtigungsthemas für den Cluster

Typ: Zeichenfolge

Erforderlich: Nein

#### VpcId

Die ID VPC des Clusters gehört zu

Typ: Zeichenfolge

Erforderlich: Nein

## Weitere Informationen finden Sie unter:

- [AWS SDKfür C++](https://docs.aws.amazon.com/goto/SdkForCpp/memorydb-2021-01-01/ClusterConfiguration)
- [AWS SDKfür Java V2](https://docs.aws.amazon.com/goto/SdkForJavaV2/memorydb-2021-01-01/ClusterConfiguration)
- [AWS SDKfür Ruby V3](https://docs.aws.amazon.com/goto/SdkForRubyV3/memorydb-2021-01-01/ClusterConfiguration)

# <span id="page-192-0"></span>ClusterPendingUpdates

Eine Liste der Updates, die auf den Cluster angewendet werden

## Inhalt

#### ACLs

Eine Liste von ACLs, die dem Cluster zugeordnet sind und aktualisiert werden

Typ: [ACLsUpdateStatus](#page-179-0) Objekt

Erforderlich: Nein

#### Resharding

Der Status eines Online-Resharding-Vorgangs.

Typ: [ReshardingStatus](#page-213-0) Objekt

Erforderlich: Nein

**ServiceUpdates** 

Eine Liste der Dienstupdates, die auf den Cluster angewendet werden

Typ: Array von [PendingModifiedServiceUpdate](#page-205-0)-Objekten

Erforderlich: Nein

## Weitere Informationen finden Sie unter:

- [AWS SDK for C++](https://docs.aws.amazon.com/goto/SdkForCpp/memorydb-2021-01-01/ClusterPendingUpdates)
- [AWS SDK for Java V2](https://docs.aws.amazon.com/goto/SdkForJavaV2/memorydb-2021-01-01/ClusterPendingUpdates)
- [AWS SDK for Ruby V3](https://docs.aws.amazon.com/goto/SdkForRubyV3/memorydb-2021-01-01/ClusterPendingUpdates)

# <span id="page-193-0"></span>Endpoint

Stellt die Informationen dar, die Client-Programme benötigen, um sich mit dem Cluster und seinen Knoten zu verbinden.

## Inhalt

### Address

Der DNS-Hostname des Knotens.

Typ: Zeichenfolge

Erforderlich: Nein

#### Port

Die Portnummer, auf der die Engine horcht.

Typ: Ganzzahl

Erforderlich: Nein

## Weitere Informationen finden Sie unter:

- [AWS SDK for C++](https://docs.aws.amazon.com/goto/SdkForCpp/memorydb-2021-01-01/Endpoint)
- [AWS SDK for Java V2](https://docs.aws.amazon.com/goto/SdkForJavaV2/memorydb-2021-01-01/Endpoint)
- [AWS SDK for Ruby V3](https://docs.aws.amazon.com/goto/SdkForRubyV3/memorydb-2021-01-01/Endpoint)

## EngineVersionInfo

Liefert Details zur OSS Redis-Engine-Version

### Inhalt

EnginePatchVersion

Die gepatchte Engine-Version

Typ: Zeichenfolge

Erforderlich: Nein

EngineVersion

Die Motorversion

Typ: Zeichenfolge

Erforderlich: Nein

ParameterGroupFamily

Gibt den Namen der Parametergruppenfamilie an, für die die Standardparameter der Engine gelten.

Typ: Zeichenfolge

Erforderlich: Nein

### Weitere Informationen finden Sie unter:

- [AWS SDKfür C++](https://docs.aws.amazon.com/goto/SdkForCpp/memorydb-2021-01-01/EngineVersionInfo)
- [AWS SDKfür Java V2](https://docs.aws.amazon.com/goto/SdkForJavaV2/memorydb-2021-01-01/EngineVersionInfo)
- [AWS SDKfür Ruby V3](https://docs.aws.amazon.com/goto/SdkForRubyV3/memorydb-2021-01-01/EngineVersionInfo)

# Event

Stellt ein einzelnes Vorkommen von etwas Interessantem innerhalb des Systems dar. Einige Beispiele für Ereignisse sind das Erstellen eines Clusters oder das Hinzufügen oder Entfernen eines Knotens.

## Inhalt

#### **Date**

Datum und Uhrzeit des Ereignisses.

Typ: Zeitstempel

Erforderlich: Nein

#### Message

Der Text des Ereignisses.

Typ: Zeichenfolge

Erforderlich: Nein

#### **SourceName**

Der Name für die Quelle des Ereignisses. Wenn das Ereignis beispielsweise auf Clusterebene eingetreten ist, wäre der Identifier der Name des Clusters.

Typ: Zeichenfolge

Erforderlich: Nein

#### SourceType

Gibt den Ursprung dieses Ereignisses an - ein Cluster, eine Parametergruppe, eine Sicherheitsgruppe usw.

Typ: Zeichenfolge

```
Zulässige Werte: node | parameter-group | subnet-group | cluster | user | 
acl
```
## Weitere Informationen finden Sie unter:

- [AWS SDK for C++](https://docs.aws.amazon.com/goto/SdkForCpp/memorydb-2021-01-01/Event)
- [AWS SDK for Java V2](https://docs.aws.amazon.com/goto/SdkForJavaV2/memorydb-2021-01-01/Event)
- [AWS SDK for Ruby V3](https://docs.aws.amazon.com/goto/SdkForRubyV3/memorydb-2021-01-01/Event)

# Filter

Wird verwendet, um die Ergebnisse einer Suche auf der Grundlage der gefilterten Eigenschaft zu optimieren.

## Inhalt

#### Name

Die Eigenschaft, die gefiltert wird. Zum Beispiel UserName.

Typ: Zeichenfolge

Pattern: .\*\S.\*

Erforderlich: Ja

#### Values

Die Eigenschaftswerte, nach denen gefiltert werden soll. Zum Beispiel "user-123".

Typ: Zeichenfolgen-Array

Array-Mitglieder: Die Mindestanzahl beträgt 1 Element.

Pattern: .\*\S.\*

Erforderlich: Ja

## Weitere Informationen finden Sie unter:

- [AWS SDK for C++](https://docs.aws.amazon.com/goto/SdkForCpp/memorydb-2021-01-01/Filter)
- [AWS SDK for Java V2](https://docs.aws.amazon.com/goto/SdkForJavaV2/memorydb-2021-01-01/Filter)
- [AWS SDK for Ruby V3](https://docs.aws.amazon.com/goto/SdkForRubyV3/memorydb-2021-01-01/Filter)

# Node

Stellt einen einzelnen Knoten innerhalb eines Clusters dar. Jeder Knoten führt seine eigene Instanz der protokollkonformen Caching-Software des Clusters aus.

## Inhalt

#### AvailabilityZone

Die Availability Zone, in der sich der Knoten befindet

Typ: Zeichenfolge

Erforderlich: Nein

#### **CreateTime**

Das Datum und die Uhrzeit der Erstellung des Knotens.

Typ: Zeitstempel

Erforderlich: Nein

#### **Endpoint**

Der Hostname für die Verbindung zu diesem Knoten.

Typ: [Endpoint](#page-193-0) Objekt

Erforderlich: Nein

#### Name

Die Knoten-ID. Ein Knotenname ist ein numerischer Bezeichner (0001, 0002 usw.). Die Kombination aus Clustername, Shard-Name und Knotenname identifiziert eindeutig jeden Knoten, der im Amazon-Konto eines Kunden verwendet wird.

Typ: Zeichenfolge

Erforderlich: Nein

#### **Status**

Der Status des Service-Updates auf dem Knoten

Typ: Zeichenfolge

Erforderlich: Nein

## Weitere Informationen finden Sie unter:

- [AWS SDK for C++](https://docs.aws.amazon.com/goto/SdkForCpp/memorydb-2021-01-01/Node)
- [AWS SDK for Java V2](https://docs.aws.amazon.com/goto/SdkForJavaV2/memorydb-2021-01-01/Node)
- [AWS SDK for Ruby V3](https://docs.aws.amazon.com/goto/SdkForRubyV3/memorydb-2021-01-01/Node)

## Parameter

Beschreibt eine individuelle Einstellung, die einen Teil des Verhaltens von MemoryDB steuert.

### Inhalt

#### AllowedValues

Der gültige Wertebereich für den Parameter.

Typ: Zeichenfolge

Erforderlich: Nein

#### DataType

Der Datentyp des Parameters

Typ: Zeichenfolge

Erforderlich: Nein

#### **Description**

Eine Beschreibung des Parameters

Typ: Zeichenfolge

Erforderlich: Nein

#### MinimumEngineVersion

Die älteste Engine-Version, auf die der Parameter angewendet werden kann.

Typ: Zeichenfolge

Erforderlich: Nein

#### Name

Der Name des Parameters

Typ: Zeichenfolge

#### Value

Der Wert des Parameters

Typ: Zeichenfolge

Erforderlich: Nein

## Weitere Informationen finden Sie unter:

- [AWS SDK for C++](https://docs.aws.amazon.com/goto/SdkForCpp/memorydb-2021-01-01/Parameter)
- [AWS SDK for Java V2](https://docs.aws.amazon.com/goto/SdkForJavaV2/memorydb-2021-01-01/Parameter)
- [AWS SDK for Ruby V3](https://docs.aws.amazon.com/goto/SdkForRubyV3/memorydb-2021-01-01/Parameter)

## **ParameterGroup**

Stellt die Ausgabe einer CreateParameterGroup Operation dar. Eine Parametergruppe stellt eine Kombination spezifischer Werte für die Parameter dar, die der Engine-Software während des Systemstarts übergeben werden.

### Inhalt

#### ARN

Der Amazon-Ressourcenname (ARN) der Parametergruppe

Typ: Zeichenfolge

Erforderlich: Nein

#### **Description**

Eine Beschreibung der Parametergruppe

Typ: Zeichenfolge

Erforderlich: Nein

#### Family

Der Namen der Parametergruppen-Familie an, mit der diese Cache-Parametergruppe kompatibel ist.

Typ: Zeichenfolge

Erforderlich: Nein

#### Name

Der Name der Parametergruppe

Typ: Zeichenfolge

Erforderlich: Nein

### Weitere Informationen finden Sie unter:

- [AWS SDK for C++](https://docs.aws.amazon.com/goto/SdkForCpp/memorydb-2021-01-01/ParameterGroup)
- [AWS SDK for Java V2](https://docs.aws.amazon.com/goto/SdkForJavaV2/memorydb-2021-01-01/ParameterGroup)
- [AWS SDK for Ruby V3](https://docs.aws.amazon.com/goto/SdkForRubyV3/memorydb-2021-01-01/ParameterGroup)

## ParameterNameValue

Beschreibt ein Name-Wert-Paar, das verwendet wird, um den Wert eines Parameters zu aktualisieren.

## Inhalt

ParameterName

Der Name des Parameters

Typ: Zeichenfolge

Erforderlich: Nein

#### ParameterValue

Der Wert des Parameters

Typ: Zeichenfolge

Erforderlich: Nein

## Weitere Informationen finden Sie unter:

- [AWS SDK for C++](https://docs.aws.amazon.com/goto/SdkForCpp/memorydb-2021-01-01/ParameterNameValue)
- [AWS SDK for Java V2](https://docs.aws.amazon.com/goto/SdkForJavaV2/memorydb-2021-01-01/ParameterNameValue)
- [AWS SDK for Ruby V3](https://docs.aws.amazon.com/goto/SdkForRubyV3/memorydb-2021-01-01/ParameterNameValue)

# <span id="page-205-0"></span>PendingModifiedServiceUpdate

Aktion aktualisieren, die für die entsprechende Apply-/Stopp-Anfrage noch verarbeitet werden muss

## Inhalt

ServiceUpdateName

Die eindeutige ID des Service-Updates

Typ: Zeichenfolge

Erforderlich: Nein

#### **Status**

Der Status des Service-Updates

Typ: Zeichenfolge

Zulässige Werte: available | in-progress | complete | scheduled

Erforderlich: Nein

### Weitere Informationen finden Sie unter:

- [AWS SDK for C++](https://docs.aws.amazon.com/goto/SdkForCpp/memorydb-2021-01-01/PendingModifiedServiceUpdate)
- [AWS SDK for Java V2](https://docs.aws.amazon.com/goto/SdkForJavaV2/memorydb-2021-01-01/PendingModifiedServiceUpdate)
- [AWS SDK for Ruby V3](https://docs.aws.amazon.com/goto/SdkForRubyV3/memorydb-2021-01-01/PendingModifiedServiceUpdate)

# <span id="page-206-0"></span>**RecurringCharge**

Die wiederkehrende Gebühr für den Betrieb dieses reservierten Knotens.

## Inhalt

RecurringChargeAmount

Die Höhe der wiederkehrenden Gebühren für den Betrieb dieses reservierten Knotens.

Type: Double

Erforderlich: Nein

RecurringChargeFrequency

Die Häufigkeit der wiederkehrenden Gebühren, die für den Betrieb dieses reservierten Knotens berechnet werden.

Typ: Zeichenfolge

Erforderlich: Nein

## Weitere Informationen finden Sie unter:

- [AWS SDK for C++](https://docs.aws.amazon.com/goto/SdkForCpp/memorydb-2021-01-01/RecurringCharge)
- [AWS SDK for Java V2](https://docs.aws.amazon.com/goto/SdkForJavaV2/memorydb-2021-01-01/RecurringCharge)
- [AWS SDK for Ruby V3](https://docs.aws.amazon.com/goto/SdkForRubyV3/memorydb-2021-01-01/RecurringCharge)

# ReplicaConfigurationRequest

Eine Anfrage zur Konfiguration der Anzahl der Replikate in einem Shard

## Inhalt

ReplicaCount

Die Anzahl der Replikate, auf die nach oben oder unten skaliert werden soll

Typ: Ganzzahl

Erforderlich: Nein

## Weitere Informationen finden Sie unter:

- [AWS SDK for C++](https://docs.aws.amazon.com/goto/SdkForCpp/memorydb-2021-01-01/ReplicaConfigurationRequest)
- [AWS SDK for Java V2](https://docs.aws.amazon.com/goto/SdkForJavaV2/memorydb-2021-01-01/ReplicaConfigurationRequest)
- [AWS SDK for Ruby V3](https://docs.aws.amazon.com/goto/SdkForRubyV3/memorydb-2021-01-01/ReplicaConfigurationRequest)

## ReservedNode

Stellt die Ausgabe einer PurchaseReservedNodesOffering Operation dar.

### Inhalt

#### ARN

Der Amazon-Ressourcenname (ARN) des reservierten Knotens.

Typ: Zeichenfolge

Erforderlich: Nein

#### Duration

Die Dauer der Reservierung in Sekunden.

Typ: Ganzzahl

Erforderlich: Nein

#### **FixedPrice**

Der feste Preis, der für diesen reservierten Knoten berechnet wird.

Type: Double

Erforderlich: Nein

#### NodeCount

Die Anzahl der Knoten, die reserviert wurden.

Typ: Ganzzahl

#### Erforderlich: Nein

#### NodeType

Der Knotentyp für die reservierten Knoten.

Typ: Zeichenfolge

#### **OfferingType**

Der Angebotstyp dieses reservierten Knotens.

Typ: Zeichenfolge

Erforderlich: Nein

#### **RecurringCharges**

Der wiederkehrende Preis, der für den Betrieb dieses reservierten Knotens berechnet wird.

Typ: Array von [RecurringCharge-](#page-206-0)Objekten

Erforderlich: Nein

#### ReservationId

Eine vom Kunden angegebene Kennung zur Nachverfolgung dieser Reservierung.

Typ: Zeichenfolge

Erforderlich: Nein

#### ReservedNodesOfferingId

Die ID des reservierten Knotens, der zum Kauf anbietet.

Typ: Zeichenfolge

Erforderlich: Nein

#### **StartTime**

Der Zeitpunkt, zu dem die Reservierung begann.

Typ: Zeitstempel

Erforderlich: Nein

#### **State**

Der Status des reservierten Knotens.

Typ: Zeichenfolge

## Weitere Informationen finden Sie unter:

- [AWS SDK for C++](https://docs.aws.amazon.com/goto/SdkForCpp/memorydb-2021-01-01/ReservedNode)
- [AWS SDK for Java V2](https://docs.aws.amazon.com/goto/SdkForJavaV2/memorydb-2021-01-01/ReservedNode)
- [AWS SDK for Ruby V3](https://docs.aws.amazon.com/goto/SdkForRubyV3/memorydb-2021-01-01/ReservedNode)

# ReservedNodesOffering

Der Angebotstyp dieses Knotens.

### Inhalt

#### Duration

Die Dauer der Reservierung in Sekunden.

Typ: Ganzzahl

Erforderlich: Nein

#### **FixedPrice**

Der feste Preis, der für diesen reservierten Knoten berechnet wird.

Type: Double

Erforderlich: Nein

#### NodeType

Der Knotentyp für die reservierten Knoten. Weitere Informationen finden Sie unter [Unterstützte](https://docs.aws.amazon.com/memorydb/latest/devguide/nodes.reserved.html#reserved-nodes-supported) [Knotentypen](https://docs.aws.amazon.com/memorydb/latest/devguide/nodes.reserved.html#reserved-nodes-supported).

Typ: Zeichenfolge

Erforderlich: Nein

**OfferingType** 

Der Angebotstyp dieses reservierten Knotens.

Typ: Zeichenfolge

Erforderlich: Nein

#### **RecurringCharges**

Der wiederkehrende Preis, der für den Betrieb dieses reservierten Knotens berechnet wird.

Typ: Array von [RecurringCharge-](#page-206-0)Objekten

ReservedNodesOfferingId

Die Angebots-ID.

Typ: Zeichenfolge

Erforderlich: Nein

## Weitere Informationen finden Sie unter:

- [AWS SDK for C++](https://docs.aws.amazon.com/goto/SdkForCpp/memorydb-2021-01-01/ReservedNodesOffering)
- [AWS SDK for Java V2](https://docs.aws.amazon.com/goto/SdkForJavaV2/memorydb-2021-01-01/ReservedNodesOffering)
- [AWS SDK for Ruby V3](https://docs.aws.amazon.com/goto/SdkForRubyV3/memorydb-2021-01-01/ReservedNodesOffering)

# <span id="page-213-0"></span>**ReshardingStatus**

Der Status des Online-Reshardings

## Inhalt

SlotMigration

Der Status der Migration des Online-Resharding-Slots

Typ: [SlotMigration](#page-224-0) Objekt

Erforderlich: Nein

## Weitere Informationen finden Sie unter:

- [AWS SDK for C++](https://docs.aws.amazon.com/goto/SdkForCpp/memorydb-2021-01-01/ReshardingStatus)
- [AWS SDK for Java V2](https://docs.aws.amazon.com/goto/SdkForJavaV2/memorydb-2021-01-01/ReshardingStatus)
- [AWS SDK for Ruby V3](https://docs.aws.amazon.com/goto/SdkForRubyV3/memorydb-2021-01-01/ReshardingStatus)

# <span id="page-214-0"></span>SecurityGroupMembership

Stellt eine einzelne Sicherheitsgruppe und ihren Status dar.

### Inhalt

**SecurityGroupId** 

Die ID der Sicherheitsgruppe.

Typ: Zeichenfolge

Erforderlich: Nein

#### **Status**

Der Status der Mitgliedschaft in der Sicherheitsgruppe. Der Status ändert sich, wenn eine Sicherheitsgruppe oder die einem Cluster zugewiesenen Sicherheitsgruppen geändert werden.

Typ: Zeichenfolge

Erforderlich: Nein

## Weitere Informationen finden Sie unter:

- [AWS SDK for C++](https://docs.aws.amazon.com/goto/SdkForCpp/memorydb-2021-01-01/SecurityGroupMembership)
- [AWS SDK for Java V2](https://docs.aws.amazon.com/goto/SdkForJavaV2/memorydb-2021-01-01/SecurityGroupMembership)
- [AWS SDK for Ruby V3](https://docs.aws.amazon.com/goto/SdkForRubyV3/memorydb-2021-01-01/SecurityGroupMembership)

# ServiceUpdate

Ein Update, das Sie auf Ihre MemoryDB-Cluster anwenden können.

## Inhalt

AutoUpdateStartDate

Das Datum, an dem das Service-Update automatisch angewendet wird

Typ: Zeitstempel

Erforderlich: Nein

#### ClusterName

Der Name des Clusters, für den das Service-Update gilt

Typ: Zeichenfolge

Erforderlich: Nein

#### **Description**

Stellt Einzelheiten des Dienstupdates bereit

Typ: Zeichenfolge

Erforderlich: Nein

NodesUpdated

Eine Liste der Knoten, die durch das Dienstupdate aktualisiert wurden

Typ: Zeichenfolge

Erforderlich: Nein

#### ReleaseDate

Das Datum, an dem das Service-Update erstmals verfügbar ist

Typ: Zeitstempel
#### ServiceUpdateName

Die eindeutige ID des Service-Updates

Typ: Zeichenfolge

Erforderlich: Nein

#### **Status**

Der Status des Service-Updates

Typ: Zeichenfolge

Zulässige Werte: available | in-progress | complete | scheduled

Erforderlich: Nein

#### Type

Spiegelt die Art des Service-Updates wider

Typ: Zeichenfolge

Zulässige Werte: security-update

Erforderlich: Nein

## Weitere Informationen finden Sie unter:

- [AWS SDK for C++](https://docs.aws.amazon.com/goto/SdkForCpp/memorydb-2021-01-01/ServiceUpdate)
- [AWS SDK for Java V2](https://docs.aws.amazon.com/goto/SdkForJavaV2/memorydb-2021-01-01/ServiceUpdate)
- [AWS SDK for Ruby V3](https://docs.aws.amazon.com/goto/SdkForRubyV3/memorydb-2021-01-01/ServiceUpdate)

# ServiceUpdateRequest

Eine Anfrage zur Anwendung eines Service-Updates

## Inhalt

ServiceUpdateNameToApply

Die eindeutige ID des Service-Updates

Typ: Zeichenfolge

Erforderlich: Nein

## Weitere Informationen finden Sie unter:

- [AWS SDK for C++](https://docs.aws.amazon.com/goto/SdkForCpp/memorydb-2021-01-01/ServiceUpdateRequest)
- [AWS SDK for Java V2](https://docs.aws.amazon.com/goto/SdkForJavaV2/memorydb-2021-01-01/ServiceUpdateRequest)
- [AWS SDK for Ruby V3](https://docs.aws.amazon.com/goto/SdkForRubyV3/memorydb-2021-01-01/ServiceUpdateRequest)

# **Shard**

Stellt eine Sammlung von Knoten in einem Cluster dar. Ein Knoten in der Knotengruppe ist der primäre Knoten mit Lese-/Schreibzugriff. Alle anderen Knoten sind schreibgeschützte Replikatknoten.

## Inhalt

### Name

Der Name des Shards

Typ: Zeichenfolge

Erforderlich: Nein

### Nodes

Eine Liste mit Informationen über einzelne Knoten innerhalb des Shards

Typ: Array von [Node-](#page-198-0)Objekten

Erforderlich: Nein

### NumberOfNodes

Die Anzahl der Knoten im Shard

Typ: Ganzzahl

Erforderlich: Nein

#### **Slots**

Der Schlüsselraum für diesen Shard.

Typ: Zeichenfolge

Erforderlich: Nein

#### **Status**

Der aktuelle Status dieser Replikationsgruppe — erstellt, verfügbar, geändert, gelöscht.

Typ: Zeichenfolge

Erforderlich: Nein

## Weitere Informationen finden Sie unter:

- [AWS SDK for C++](https://docs.aws.amazon.com/goto/SdkForCpp/memorydb-2021-01-01/Shard)
- [AWS SDK for Java V2](https://docs.aws.amazon.com/goto/SdkForJavaV2/memorydb-2021-01-01/Shard)
- [AWS SDK for Ruby V3](https://docs.aws.amazon.com/goto/SdkForRubyV3/memorydb-2021-01-01/Shard)

# <span id="page-220-0"></span>**ShardConfiguration**

Shard-Konfigurationsoptionen. Jede Shard-Konfiguration hat Folgendes: Steckplätze und. ReplicaCount

## Inhalt

### ReplicaCount

Die Anzahl der Read Replica-Knoten in diesem Shard.

Typ: Ganzzahl

Erforderlich: Nein

### **Slots**

Eine Zeichenfolge, die den Keyspace für eine bestimmte Knotengruppe angibt. Keyspaces liegen im Bereich von 0 bis 16 383. Die Zeichenfolge hat das Format startkey-endkey.

Typ: Zeichenfolge

Erforderlich: Nein

## Weitere Informationen finden Sie unter:

- [AWS SDK for C++](https://docs.aws.amazon.com/goto/SdkForCpp/memorydb-2021-01-01/ShardConfiguration)
- [AWS SDK for Java V2](https://docs.aws.amazon.com/goto/SdkForJavaV2/memorydb-2021-01-01/ShardConfiguration)
- [AWS SDK for Ruby V3](https://docs.aws.amazon.com/goto/SdkForRubyV3/memorydb-2021-01-01/ShardConfiguration)

# **ShardConfigurationRequest**

Eine Anfrage zur Konfiguration der Sharding-Eigenschaften eines Clusters

## Inhalt

**ShardCount** 

Die Anzahl der Shards im Cluster

Typ: Ganzzahl

Erforderlich: Nein

# Weitere Informationen finden Sie unter:

- [AWS SDK for C++](https://docs.aws.amazon.com/goto/SdkForCpp/memorydb-2021-01-01/ShardConfigurationRequest)
- [AWS SDK for Java V2](https://docs.aws.amazon.com/goto/SdkForJavaV2/memorydb-2021-01-01/ShardConfigurationRequest)
- [AWS SDK for Ruby V3](https://docs.aws.amazon.com/goto/SdkForRubyV3/memorydb-2021-01-01/ShardConfigurationRequest)

# **ShardDetail**

Liefert Details zu einem Shard in einem Snapshot

## Inhalt

### Configuration

Die Konfigurationsdetails des Shards

Typ: [ShardConfiguration](#page-220-0) Objekt

Erforderlich: Nein

Name

Der Name des Shards

Typ: Zeichenfolge

Erforderlich: Nein

#### Size

Die Größe des Snapshots des Shards

Typ: Zeichenfolge

Erforderlich: Nein

#### SnapshotCreationTime

Datum und Uhrzeit der Erstellung des Snapshots des Shards

Typ: Zeitstempel

Erforderlich: Nein

# Weitere Informationen finden Sie unter:

Weitere Informationen zur Verwendung dieser API in einem der sprachspezifischen AWS SDKs finden Sie im Folgenden:

• [AWS SDK for C++](https://docs.aws.amazon.com/goto/SdkForCpp/memorydb-2021-01-01/ShardDetail)

- [AWS SDK for Java V2](https://docs.aws.amazon.com/goto/SdkForJavaV2/memorydb-2021-01-01/ShardDetail)
- [AWS SDK for Ruby V3](https://docs.aws.amazon.com/goto/SdkForRubyV3/memorydb-2021-01-01/ShardDetail)

# **SlotMigration**

Stellt den Fortschritt eines Online-Resharding-Vorgangs dar.

## Inhalt

**ProgressPercentage** 

Der Prozentsatz der Slot-Migration, der abgeschlossen ist.

Type: Double

Erforderlich: Nein

# Weitere Informationen finden Sie unter:

- [AWS SDK for C++](https://docs.aws.amazon.com/goto/SdkForCpp/memorydb-2021-01-01/SlotMigration)
- [AWS SDK for Java V2](https://docs.aws.amazon.com/goto/SdkForJavaV2/memorydb-2021-01-01/SlotMigration)
- [AWS SDK for Ruby V3](https://docs.aws.amazon.com/goto/SdkForRubyV3/memorydb-2021-01-01/SlotMigration)

# Snapshot

Stellt eine Kopie eines gesamten Clusters zum Zeitpunkt der Snapshot-Erstellung dar.

## Inhalt

### ARN

Der ARN (Amazon Resource Name) des Snapshots.

Typ: Zeichenfolge

Erforderlich: Nein

ClusterConfiguration

Die Konfiguration des Clusters, aus dem der Snapshot erstellt wurde

Typ: [ClusterConfiguration](#page-189-0) Objekt

Erforderlich: Nein

DataTiering

Ermöglicht Daten-Tiering. Daten-Tiering wird nur für Cluster mit R6gd-Knotentyp unterstützt. Dieser Parameter muss gesetzt werden, wenn R6GD-Knoten verwendet werden. Weitere Informationen finden Sie unter [Daten-Tiering.](https://docs.aws.amazon.com/memorydb/latest/devguide/data-tiering.html)

Typ: Zeichenfolge

Zulässige Werte: true | false

Erforderlich: Nein

#### KmsKeyId

Die ID des KMS-Schlüssels, der zum Verschlüsseln des Snapshots verwendet wurde.

Typ: Zeichenfolge

Erforderlich: Nein

#### Name

Der Name des Snapshots

Typ: Zeichenfolge

Erforderlich: Nein

#### Source

Gibt an, ob der Snapshot aus einer automatischen Sicherung (automatisiert) stammt oder manuell (manuell) erstellt wurde.

Typ: Zeichenfolge

Erforderlich: Nein

#### **Status**

Der Status des Snapshots. Gültige Werte: erstellen | verfügbar | wiederherstellen | kopieren | löschen.

Typ: Zeichenfolge

Erforderlich: Nein

## Weitere Informationen finden Sie unter:

- [AWS SDK for C++](https://docs.aws.amazon.com/goto/SdkForCpp/memorydb-2021-01-01/Snapshot)
- [AWS SDK for Java V2](https://docs.aws.amazon.com/goto/SdkForJavaV2/memorydb-2021-01-01/Snapshot)
- [AWS SDK for Ruby V3](https://docs.aws.amazon.com/goto/SdkForRubyV3/memorydb-2021-01-01/Snapshot)

# <span id="page-227-0"></span>Subnet

Stellt das Subnetz dar, das einem Cluster zugeordnet ist. Dieser Parameter bezieht sich auf Subnetze, die in Amazon Virtual Private Cloud (Amazon VPC) definiert und mit MemoryDB verwendet werden.

## Inhalt

### AvailabilityZone

Die Availability Zone, in der sich das Subnetz befindet

Typ: [AvailabilityZone](#page-182-0) Objekt

Erforderlich: Nein

#### **Identifier**

Die eindeutige Kennung für das Subnetz.

Typ: Zeichenfolge

Erforderlich: Nein

## Weitere Informationen finden Sie unter:

- [AWS SDK for C++](https://docs.aws.amazon.com/goto/SdkForCpp/memorydb-2021-01-01/Subnet)
- [AWS SDK for Java V2](https://docs.aws.amazon.com/goto/SdkForJavaV2/memorydb-2021-01-01/Subnet)
- [AWS SDK for Ruby V3](https://docs.aws.amazon.com/goto/SdkForRubyV3/memorydb-2021-01-01/Subnet)

# **SubnetGroup**

Stellt die Ausgabe einer der folgenden Operationen dar:

- CreateSubnetGroup
- UpdateSubnetGroup

Eine Subnetzgruppe ist eine Sammlung von Subnetzen (in der Regel private Subnetze), die Sie für Ihre, in einer Amazon Virtual Private Cloud (VPC)-Umgebung ausgeführten, Cluster festlegen können.

## Inhalt

### ARN

Der ARN (Amazon Resource Name) der Subnetzgruppe.

Typ: Zeichenfolge

Erforderlich: Nein

#### **Description**

Eine Beschreibung der Subnetzgruppe

Typ: Zeichenfolge

Erforderlich: Nein

#### Name

Der Name der Subnetzgruppe

Typ: Zeichenfolge

Erforderlich: Nein

#### **Subnets**

Liste von Subnetzen, die der Subnetzgruppe zugeordnet sind.

Typ: Array von [Subnet](#page-227-0)-Objekten

#### Erforderlich: Nein

### VpcId

Die Amazon Virtual Private Cloud Cloud-ID (VPC-ID) der Subnetzgruppe.

Typ: Zeichenfolge

Erforderlich: Nein

## Weitere Informationen finden Sie unter:

- [AWS SDK for C++](https://docs.aws.amazon.com/goto/SdkForCpp/memorydb-2021-01-01/SubnetGroup)
- [AWS SDK for Java V2](https://docs.aws.amazon.com/goto/SdkForJavaV2/memorydb-2021-01-01/SubnetGroup)
- [AWS SDK for Ruby V3](https://docs.aws.amazon.com/goto/SdkForRubyV3/memorydb-2021-01-01/SubnetGroup)

# Tag

Ein Tag, das einer MemoryDB-Ressource hinzugefügt werden kann. Tags bestehen aus einem Schlüssel-Wert-Paar. Sie können Tags verwenden, um all Ihre MemoryDB-Ressourcen zu kategorisieren und zu verfolgen. Wenn Sie Tags zu Clustern hinzufügen oder entfernen, werden diese Aktionen auf alle Knoten im Cluster repliziert. Ein Tag mit einem Nullwert ist zulässig. Weitere Informationen finden Sie unter [Taggen Ihrer](https://docs.aws.amazon.com/MemoryDB/latest/devguide/tagging-resources.html) MemoryDB-Ressourcen

## Inhalt

## Key

Der Schlüssel für das Tag. Darf nicht Null sein.

Typ: Zeichenfolge

Erforderlich: Nein

### Value

Der Tag-Wert. Kann Null sein.

Typ: Zeichenfolge

Erforderlich: Nein

## Weitere Informationen finden Sie unter:

- [AWS SDK for C++](https://docs.aws.amazon.com/goto/SdkForCpp/memorydb-2021-01-01/Tag)
- [AWS SDK for Java V2](https://docs.aws.amazon.com/goto/SdkForJavaV2/memorydb-2021-01-01/Tag)
- [AWS SDK for Ruby V3](https://docs.aws.amazon.com/goto/SdkForRubyV3/memorydb-2021-01-01/Tag)

# UnprocessedCluster

Ein Cluster, dessen Updates fehlgeschlagen sind

## Inhalt

### **ClusterName**

Der Name des Clusters

Typ: Zeichenfolge

Erforderlich: Nein

#### **ErrorMessage**

Die mit dem Aktualisierungsfehler verbundene Fehlermeldung

Typ: Zeichenfolge

Erforderlich: Nein

#### ErrorType

Der mit dem Aktualisierungsfehler verbundene Fehlertyp

Typ: Zeichenfolge

Erforderlich: Nein

## Weitere Informationen finden Sie unter:

- [AWS SDK for C++](https://docs.aws.amazon.com/goto/SdkForCpp/memorydb-2021-01-01/UnprocessedCluster)
- [AWS SDK for Java V2](https://docs.aws.amazon.com/goto/SdkForJavaV2/memorydb-2021-01-01/UnprocessedCluster)
- [AWS SDK for Ruby V3](https://docs.aws.amazon.com/goto/SdkForRubyV3/memorydb-2021-01-01/UnprocessedCluster)

# User

Sie erstellen Benutzer und weisen ihnen mithilfe einer Zugriffszeichenfolge bestimmte Berechtigungen zu. Sie weisen die Benutzer Zugriffskontrolllisten zu, die einer bestimmten Rolle (Administratoren, Personalabteilung) zugeordnet sind, die dann in einem oder mehreren MemoryDB-Clustern bereitgestellt werden.

## Inhalt

### AccessString

Für diesen Benutzer verwendete Zugriffsberechtigungs-Zeichenfolge.

Typ: Zeichenfolge

Erforderlich: Nein

#### ACLNames

Die Namen der Zugriffskontrolllisten, zu denen der Benutzer gehört

Typ: Zeichenfolgen-Array

Längenbeschränkungen: Minimale Länge beträgt 1 Zeichen.

Pattern: [a-zA-Z][a-zA-Z0-9\-]\*

Erforderlich: Nein

#### ARN

Der Amazon-Ressourcenname (ARN) des Benutzers.

Typ: Zeichenfolge

Erforderlich: Nein

#### Authentication

Gibt an, ob der Benutzer für die Authentifizierung ein Passwort benötigt.

Typ: [Authentication](#page-180-0) Objekt

Erforderlich: Nein

#### MinimumEngineVersion

Die minimale Engine-Version, die für den Benutzer unterstützt wird

Typ: Zeichenfolge

Erforderlich: Nein

#### Name

Der Name des Benutzers

Typ: Zeichenfolge

Erforderlich: Nein

#### **Status**

Gibt den Benutzerstatus an. Kann "active" (aktiv), "modifying" (ändern) oder "deleting" (löschen) sein.

Typ: Zeichenfolge

Erforderlich: Nein

## Weitere Informationen finden Sie unter:

- [AWS SDK for C++](https://docs.aws.amazon.com/goto/SdkForCpp/memorydb-2021-01-01/User)
- [AWS SDK for Java V2](https://docs.aws.amazon.com/goto/SdkForJavaV2/memorydb-2021-01-01/User)
- [AWS SDK for Ruby V3](https://docs.aws.amazon.com/goto/SdkForRubyV3/memorydb-2021-01-01/User)

# Geläufige Parameter

Die folgende Liste enthält die Parameter, die alle Aktionen zum Signieren von Signature-Version-4- Anforderungen mit einer Abfragezeichenfolge verwenden. Alle aktionsspezifischen Parameter werden im Thema für diese Aktion aufgelistet. Weitere Informationen zu Signature Version 4 finden Sie unter [Signieren vonAWS API-Anfragen](https://docs.aws.amazon.com/IAM/latest/UserGuide/reference_aws-signing.html) im IAM-Benutzerhandbuch.

Action

Die auszuführende Aktion.

Typ: Zeichenfolge

Erforderlich: Ja

Version

Die API-Version, für die die Anforderung geschrieben wurde, ausgedrückt im Format JJJJ-MM-TT.

Typ: Zeichenfolge

Erforderlich: Ja

#### X-Amz-Algorithm

Der Hashalgorithmus, den Sie zum Erstellen der Anforderungssignatur verwendet haben.

Bedingung: Geben Sie diesen Parameter an, wenn Sie Authentifizierungsinformationen in eine Abfragezeichenfolge anstatt in den HTTP-Autorisierungsheader aufnehmen.

Typ: Zeichenfolge

Zulässige Werte: AWS4-HMAC-SHA256

Required: Conditional

### X-Amz-Credential

Der Wert des Anmeldeinformationsumfangs. Dabei handelt es sich um eine Zeichenfolge, die Ihren Zugriffsschlüssel, das Datum, die gewünschte Region und eine Zeichenfolge zur Beendigung ("aws4\_request") beinhaltet. Der Wert wird im folgenden Format ausgedrückt: Zugriffsschlüssel/JJJJMMTT/Region/Service/aws4\_request.

Weitere Informationen finden Sie unter [Erstellen einer signiertenAWS API-Anfrage](https://docs.aws.amazon.com/IAM/latest/UserGuide/create-signed-request.html) im IAM-Benutzerhandbuch.

Bedingung: Geben Sie diesen Parameter an, wenn Sie Authentifizierungsinformationen in eine Abfragezeichenfolge anstatt in den HTTP-Autorisierungsheader aufnehmen.

Typ: Zeichenfolge

Required: Conditional

X-Amz-Date

Das Datum, das zum Erstellen der Signatur verwendet wird. Das Format muss das ISO 8601- Basisformat (JJJJMMTT'T'SSMMSS'Z') sein. Die folgende Datumszeit ist beispielsweise ein gültiger X-Amz-Date-Wert: 20120325T120000Z.

Bedingung: X-Amz-Date ist bei allen Anforderungen optional. Damit kann das Datum überschrieben werden, das zum Signieren von Anforderungen verwendet wird. Wenn der Date-Header im ISO 8601-Basisformat angegeben ist, ist X-Amz-Date nicht erforderlich. Wenn X-Amz-Date verwendet wird, überschreibt es immer den Wert des Date-Headers. Weitere Informationen finden Sie unter [Elemente einerAWS API-Anforderungssignatur](https://docs.aws.amazon.com/IAM/latest/UserGuide/signing-elements.html) im IAM-Benutzerhandbuch.

Typ: Zeichenfolge

Required: Conditional

#### X-Amz-Security-Token

Das temporäre Sicherheitstoken, das durch einen Anruf vonAWS Security Token Service (AWS STS) abgerufen wurde. Eine Liste der Services, die temporäre Sicherheitsanmeldeinformationen von unterstützenAWS STS [AWS-Services, finden Sie unter, die mit IAM arbeiten](https://docs.aws.amazon.com/IAM/latest/UserGuide/reference_aws-services-that-work-with-iam.html) im IAM-Benutzerhandbuch.

Bedingung: Wenn Sie temporäre Sicherheitsanmeldeinformationen von nutzenAWS STS, müssen Sie das Sicherheitstoken einschließen.

Typ: Zeichenfolge

Required: Conditional

#### X-Amz-Signature

Gibt die hex-codierte Signatur an, die aus der zu signierenden Zeichenfolge und dem abgeleiteten Signaturschlüssel berechnet wurde.

Bedingung: Geben Sie diesen Parameter an, wenn Sie Authentifizierungsinformationen in eine Abfragezeichenfolge anstatt in den HTTP-Autorisierungsheader aufnehmen.

Typ: Zeichenfolge

Required: Conditional

X-Amz-SignedHeaders

Gibt alle HTTP-Header an, die als Teil der kanonischen Anforderung enthalten waren. Weitere Informationen zur Angabe signierter Header finden Sie unter [Erstellen einer signiertenAWS API-](https://docs.aws.amazon.com/IAM/latest/UserGuide/create-signed-request.html)[Anfrage](https://docs.aws.amazon.com/IAM/latest/UserGuide/create-signed-request.html) im IAM-Benutzerhandbuch.

Bedingung: Geben Sie diesen Parameter an, wenn Sie Authentifizierungsinformationen in eine Abfragezeichenfolge anstatt in den HTTP-Autorisierungsheader aufnehmen.

Typ: Zeichenfolge

Required: Conditional

# Häufige Fehler

In diesem Abschnitt sind Fehler aufgeführt, die häufig bei den API-Aktionen aller AWS-Services auftreten. Informationen zu Fehlern, die spezifisch für eine API-Aktion für diesen Service sind, finden Sie unter dem Thema für diese API-Aktion.

AccessDeniedException

Sie haben keinen ausreichenden Zugriff zum Durchführen dieser Aktion.

HTTP Status Code: 400

IncompleteSignature

Die Anforderungssignatur entspricht nicht den AWS-Standards.

HTTP Status Code: 400

#### **InternalFailure**

Die Anforderungsverarbeitung ist fehlgeschlagen, da ein unbekannter Fehler, eine Ausnahme oder ein Fehler aufgetreten ist.

HTTP Status Code: 500

#### InvalidAction

Die angeforderte Aktion oder Operation ist ungültig. Überprüfen Sie, ob die Aktion ordnungsgemäß eingegeben wurde.

HTTP Status Code: 400

#### InvalidClientTokenId

Das angegebene X.509-Zertifikat oder die AWS-Zugriffsschlüssel-ID ist nicht in unseren Datensätzen vorhanden.

HTTP Status Code: 403

#### NotAuthorized

Sie haben keine Berechtigung zum Ausführen dieser Aktion.

HTTP Status Code: 400

#### **OptInRequired**

Die AWS-Zugriffsschlüssel-ID benötigt ein Abonnement für den Service.

HTTP Status Code: 403

#### RequestExpired

Die Anforderung hat den Service mehr als 15 Minuten nach dem Datumsstempel oder mehr als 15 Minuten nach dem Ablaufdatum der Anforderung erreicht (z. B. für vorsignierte URLs) oder der Datumsstempel auf der Anforderung liegt mehr als 15 Minuten in der Zukunft.

HTTP Status Code: 400

#### **ServiceUnavailable**

Die Anforderung ist aufgrund eines temporären Fehlers des Servers fehlgeschlagen.

HTTP Status Code: 503

#### **ThrottlingException**

Die Anforderung wurde aufgrund der Drosselung von Anforderungen abgelehnt.

HTTP Status Code: 400

#### ValidationError

Die Eingabe erfüllt nicht die von einem AWS-Service definierten Einschränkungen.

HTTP Status Code: 400

Die vorliegende Übersetzung wurde maschinell erstellt. Im Falle eines Konflikts oder eines Widerspruchs zwischen dieser übersetzten Fassung und der englischen Fassung (einschließlich infolge von Verzögerungen bei der Übersetzung) ist die englische Fassung maßgeblich.